Министерство образования и науки Российской Федерации Белгородский государственный технологический университет им. В. Г. Шухова

## **РАСЧЕТ РАЗВЕТВЛЕННОЙ ЭЛЕКТРИЧЕСКОЙ ЦЕПИ СИНУСОИДАЛЬНОГО ТОКА С НЕСКОЛЬКИМИ ИСТОЧНИКАМИ ЭДС В УСТАНОВИВШЕМСЯ РЕЖИМЕ**

**Методические указания к выполнению расчетно-графической работы по дисциплине общая электротехника и электроника для студентов направления бакалавриата 27.03.02 (221400) – Управление качеством.**

> Белгород 2015

Министерство образования и науки Российской Федерации Белгородский государственный технологический университет им. В. Г. Шухова Кафедра электроэнергетики и автоматики

> Утверждено научно-методическим советом университета

# РАСЧЕТ РАЗВЕТВЛЕННОЙ ЭЛЕКТРИЧЕСКОЙ ЦЕПИ СИНУСОИДАЛЬНОГО ТОКА С НЕСКОЛЬКИМИ ИСТОЧНИКАМИ ЭДС В УСТАНОВИВШЕМСЯ РЕЖИМЕ

Методические указания к выполнению расчетно-графической работы по дисциплине общая электротехника и электроника для студентов направления бакалавриата 27.03.02 (221400) –Управление качеством.

> Белгород 2015

Составители: канд. техн. наук, доц. А.С. Солдатенков ст. преп. О.В. Паращук

Рецензент канд. техн. наук, проф. А.С. Кижук

Р24 **Расчет** разветвленной электрической цепи синусоидального тока с несколькими источниками ЭДС в установившемся режиме: методические указания к выполнению расчетнографической работы по дисциплине общая электротехника и электроника / сост.: А.С. Солдатенков, О.В. Паращук. – Белгород: Изд-во БГТУ, 2015. – 99 с.

Методические указания содержат требования к выполнению расчетно-графической работы по расчету разветвленной электрической цепи синусоидального тока с несколькими источниками ЭДС в установившемся режиме с целью закрепления знаний, полученных студентами на лекционных занятиях, и предназначены для студентов направления бакалавриата 27.03.02 (221400) – Управление качеством.

Данное издание публикуется в авторской редакции.

**УДК 621.3.011.71 (07) ББК 31.211 я7**

© Белгородский государственный технологический университет (БГТУ) им. В.Г. Шухова, 2015

#### Введение

Физическое действие электрического тока проявляется в нагреве и возлействии на токовелушие механическом элементы электротехнического устройства. В конечном итоге это влияет на долговечность и надежность его работы. Перегрев токоведущих элементов устройства в первую очередь вызывает интенсивный износ изоляции, что, в конечном счете, приводит к короткому замыканию сопровождаемому, как правило, электрической дугой. Превышение механических усилий своего допустимого значения приволит к разрушению устройства, а затем - к короткому замыканию. В связи с этим первым этапом расчета электротехнического устройства, ставится задача определения токов в элементах устройства. При этом считается, что конфигурация и параметры элементов схемы электрической цепи устройства известны.

Любая электрическая цепь, содержащая и узлов и т ветвей, может быть описана системой уравнений в соответствии с первым и вторым правилами Кирхгофа. В общем случае, число уравнений в такой системе равно количеству ветвей в цепи, при этом первые  $n-1$  уравнений составляются по первому правилу Кирхгофа для всех узлов, кроме одного; а остальные  $m-n+1$  уравнений – по второму правилу Кирхгофа для всех независимых контуров. Поскольку в электрической цепи токи ветвей считаются независимыми, а число независимых переменных равно числу уравнений, то такая система разрешима.

Для упрощения математических расчетов, уменьшения порядка системы линейных алгебраических уравнений, были предложены методы контурных токов и узловых напряжений. А для определения тока только в какой-либо одной ветви сложной электрической цепи метод эквивалентного генератора. Однако и в этом случае расчет электрической цепи сводится к решению системы линейных алгебраических уравнений; а при наличии источников синусоидальных ЭДС и/или тока - системы уравнений с комплексными числами. В то же время математические вычисления существенно упрощаются при применении различных математических пакетов, например, Matlab, Maple, Mathematica, или инженерного калькулятора Mathcad.

Цели и задачи расчетно-графической работы в составе учебного курса состоят в том, чтобы дать студентам достаточно полное представление об электрических цепях и их составных элементах, их математических описаниях, основных методах анализа и расчета этих цепей в статическом режиме работы - т.е. в создании задела для последующего изучения различных специальных электротехнических лисциплин, а также в привитии практических навыков использования методов анализа и расчета электрических цепей для решения широкого круга задач.

### **1. Условные графические обозначения элементов электрических цепей**

В соответствии с требованиями ГОСТ 2.701-2008 (Схемы. Виды и типы. Общие требования к выполнению) схемы в зависимости от назначения подразделяются на следующие типы:

1. *Схема структурная* – документ, определяющий основные функциональные части изделия, их назначение и взаимосвязи; разрабатывается при проектировании изделия на стадиях, предшествующих разработке схем других типов, и используется при анализе и синтезе изделий на стадии разработки и для общего ознакомления в условиях эксплуатации.

2. *Схема функциональная* – документ, разъясняющий процессы, протекающие в отдельных функциональных цепях изделия (установки) или изделия (установки) в целом; используется для изучения принципов работы, а также при наладке, регулировке, и ремонте.

3. *Схема принципиальная* (полная) – документ, определяющий полный состав элементов и взаимосвязи между ними и, как правило, дающий полное представления о принципах работы изделия (установки); служит основанием для разработки других конструкторских документов, например схем соединений и подключений.

4. *Схема соединений* (монтажная) – документ, показывающий соединения составных частей изделия (установки) и определяющий провода, жгуты, кабели или трубопроводы, которыми осуществляются эти соединения, а также места их присоединений и ввода (разъемы, платы, зажимы и т.п.).

5. *Схема подключения* – документ, показывающий внешние подключения изделия; используется при осуществлении подключений изделий при их наладке, эксплуатации и ремонте.

6. *Схема общая* – документ, определяющий составные части комплекса и соединения их между собой на месте эксплуатации, при этом устройства и элементы на схеме изображаются в виде прямоугольников или внешних очертаний; как правило, используется при ознакомлении с комплексами.

7. *Схема расположения* – документ, определяющий относительное расположение составных частей изделия (установки), а при необходимости, также жгутов (проводов, кабелей), трубопроводов, световодов и т.п.; используется при разработке других конструкторских документов, а также при эксплуатации и ремонте изделий.

8. *Схема объединенная* – документ, содержащий элементы различных типов схем одного вида.

Принципиальная схема показывает полную идею, точный смысл и принцип токопрохождения, но не отражает конструкцию реального устройства или установки. Элементы на принципиальной схеме изображают в виде условных графических обозначений по ЕСКД (Единая Система Конструкторской Документации). Толщина линий условных графических обозначений выполняется равной толщине линий электрической связи (0,3 – 0,4 мм). При вычерчивании схем, насыщенных условными графическими обозначениями, допускается все обозначения пропорционально уменьшать, при этом расстояние между соседними линиями элементов не должно быть менее 1 мм. При вычерчивании иллюстративных схем на больших форматах все условные графические обозначения пропорционально увеличиваются. Условно-графические обозначения элементов вычерчиваются на схемах либо в положении, в котором они изображены в стандартах, либо повернутыми на угол, кратный 90° по отношению к этому положению; в отдельных случаях допускается вращение на произвольный угол.

Каждый элемент, входящий в состав принципиальной схемы, должен иметь буквенно-цифровое позиционное обозначение, в общем случае состоящее из трех частей, указывающих вид элемента, его номер и функцию. Вид и номер являются обязательной частью условного буквенно-цифрового обозначения и должны быть присвоены всем элементам и устройствам объекта. Указание функции элемента не служит для идентификации элемента и не является обязательным.

Буквенные коды видов элементов приведены в табл. 1.1. Элементы разбиты по видам на группы, которым присвоены обозначения одной буквой. Для уточнения вида элементов допускается применять двухбуквенные и многобуквенные коды. Элемент данного вида может быть обозначен одной буквой – общим кодом вида элемента или двумя буквами – кодом данного элемента. При применении двухбуквенных и многобуквенных кодов первая буква должна соответствовать группе видов, к которой принадлежит элемент. Дополнительные обозначения должны быть пояснены в документации (например, на поле схемы).

*Таблица 1.1*

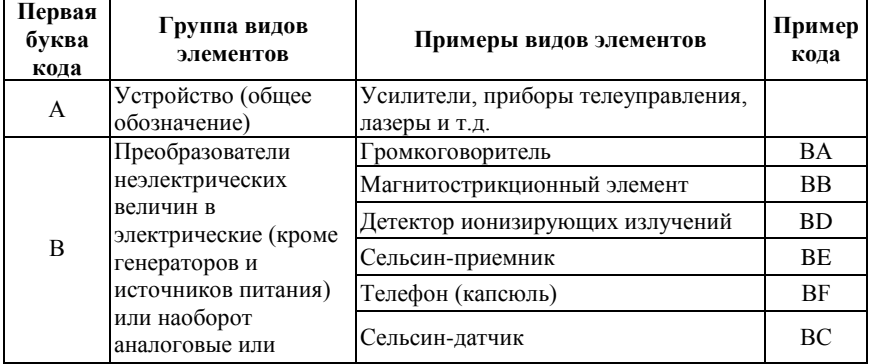

**Примеры буквенных кодов элементов**

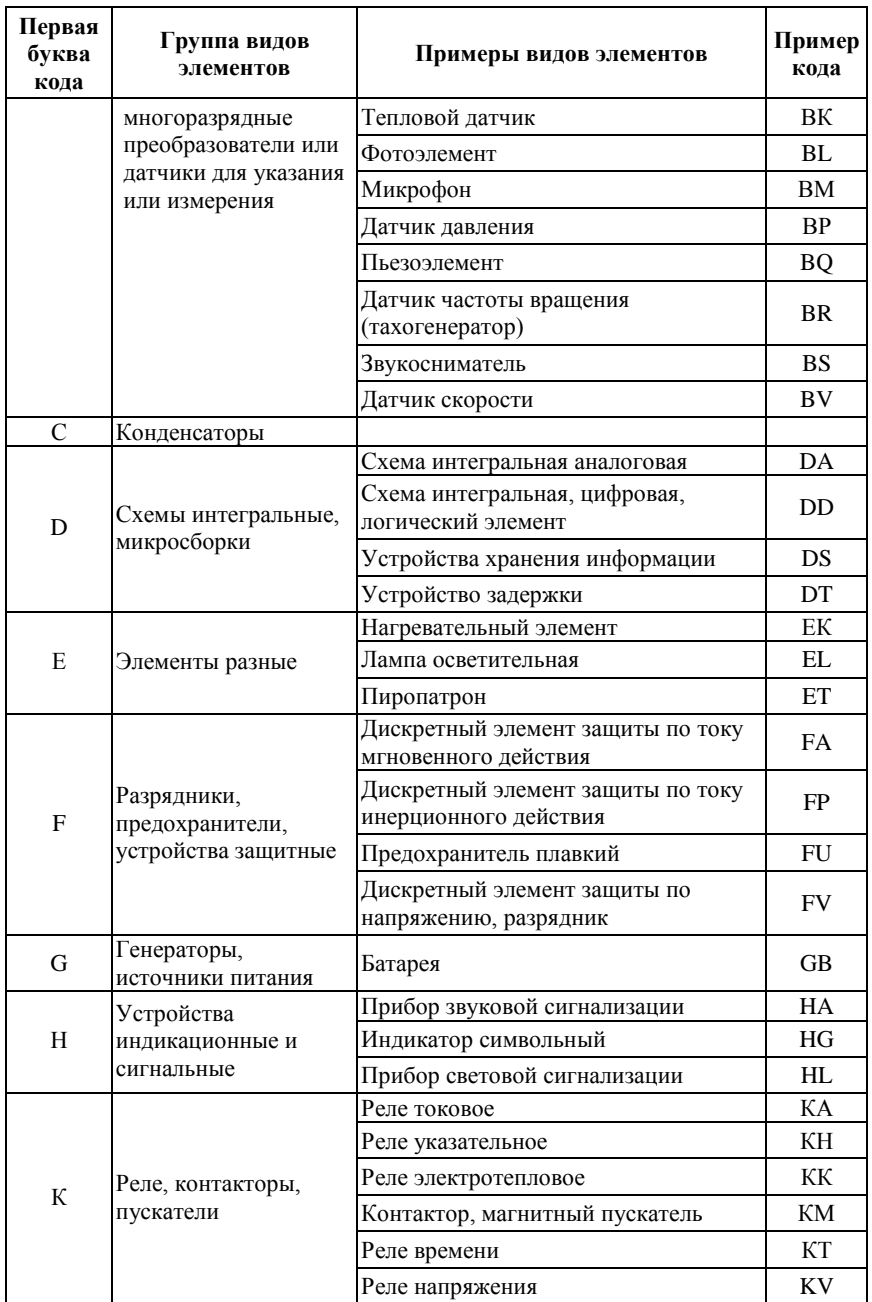

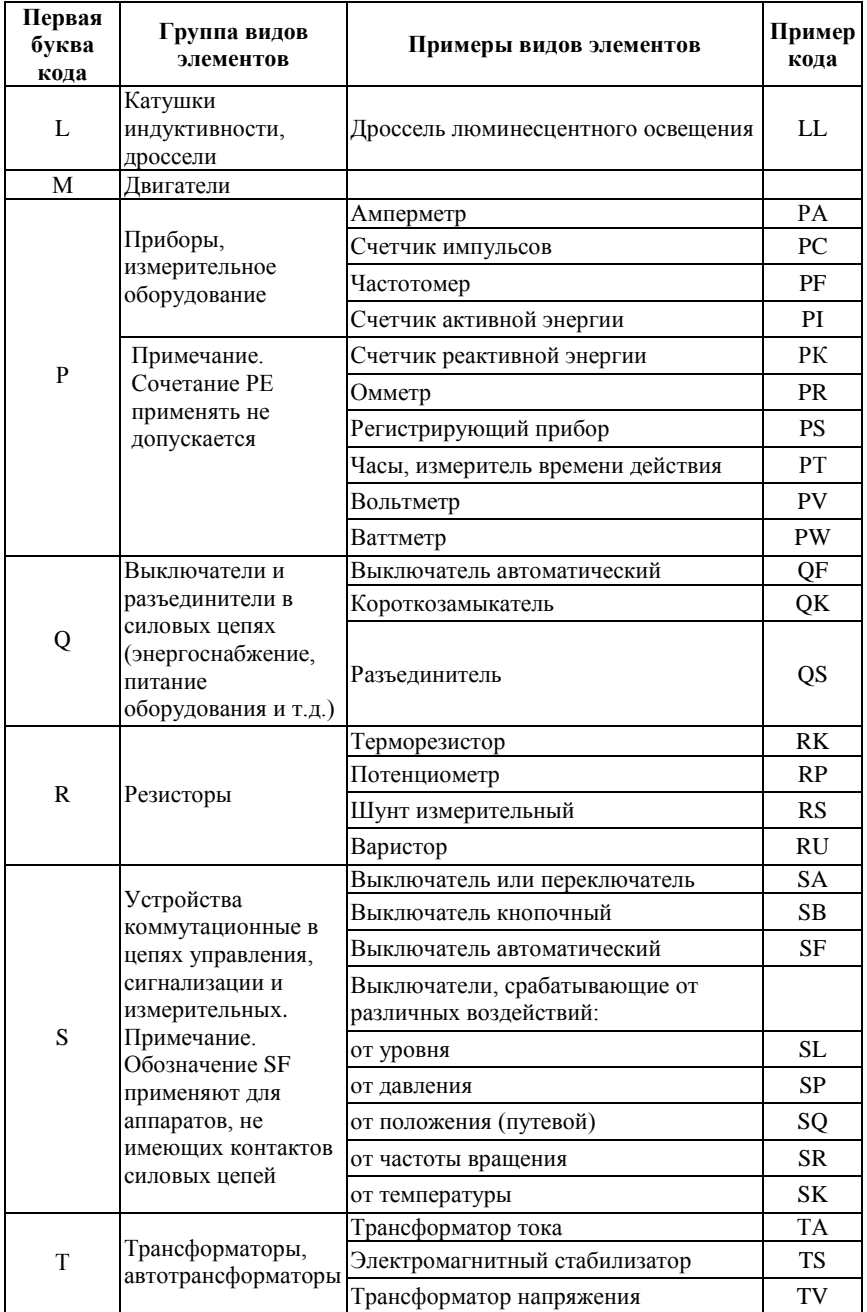

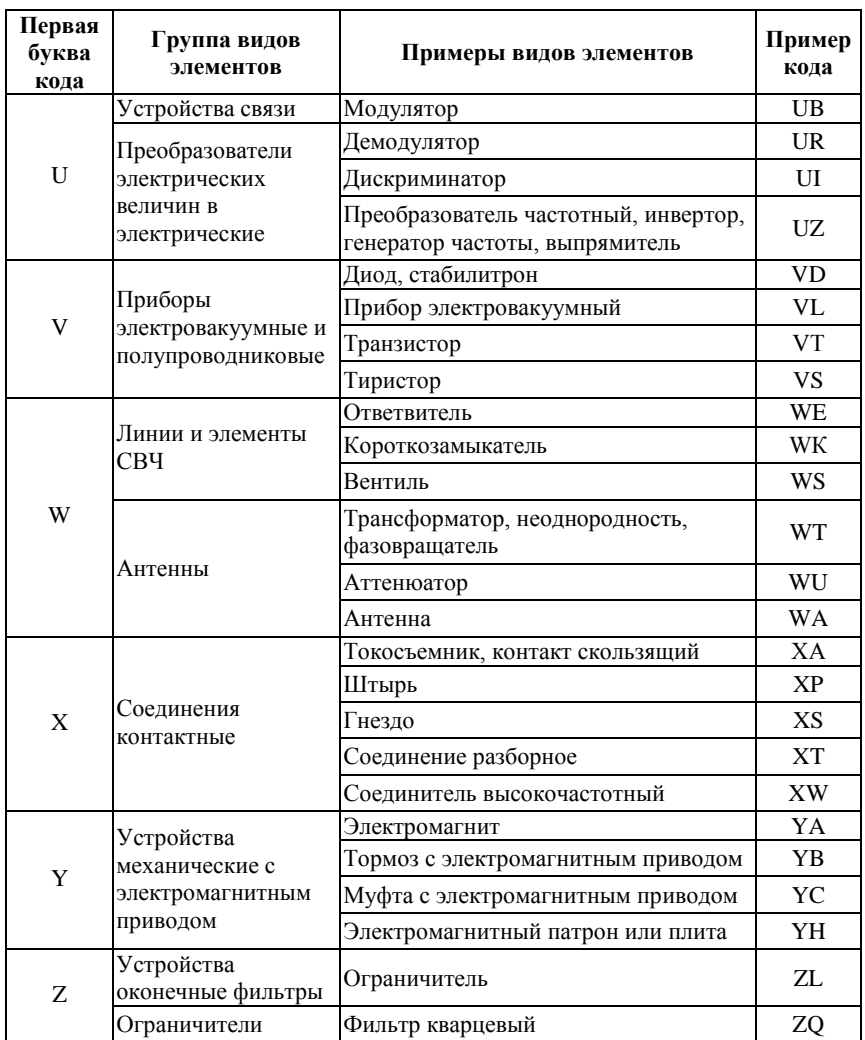

Порядковые номера элементам следует присваивать, начиная с единицы, в пределах группы элементов, которым на схеме присвоено одинаковое буквенное обозначение, например С1, С2, С3 и т.д. Однако допускается разделение числового номера на вспомогательные группы. Порядковые номера должны быть присвоены в соответствии с последовательностью расположения элементов на схеме, сверху вниз в направлении слева направо. Например, RK2A - терморезистор, имеющий второй порядковый номер, используемый как вспомогательный.

Данные об элементах, изображенных на схеме, записывают в перечень элементов, связывая их с условными графическими обозначениями через позиционные обозначения.

При указании на схеме номиналов резисторов и конденсаторов допускается применять следующий упрощенный способ обозначения единиц измерений:

- *для резисторов* – от 0 до 999 Ом без указания единицы измерения, от  $10^3$  до 999• $10^3$  Ом – в килоомах с обозначением единицы измерения литерой "к", от  $10^6$  до 999•10<sup>6</sup> Ом – в мегаомах с обозначением единицы измерения литерой "М", свыше  $10^9$  Ом – в гигаомах с обозначением единицы измерения литерой "Г";

- *для конденсаторов* – от 0 до 9999•10-12 Ф без указания единицы измерения в пикофарадах, от 10<sup>-8</sup> до 9999•10<sup>-6</sup> Ф – в микрофарадах с обозначением единицы измерения литерами "мк".

Примеры условно-графических обозначений основных элементов с указанием номера ГОСТ представлены в табл. 1.2.

*Таблица 1.2*

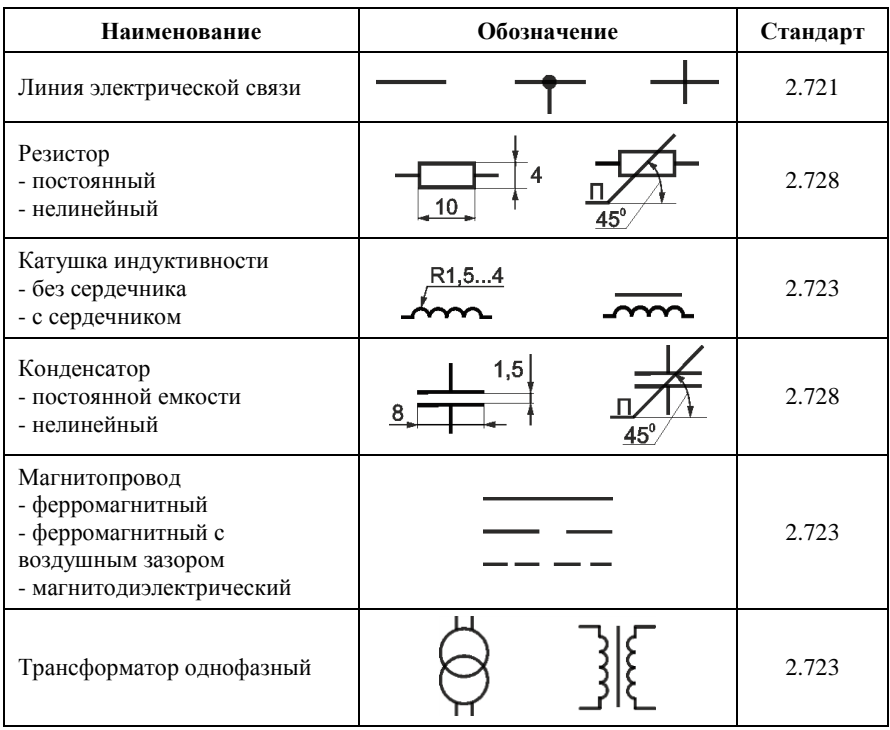

**Условно-графические обозначения элементов**

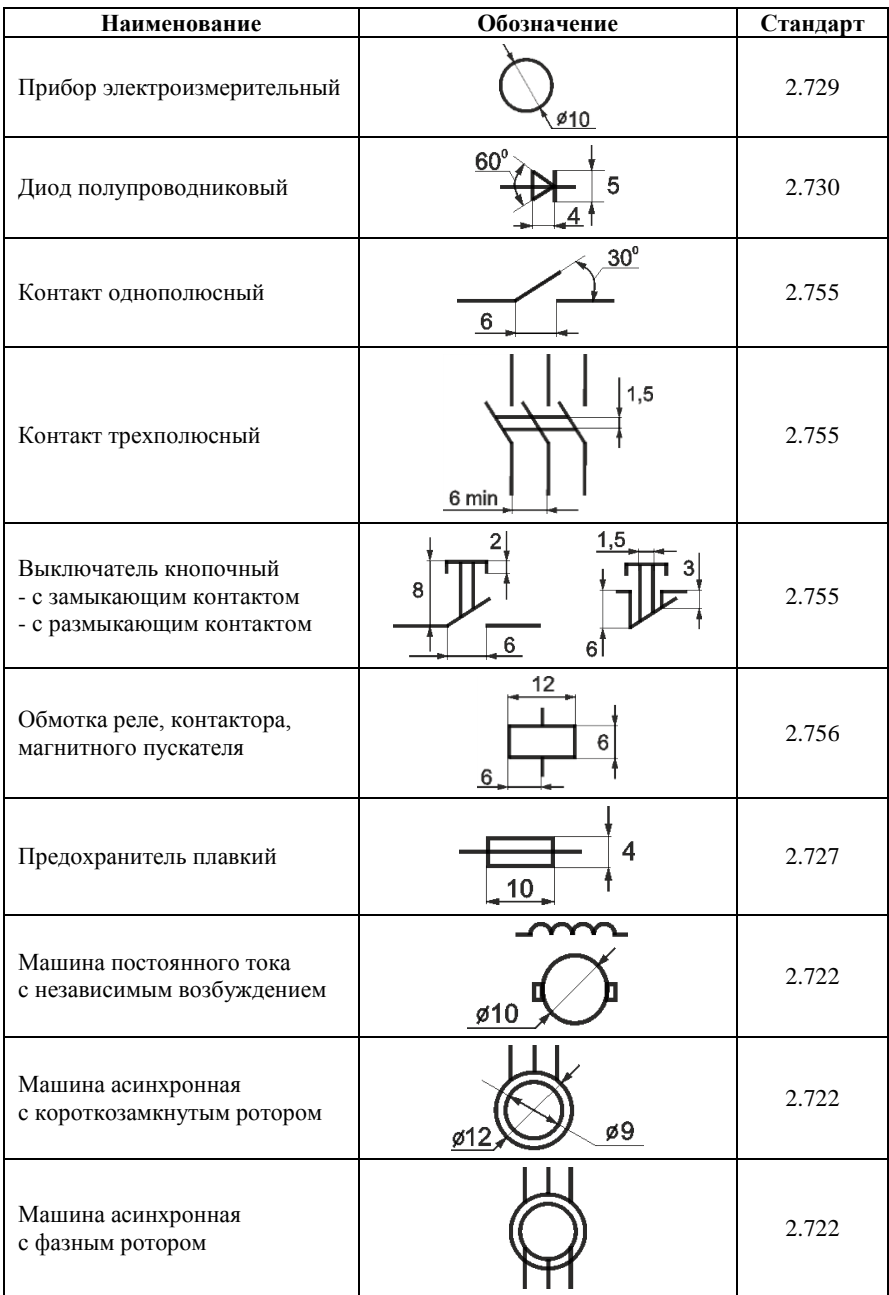

#### **2. Общие сведения об электрических цепях синусоидального тока**

Электромагнитный процесс в электрической цепи считается *периодическим*, если значения напряжений, токов и ЭДС повторяются через равные промежутки времени *Т*. Электрические цепи, в которых действуют синусоидальные ЭДС, токи и напряжения, называются электрическими цепями *переменного синусоидального тока*:

$$
\begin{cases}\ne(t) = E_m \sin(\omega t + \psi_e), \\
i(t) = I_m \sin(\omega t + \psi_i), \\
u(t) = U_m \sin(\omega t + \psi_u),\n\end{cases} \tag{2.1}
$$

где *e*(*t*), *i*(*t*), *u*(*t*) – *мгновенные значения* соответственно ЭДС, тока и напряжения;  $\psi_e$ ,  $\psi_i$ ,  $\psi_u$  – соответственно *начальные фазы* ЭДС, тока и напряжения [рад];  $\omega = 2 \pi f - yz \cos \omega a$  (циклическая) *частота* [рад/с];  $f = 1/T - \text{линейная частистота [Fu];  $T - \text{nepuod}$  [c].$ 

Угловая частота показывает скорость изменения аргумента синусоидальной функции, а линейная частота – количество периодов в единицу времени. В России промышленная частота сети равна 50 Гц.

Графики изменения ЭДС, токов и напряжений, удобно представлять в виде функции угловой величины *ωt*, как представлено на рис. 2.1:

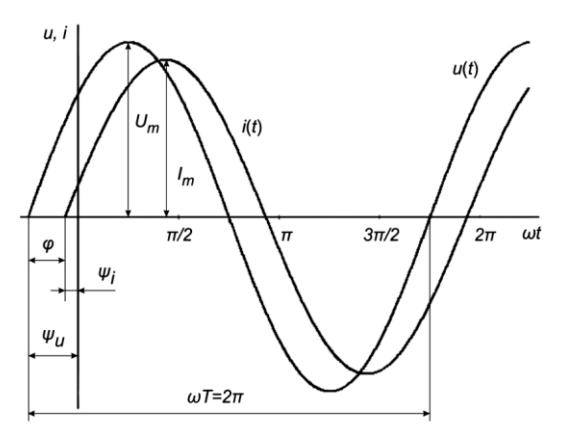

Рис. 2.1. Графики изменения синусоидальных функций напряжения и тока

Величина  $\varphi = \psi_u - \psi_i$  называется *углом сдвига фаз* между напряжением и током, причем (см. рис. 2.1) ток *i* отстает от напряжения *u* на угол *φ*. Угол сдвига фаз *φ* показывает, насколько сдвигается по фазе переменный ток, протекающий через нагрузку, относительно приложенного к ней напряжения.

Часто в электротехнике используется не абсолютное значение угла сдвига фаз *φ*, а его косинус (cos *φ*), называемый *коэффициентом*  мошности. Как правило, низкий коэффициент мощности ведёт к увеличению доли потерь электроэнергии в электрической сети.

Синусоидальный ток, также как и постоянный, используется для совершения какой-либо работы. Однако за равный промежуток времени работа, совершаемая этими токами неодинакова. Для количественной оценки синусоидального тока используют значение постоянного тока, эквивалентное по совершаемой работе.

Действующим значением синусоидального тока называется такое значение постоянного тока I. при протекании которого в одном и том же резисторе с сопротивлением R за время среднего периода T выделяется столько же тепла, сколько и при протекании синусоидального тока *i*.

$$
I^2RT = \int_0^T i(t)^2 Rdt,
$$
\n(2.2)

откуда при синусоидальном токе  $i(t) = I_m \sin(\omega t)$  действующее значение тока определяется как:

$$
I = \sqrt{\frac{1}{RT} \int_{o}^{T} I_m^2 \sin^2(\omega t) R dt} = \frac{I_m}{\sqrt{2}}.
$$
 (2.3)

Выражения для действующих значений ЭДС и напряжений определяются аналогично. Следует отметить, что большинство электроизмерительных приборов, применяемых для измерения напряжений синусоидальных и токов, градуированы именно  $\overline{B}$ действующих значениях измеряемой величины.

Мгновенное значение тока і на участке электрической цепи с резистором R и источником ЭДС е определяется на основе обобщенного закона Ома:

$$
i = \frac{u \pm e}{R},\tag{2.4}
$$

где и - падение напряжения на резисторе R.

Если направления тока *і* и ЭДС е совпадают в уравнении (2.4), то величина ЭЛС е берется со знаком плюс, в противном случае – со знаком минус. В частном случае, при  $e = 0$  уравнение закона Ома принимает классический вид:  $u = iR$ .

Во всех электрических цепях действуют два правила Кирхгофа:

1. Алгебраическая сумма токов, подтекающих к любому узлу схемы равна нулю:

$$
\sum_{k=1}^{n} i_k = 0, \qquad (2.5)
$$

где n - число ветвей, сходящихся в данном узле. Обычно токи, втекающие в узел принимаются положительными, а вытекающие - отрицательными.

2. Алгебраическая сумма падений напряжения в любом замкнутом контуре равна алгебраической сумме ЭДС вдоль того же контура:

$$
\sum_{k=1}^{s} e_k = \sum_{k=1}^{d} u_k \tag{2.6}
$$

где s - количество источников энергии в контуре, d - количество приемников в этом же контуре.

При этом падение напряжения на ветви считают положительным, если направление обхода данной ветви совпадает с ранее выбранным направлением тока ветви, и отрицательным - в противном случае. Частным случаем этого правила для цепи, состоящей из одного контура, является закон Ома.

Следует отметить, что правила Кирхгофа выполняются в любой электрической цепи для мгновенных значений токов и напряжений при любой форме их кривых. Фактически это означает, что движение зарядов в электрической цепи происходит так, что они не скапливаются ни в одном из узлов, а при полном обходе контура потенциал, изменяясь, возвращается к исходному значению.

Для идеальных элементов нагрузки R, C и L, представленных на рис. 2.2, связь между напряжением и током определяется по-разному.

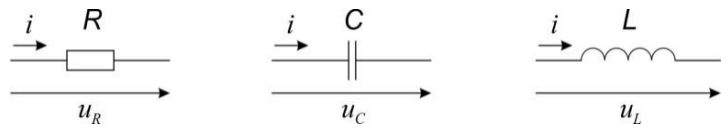

Рис. 2.2. Токи и напряжения на идеальных элементах  $R$ ,  $C$  и  $L$ 

При синусоидальном токе  $i(t) = I_m \sin(\omega t)$  напряжения на элементах R. С и L определяются как:

 $\sqrt{ }$ 

$$
u_R(t) = Ri(t) = RI_m \sin(\omega t),
$$
  
\n
$$
u_C(t) = \frac{1}{C} \int_0^t i(t)dt + u_c(0) = \frac{1}{\omega C} I_m \sin\left(\omega t - \frac{\pi}{2}\right) + u_c(0), \quad (2.7)
$$
  
\n
$$
u_L(t) = L\frac{di(t)}{dt} = \omega L I_m \sin\left(\omega t + \frac{\pi}{2}\right).
$$

На активном сопротивлении  $R$  связь между мгновенными значениями напряжения и тока носит алгебраический характер, а угол сдвига фаз  $\varphi = 0$ . На конденсаторе С и катушке индуктивности L связь между мгновенными значениями напряжения и тока носит интегральный и дифференциальный характер, причем на конденсаторе напряжение отстает от тока на угол  $\varphi = \pi/2$ , а на катушке индуктивности – опережает на угол  $\varphi = \pi/2$ .

Величина  $X_c = \frac{1}{\omega C}$  называется *реактивным сопротивлением* 

конденсатора (емкостным сопротивлением), а величина  $X_I = \omega L$  реактивным сопротивлением катушки индуктивности (индуктивным  $X = X_I - X_C$  называется реактивным сопротивлением). Разность сопротивлением участка цепи. Размерность указанных величин - [Ом].

Расчет электрической цепи переменного синусоидального тока с сосредоточенными параметрами в установившемся режиме при помощи правил Кирхгофа в соответствии с уравнениями (2.5)-(2.7) сводится к составлению системы интегрально-дифференциальных уравнений. При большом количестве накопителей энергии (конденсаторов и катушек индуктивности) в разветвленной цепи аналитическое решение этой системы может оказаться очень сложным.

часто Для упрощения расчетов используется комплексный (символический) метод. Метод основан на замене действительных синусоидальных функций времени (е, і, и) комплексными числами, что позволяет заменить систему интегрально-дифференциальных уравнений, составленных по правилам Кирхгофа, системой линейных алгебраических уравнений с комплексными переменными. Так действительная функция времени  $i(t)$  при постоянной частоте  $\omega$  характеризуется амплитудой  $I_m$  и начальной фазой  $\psi_i$ , а комплексное число – модулем и аргументом:

$$
i(t) = I_m \sin(\omega t + \psi_i) \rightarrow \mathbf{\dot{I}} = I_m e^{j\psi_i}.
$$
 (2.8)

Известны 3 формы представления комплексных чисел алгебраическая, тригонометрическая и показательная:

$$
A = a + j b = A \cos \varphi + j A \sin \varphi = A e^{j \varphi}, \qquad (2.9)
$$

гле  $i = \sqrt{-1}$  – мнимая единица: a, b – соответственно лействительная и мнимая части комплексного числа;  $A$ ,  $\varphi$  - соответственно модуль и аргумент комплексного числа. Связь между различными формами представления комплексного числа устанавливается из следующих соотношений<sup>.</sup>

$$
\begin{cases} A = \sqrt{a^2 + b^2}, & \varphi = \arctg \frac{b}{a}, \\ a = A \cos \varphi, & b = A \sin \varphi. \end{cases}
$$
 (2.10)

Т.к. функция *arctg* является многозначной, то при вычислении аргумента необходимо следить за тем, в какой четверти на комплексной плоскости располагается вектор комплексного числа, и, при необходимости, добавлять к полученному значению величину  $\pi$ .

Использование комплексного метода приводит к тому, что операции дифференцирования сводятся к умножению на множитель ј $\omega$ , а операции интегрирования - к делению на *ј* $\omega$ . При этом формально законы Ома и правила Кирхгофа сохраняются.

В соответствии с уравнениями (2.7)-(2.8) связь между напряжением и током на идеальных элементах R, C и L в комплексной форме принимает следующий вид:

$$
\begin{cases}\n\dot{U}_R = R\dot{I}, \\
\dot{U}_C = \frac{1}{j\omega} \frac{1}{C} \dot{I} = -j \frac{1}{\omega C} \dot{I} = -jX_C \dot{I}, \\
\dot{U}_L = j\omega L\dot{I} = jX_L \dot{I}.\n\end{cases}
$$
\n(2.11)

Комплексным сопротивлением участка цепи называют отношение комплексного напряжения на участке к комплексному току, протекающему через него:

$$
\underline{Z} = \frac{\dot{U}}{I} = \frac{U_m e^{j\psi_u}}{I_m e^{j\psi_i}} = \frac{U_m}{I_m} e^{j(\psi_u - \psi_i)} = Ze^{j\varphi} =
$$
\n
$$
= Z \cos \varphi + j Z \sin \varphi = R + jX = R + j(X_L - X_C),
$$
\n(2.12)

где  $\varphi$  - угол слвига фаз между напряжением и током.  $R$  - активное *сопротивление*,  $X$  – реактивное сопротивление,  $X_L$  – индуктивное сопротивление,  $X_C$  – емкостное сопротивление.

Комплексной проводимостью называют отношение комплексного тока к комплексному напряжению:

$$
\underline{Y} = \frac{i}{\dot{U}} = \frac{1}{Z} = \frac{1}{Ze^{j\varphi}} = \frac{1}{Z}e^{-j\varphi} = Ye^{-j\varphi} =
$$
\n
$$
= Y \cos \varphi - jY \sin \varphi = G - jB = G - j(B_L - B_C),
$$
\n(2.13)

где  $G$  – активная проводимость,  $B = B_L - B_C$  – реактивная проводимость,  $B_L = \frac{1}{\omega L}$  – индуктивная проводимость,  $B_L = \omega C$  –

емкостная проводимость. Единицей измерения проводимости в системе СИ является Сименс [См].

Таким образом, участок электрической цепи можно представить в виде последовательно соединенных эквивалентных активного  $R$  и реактивного Х сопротивлений, либо параллельно соелиненных эквивалентных активной  $G$  и реактивной  $B$  проводимостей.

Во многих случаях расчет электрической цепи можно упростить, если воспользоваться правилами эквивалентных преобразований отдельных участков электрической цепи. Под эквивалентированием понимается процесс замены нескольких элементов электрической цепи одним

эквивалентным, при этом в частях электрической цепи не затронутых преобразованиями токи и напряжения измениться не должны.

Основные схемы соединения элементов электрической цепи представлены на рис. 2.3:

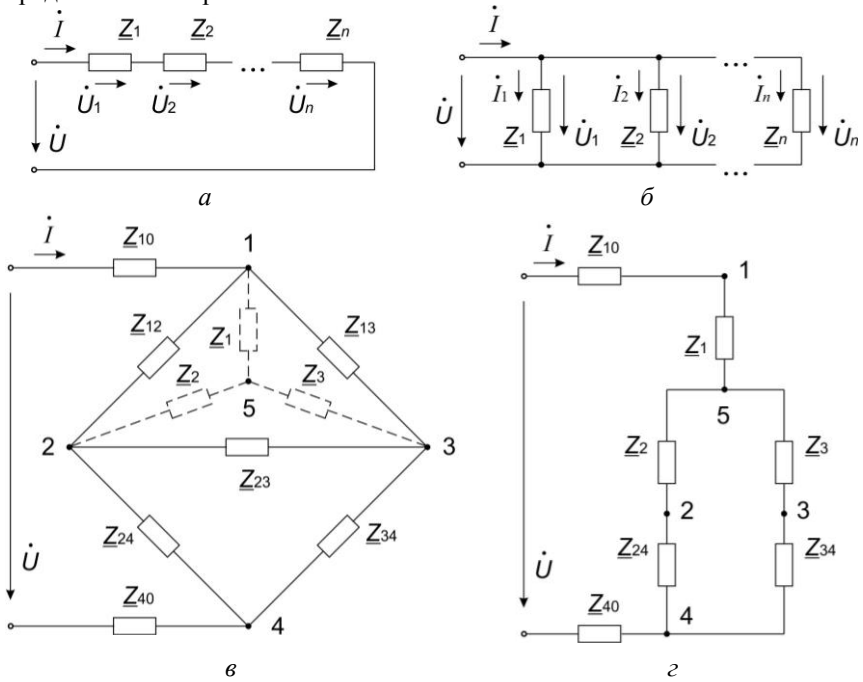

Рис. 2.3. Схемы типовых соединений элементов электрической цепи: последовательное (*а*), параллельное (*б*), мостовое (*в*), смешанное или последовательно-параллельное (*г*)

При *последовательном* соединении (см. рис. 2.3, *а*) отдельных *n* элементов цепи по ним протекает один и тот же ток:

$$
\mathbf{U} = \mathbf{U}_1 + \mathbf{U}_2 + \dots + \mathbf{U}_n = \sum_{k=1}^n \mathbf{U}_k = \sum_{k=1}^n \mathbf{I}_k \underline{Z}_k = \mathbf{I} \sum_{k=1}^n \underline{Z}_k ,
$$
 (2.14)

 $\Gamma$ де  $I_k$ – ток, протекающий через *k* элемент участка цепи;  $\sum_{k=1}$  $=$ *n k*  $Z_{\scriptscriptstyle{9}} = \sum Z_{k}$ 1 – *эквивалентное комплексное сопротивление* участка цепи.

Отсюда следует, что при последовательном соединении отдельно *n* резисторов, катушек индуктивности и конденсаторов их эквивалентные параметры определяются как:

$$
\begin{cases}\nR_{3} = \sum_{k=1}^{n} R_{k}, \\
L_{3} = \sum_{k=1}^{n} L_{k}, \\
\frac{1}{C_{3}} = \sum_{k=1}^{n} \frac{1}{C_{k}}.\n\end{cases}
$$
\n(2.15)

При параллельном соединении (см. рис. 2.3,  $\delta$ ) элементы электрической цепи находятся под одним и тем же напряжением, и подключены к одной паре узлов:

$$
\vec{I} = I_1 + I_2 + \dots + I_n = \sum_{k=1}^n \vec{I}_k = \sum_{k=1}^n U_k \underline{Y}_k = \vec{U} \sum_{k=1}^n \underline{Y}_k , \quad (2.16)
$$

где  $\underline{Y}_k = 1/\underline{Z}_k$  – комплексная проводимость *k*-го элемента,  $\underline{Y}_3 = \sum_{k=1}^n \underline{Y}_k$  – эквивалентная комплексная проводимость участка цепи.

Отсюда следует, что при параллельном соединении отдельно п резисторов, катушек индуктивности и конденсаторов их эквивалентные параметры определяются как:

$$
\begin{cases}\n\frac{1}{R_s} = \sum_{k=1}^{n} \frac{1}{R_k},\\ \n\frac{1}{L_s} = \sum_{k=1}^{n} \frac{1}{L_k},\\ \nC_s = \sum_{k=1}^{n} C_k.\n\end{cases}
$$
\n(2.17)

Последовательное и параллельное соединения элементов обладают свойством коммутативности, т.е. любые элементы этих соединений могут произвольно переставляться в пределах соединения.

Встречаются схемы, в которых отсутствуют сопротивления, включенные последовательно или параллельно, например, мостовая схема, изображенная на рис. 2.3, г. Для определения ее эквивалентного сопротивления относительно ветви с источником необходимо заменить треугольник сопротивлений  $Z_{12}$ ,  $Z_{13}$ ,  $Z_{23}$ , включенных между узлами 1-2-3, трехлучевой звездой, лучи которой расходятся из точки 5 в те же узлы. Тогда эквивалентное комплексное сопротивление полученной схемы легко находится путем комбинации последовательного и параллельного соединений (см. рис. 2.3, г). При этом комплексные сопротивления лучей звезды Z<sub>1</sub>, Z<sub>2</sub>, Z<sub>3</sub>, определяются по следующим соотношениям:

$$
\begin{cases}\n\underline{Z}_1 = \frac{\underline{Z}_{12} \underline{Z}_{13}}{\underline{Z}_{12} + \underline{Z}_{13} + \underline{Z}_{23}},\\ \n\underline{Z}_2 = \frac{\underline{Z}_{12} \underline{Z}_{23}}{\underline{Z}_{12} + \underline{Z}_{13} + \underline{Z}_{23}},\\ \n\underline{Z}_3 = \frac{\underline{Z}_{13} \underline{Z}_{23}}{\underline{Z}_{12} + \underline{Z}_{13} + \underline{Z}_{23}}.\n\end{cases} (2.18)
$$

Иногда для упрощения схемы полезно преобразовать трехлучевую звезду сопротивлений в эквивалентный треугольник, т.е. выполнять обратное преобразование. В этом случае комплексные сопротивления треугольника  $Z_{12}$ ,  $Z_{13}$ ,  $Z_{23}$ , определяются следующим образом сопротивление стороны эквивалентного треугольника сопротивлений равно сумме сопротивлений двух прилегающих лучей звезды плюс произведение этих же сопротивлений, деленное на сопротивление оставшегося (противолежащего) луча:

$$
\begin{cases}\nZ_{12} = Z_1 + Z_2 + \frac{Z_1 Z_2}{Z_3},\\ \nZ_{13} = Z_1 + Z_3 + \frac{Z_1 Z_3}{Z_2},\\ \nZ_{23} = Z_2 + Z_3 + \frac{Z_2 Z_3}{Z_1}.\n\end{cases} (2.19)
$$

Часто в электрических цепях для выполнения расчета при проведении преобразований удобно пользоваться теоремой компенсации - в любой электрической цепи без изменения токораспределения сопротивление можно заменить эквивалентным источником ЭДС или тока. При этом ЭДС эквивалентного источника должна быть численно равна падению напряжения на заменяемом сопротивлении и направлена встречно току в этом сопротивлении; а ток эквивалентного источника тока должен совпадать по направлению и быть численно равен току, протекающему через это сопротивление. В результате таких преобразований исходное сопротивление из электрической цепи можно удалить.

Слелует отметить, что реальные источники ЭДС  $\overline{u}$ тока взаимозаменяемы, как представлено на рис. 2.4. Последовательное соединение источника ЭДС  $E$  с внутренним сопротивлением  $R_{\text{em}}$  можно заменить параллельным соединением источника тока  $J$  и проводимости  $G_{\text{av}}$ . Ток этого источника тока рассчитывается по формуле:

$$
\vec{J} = \frac{E}{R_{\text{on}}} = \vec{E} G_{\text{on}} = \vec{I}_0 + \vec{I},
$$
\n(2.20)

где  $J$  – ток короткого замыкания источника,  $I_0$ •<br>*I*<sub>0</sub> – ток, протекающий через внутреннее сопротивление, *I* – ток нагрузки.

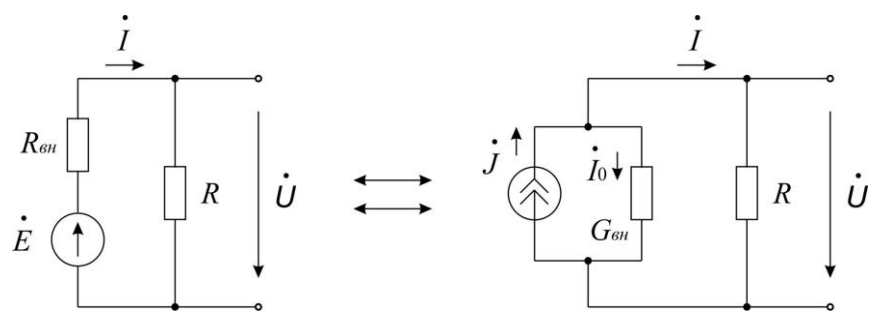

Рис. 2.4. Схемы замены источников ЭДС и тока

Возможно и обратное преобразование, когда параллельное соединение источника тока  $\bullet$ *J* и проводимости *Gвн* заменяется последовательным соединением источника напряжения и резистора. В этом случае напряжение источника ЭДС находится по формуле:

$$
\mathbf{\dot{E}} = \frac{\mathbf{\dot{J}}}{G_{\epsilon H}} = \mathbf{\dot{J}} R_{\epsilon H} \,. \tag{2.21}
$$

При такой замене схемы, представленные на рис. 2.4, эквивалентны в отношении энергии, выделяющейся на нагрузке *R*, и не эквивалентны в отношении энергии, выделяющейся во внутреннем сопротивлении источника *Rвн*. Кроме того, идеальный источник ЭДС без последовательно соединенной с ним нагрузки нельзя заменить эквивалентным идеальным источником тока.

В электрических цепях с несколькими источниками энергии для упрощения расчетов можно выполнять перенос источников ЭДС и источников тока, как показано на рис. 2.5:

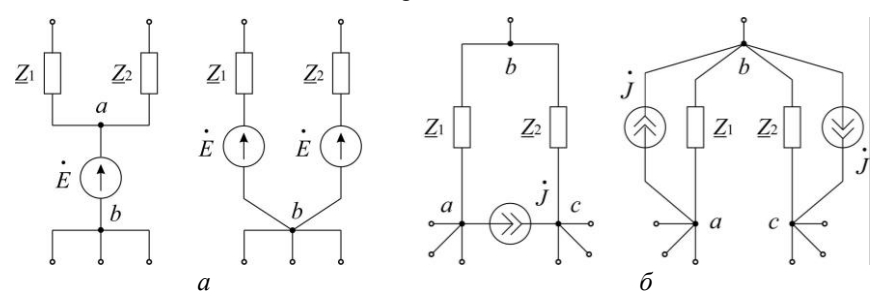

Рис. 2.5. Схемы переноса источника ЭДС (*а*) и источника тока (*б*)

При переносе источника ЭДС *E* через узел *a* (см. рис. 2.5, *а*) потенциалы точек *a* и *b* оказываются равными а, следовательно, узел *a* из

схемы можно устранить. Источник тока *J* в ветви *ac* на участке *abc* (см. рис. 2.5, *б*) может быть замен на 2 источника тока, подключенных параллельно сопротивлениям *Z*<sub>1</sub> и *Z*<sub>2</sub>. Эквивалентность такой замены следует из неизменности значений токов в каждом из узлов. Ток в узле *b*

не изменился, так как в этот узел добавили и вычли ток *J* .

В результате таких преобразований могут образовываться участки схем с последовательным или параллельным соединениями источников энергии. При последовательном соединении *n* идеальных источников ЭДС общая электродвижущая сила равна алгебраической сумме электродвижущих сил всех входящих в соединение источников ЭДС:

$$
\stackrel{\bullet}{E}_3 = \sum_{k=1}^n \stackrel{\bullet}{E}_k \tag{2.22}
$$

 $\bullet$ 

В связи с этим, последовательное соединение источников ЭДС применяется в тех случаях, когда необходимо получить увеличение общей ЭДС на участке цепи.

При параллельном соединении *m* идеальных источников тока общая ЭДС останется такой же, как у каждого отдельного источника, входящего в соединение, а эквивалентный ток определяется как:

$$
\mathbf{J}_3 = \sum_{k=1}^m \mathbf{J}_k \tag{2.23}
$$

Параллельно рекомендуется соединять источники, имеющие одинаковые ЭДС и одинаковые внутренние сопротивления. Параллельное соединение применяется в тех случаях, когда необходимо получить значительную величину тока.

При параллельном соединении нескольких ветвей электрической цепи, содержащих источники ЭДС и тока, можно перейти от схемы, представленной на рис. 2.6, *а* к эквивалентной схеме на рис. 2.6, *б*. В этом случае ток в узле *a*:

$$
\mathbf{\dot{I}} = \sum_{k=1}^{n} \mathbf{\dot{I}}_{k} + \sum_{k=1}^{m} \mathbf{\dot{J}}_{k} = \sum_{k=1}^{n} \left( \mathbf{\dot{E}}_{k} - \mathbf{\dot{U}}_{ab} \right) \underline{Y}_{k} + \sum_{k=1}^{m} \mathbf{\dot{J}}_{k} , \qquad (2.24)
$$

где *n* – число параллельных ветвей с источниками ЭДС, *m* – число параллельных ветвей с источниками тока,  $\underline{Y}_k = 1/\underline{Z}_k$  – проводимость  $k$ -й  $\bullet$ 

ветви, *U ab* – напряжение между узлами *a* и *b*.

Для эквивалентной схемы, представленной на рис. 2.6, *б*:

$$
\dot{\mathbf{I}} = \dot{\mathbf{E}}_{\partial} \underline{Y}_{\partial} - \dot{\mathbf{U}}_{ab} \underline{Y}_{\partial} . \tag{2.25}
$$

Откуда из условия эквивалентности схем (неизменность тока I и напряжения  $\vec{U}_{ab}$ ) следует, что  $\underline{Y}_{a} = \sum_{k=1}^{n} \underline{Y}_{k}$  и эквивалентная ЭДС:  $E_{3} = \frac{\sum_{k=1}^{n} E_{k} \underline{Y}_{k} + \sum_{k=1}^{m} \mathbf{J}_{k}}{\sum_{k=1}^{n} \underline{Y}_{k}}$  $(2.26)$  $\overline{a}$  $\overline{a}$  $\dot{I}_1$  $I<sub>2</sub>$  $E<sub>3</sub>$  $E<sub>2</sub>$ h

Рис. 2.6. Замена нескольких параллельных ветвей с источниками: исходная схема  $(a)$  и эквивалентная  $(b)$ 

Следует отметить, что если в какой-либо ветви отсутствует ЭДС, то соответствующее слагаемое в числителе уравнения (2.26) выпадает, но проводимость этой ветви в знаменателе остается; если какая-либо ЭДС направлена от узла *а* к узлу  $b$ , то она принимается отрицательной.

Схемы, представленные на рис. 2.6, эквивалентны только в смысле поведения их по отношению к внешней части схемы, но они не эквивалентны в отношении мощности выделяющейся в них самих. Например, в ветвях схем на рис. 2.6, а токи могут протекать даже при  $I=0$ , тогда как в схеме на рис. 2.6, б в этом случае ток и потребление

энергии отсутствуют.

Представленные выше преобразования участков схем электрических цепей на предварительном этапе расчета во многих случаях позволяют уменьшить число уравнений, составляемых по правилам Кирхгофа с применением универсальных методов расчета разветвленных цепей с несколькими источниками энергии.

#### **3. Метод контурных токов**

Метод контурных токов основан на втором правиле Кирхгофа и базируется на двух допущениях:

- в каждом независимом контуре электрической цепи протекают независимые друг от друга расчетные токи, называемые *контурными*;

- в соответствии с принципом суперпозиции, токи в ветвях равны алгебраической сумме контурных токов, замыкающихся через них.

Неизвестными величинами, подлежащими определению, в данном методе выступают контурные токи, при этом для их определения достаточно составить только *m n* 1 уравнений, где где *m* – количество ветвей, *n* – количество узлов в схеме.

Расчет электрической цепи методом контурных токов состоит из нескольких этапов:

1. Задаются направлениями токов во всех ветвях и обозначают их на схеме электрической цепи. Направления токов можно выбирать произвольно; если в результате расчета полученный ток в какой-либо ветви будет отрицательным, то это означает, что в действительности направление тока в данной ветви противоположно изначально выбранному направлению.

2. Определяются независимые контуры электрической цепи, и осуществляется их нумерация, при этом каждый новый контур выбирается так, чтобы в него входил хотя бы один элемент электрической цепи, который не входит в другие контуры. Независимые контуры следует выбирать так, чтобы они не включали в себя ветви с источниками тока, поскольку для контуров с источниками тока уравнения по второму правилу Кирхгофа не составляются.

3. Выбираются направления контурных токов и составляются уравнения по второму правилу Кирхгофа, обходя каждый независимый контур в направлении его контурного тока. В целях единообразия желательно контурные токи направлять одинаково (по часовой стрелке или против). Если требуется определить ток только в одной ветви сложной электрической цепи, то целесообразно сделать его контурным. Для ветвей, содержащих источники тока, выбираются свои независимые контура, но контурный ток, протекающий через ветвь с источником тока, известен и равен току источника, т.к. через него протекает только один независимый контурный ток.

4. Полученная система алгебраических уравнений решается любым методом относительно неизвестных контурных токов.

5. Искомые токи в каждой из ветвей электрической цепи рассчитываются как алгебраическая сумма контурных токов, замыкающихся через данную ветвь; при этом если направление контурного тока совпадает с направлением тока в данной ветви, то контурный ток принимается со знаком "плюс", иначе – со знаком "минус".

Рассмотрим применение метода контурных токов для расчета схемы электрической цепи переменного синусоидального тока, представленной на рис. 3.1:

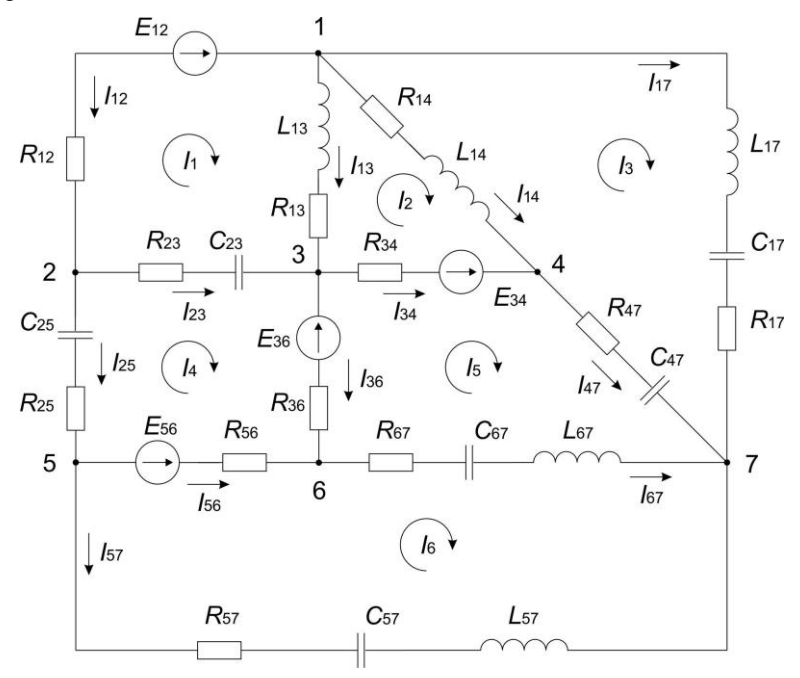

Рис. 3.1. Схема электрической цепи к расчету методом контурных токов

Узлы на схеме электрической цепи чаще всего нумеруются слева направо и сверху вниз; ветви и входящие в них элементы индексируются двумя индексами соответствующих узлов. Направления токов в ветвях выбираются произвольно, например, от узла с меньшим индексом, к узлу с большим индексом. Если в результате расчета ток в какой-либо ветви окажется отрицательным, то его истинное направление будет противоположно выбранному. Также будем считать, что взаимоиндукцией между ветвями электрической цепи с катушками индуктивности можно пренебречь, а все элементы на схеме идеальны.

Схема, представленная на рис. 3.1, содержит 7 узлов, 12 ветвей и 6 независимых контуров. Пусть направления обхода этих контуров совпадают с направлениями контурных токов (*I*1–*I*7) и для единообразия все направлены по часовой стрелке. В результате требуется составить систему уравнений по второму правилу Кирхгофа, содержащую *m n* 1 6 уравнений, где *m* – количество ветвей, *n* – количество узлов.

Определим комплексные сопротивления всех ветвей согласно уравнению (2.12):

$$
\begin{cases}\nZ_{12} = R_{12}, \\
Z_{13} = R_{13} + j\omega L_{13}, \\
Z_{14} = R_{14} + j\omega L_{14}, \\
Z_{17} = R_{17} + j\left(\omega L_{17} - \frac{1}{\omega C_{17}}\right), \\
Z_{23} = R_{23} - j\frac{1}{\omega C_{23}}, \\
Z_{25} = R_{25} - j\frac{1}{\omega C_{25}}, \\
Z_{34} = R_{34}, \\
Z_{36} = R_{36}, \\
Z_{47} = R_{47} - j\frac{1}{\omega C_{47}}, \\
Z_{56} = R_{56}, \\
Z_{57} = R_{57} + j\left(\omega L_{57} - \frac{1}{\omega C_{57}}\right), \\
Z_{67} = R_{67} + j\left(\omega L_{67} - \frac{1}{\omega C_{67}}\right),\n\end{cases} (3.1)
$$

где  $j = \sqrt{-1}$  мнимая единица,  $\omega = 2\pi f$  циклическая частота,  $f$  – линейная частота источников в цепи (для промышленной сети  $f = 50$  Гц).

Для источников ЭДС, как правило, известны начальные фазы, а также либо амплитудные, либо действующие значения ЭДС, по аналогии с уравнением (2.3), связанные между собой соотношением:

$$
E = \frac{E_m}{\sqrt{2}},\tag{3.2}
$$

где  $E$  – действующее значение ЭДС источника,  $E_m$  – амплитудное значение ЭДС источника.

Если начальная фаза источника ЭДС представлена в градусах, то для единообразия удобно (но не обязательно) выразить ее в радианах, используя соотношение:

$$
\psi_e = \psi_e^{\circ} \frac{\pi}{180^{\circ}},\tag{3.3}
$$

где  $\psi_e$  – начальная фаза ЭДС источника в радианах,  $\psi_e$ ° – начальная фаза ЭДС источника в градусах.

Комплексные значения ЭДС всех источников представим в виде:

$$
\stackrel{\bullet}{E}_k = E_k \, e^{j \psi_{ek}} = E_{rek} + j \, E_{imk} \,, \tag{3.4}
$$

где  $E_k$  – действующее значение ЭДС  $k$  источника,  $\psi_{ek}$  – начальная фаза ЭДС *k* источника, *Erek* – действительная часть ЭДС *k* источника, *Eimk* – мнимая часть ЭДС *k* источника.

Система контурных уравнений по второму правилу Кирхгофа относительно контурных токов в матричной форме примет вид:

$$
ZI = E \tag{3.5}
$$

где *Z* – *матрица контурных сопротивлений*, *I* – *вектор-столбец контурных токов*, *E* – *вектор-столбец контурных ЭДС*.

Составим матрицу контурных сопротивлений, размерностью 6x6:

$$
Z = \begin{bmatrix} Z_{11} & Z_{12} & Z_{13} & Z_{14} & Z_{15} & Z_{16} \\ Z_{21} & Z_{22} & Z_{23} & Z_{24} & Z_{25} & Z_{26} \\ Z_{31} & Z_{32} & Z_{33} & Z_{34} & Z_{35} & Z_{36} \\ Z_{41} & Z_{42} & Z_{43} & Z_{44} & Z_{45} & Z_{46} \\ Z_{51} & Z_{52} & Z_{53} & Z_{54} & Z_{55} & Z_{56} \\ Z_{61} & Z_{62} & Z_{63} & Z_{64} & Z_{65} & Z_{66} \end{bmatrix}.
$$
 (3.6)

Недиагональные элементы матрицы контурных сопротивлений *Zks*, при *k s* , называются *взаимными сопротивлениями ветвей* смежных контуров *k* и *s* электрической цепи. Если контурные токи *I<sup>k</sup>* и *I<sup>s</sup>* , замыкающиеся через общую ветвь сонаправлены, то сопротивление *Zks* имеет знак "плюс", если направлены встречно – то знак "минус". Если контуры *k* и *s* не имеют общей ветви, то сопротивление *Zks* принимается равным нулю. В данном случае, поскольку все контурные токи направлены в одну сторону (по часовой стрелке, см. рис. 3.1), то взаимные сопротивления *Zks* всегда берутся со знаком "минус".

С учетом этого матрица контурных сопротивлений примет вид:

$$
Z = \begin{bmatrix} Z_{11} & -Z_{13} & 0 & -Z_{23} & 0 & 0 \\ -Z_{13} & Z_{22} & -Z_{14} & 0 & -Z_{34} & 0 \\ 0 & -Z_{14} & Z_{33} & 0 & -Z_{47} & 0 \\ -Z_{23} & 0 & 0 & Z_{44} & -Z_{36} & -Z_{56} \\ 0 & -Z_{34} & -Z_{47} & -Z_{36} & Z_{55} & -Z_{67} \\ 0 & 0 & 0 & -Z_{56} & -Z_{67} & Z_{66} \end{bmatrix}.
$$
 (3.7)

Контуры 1 и 2 имеют общую ветвь 1-3, а поскольку контурные токи *I*<sup>1</sup> и  $I_2$  направлены встречно, то взаимное сопротивление контуров 1 и 2 определяется как  $Z_{12} = -Z_{13}$ . Контуры 1 и 3 общей ветви не имеют, следовательно, *Z*<sup>13</sup> = 0. Как следует из уравнения (3.7) матрица контурных

сопротивлений симметрична относительно главной диагонали, T.e.  $Z_{ks} = Z_{sk}$ , при  $k \neq s$ .

Диагональные элементы матрицы  $Z_{kk}$  называются собственными сопротивлениями контуров электрической цепи, ОНИ всегла положительны и равны сумме сопротивлений всех элементов k-го контура:

$$
\begin{cases}\nZ_{11} = Z_{12} + Z_{13} + Z_{23}, \\
Z_{22} = Z_{13} + Z_{14} + Z_{34}, \\
Z_{33} = Z_{14} + Z_{17} + Z_{47}, \\
Z_{44} = Z_{23} + Z_{25} + Z_{36} + Z_{56}, \\
Z_{55} = Z_{34} + Z_{36} + Z_{47} + Z_{67}, \\
Z_{66} = Z_{56} + Z_{57} + Z_{67}.\n\end{cases} (3.8)
$$

Контурный ток первого контура замыкается через три ветви: 1-2, 1-3, и 2-3; следовательно, собственное сопротивление первого контура  $Z_{11} = Z_{12} + Z_{13} + Z_{23}$ . Аналогично, контурный ток четвертого контура замыкается через четыре ветви: 2-5, 2-3, 3-6, и 5-6; следовательно, собственное сопротивление четвертого контура  $Z_{44} = Z_{25} + Z_{23} + Z_{36} + Z_{56}$ 

Составим вектор-столбец контурных ЭДС, размерностью 6х1:

$$
E = \begin{bmatrix} E_1 \\ E_2 \\ E_3 \\ E_4 \\ E_5 \\ E_6 \end{bmatrix},
$$
\n(3.9)

где  $E_k$  – контурные ЭДС  $k$  контура, представляющие собой алгебраическую сумму ЭДС источников всех ветвей, образующих k контур электрической цепи.

Если направление ЭДС источника в ветви данного контура совпадает с направлением контурного тока (направлением обхода контура), то она (ЭДС) берется со знаком "плюс", иначе - со знаком "минус". В случае если в  $k$  контуре отсутствуют источники ЭДС, то контурная ЭДС  $k$ контура принимается равной нулю.

В первом контуре присутствует только один источник ЭДС, сонаправленный с контурным током  $I_1$ , следовательно,  $E_1 = E_{12}$ . В третьем контуре источники ЭДС отсутствуют, следовательно,  $E_3 = 0$ . В четвертом контуре присутствуют два источника ЭДС, направленные противоположно контурному току  $I_4$ , следовательно,  $E_4 = -E_{36} - E_{56}$ .

Таким образом, вектор-столбец контурных ЭДС примет вид:

$$
E = \begin{vmatrix} E_{12} \\ -E_{34} \\ 0 \\ -E_{36} - E_{56} \\ E_{34} + E_{36} \\ E_{56} \end{vmatrix} .
$$
 (3.10)

В результате решения уравнения (3.5) определяется искомый векторстолбец контурных токов I следующего вида:

$$
I = \begin{bmatrix} I_1 \\ I_2 \\ I_3 \\ I_4 \\ I_5 \\ I_6 \end{bmatrix} .
$$
 (3.11)

Определим токи в ветвях электрической цепи. Если через ветвь протекает только один контурный ток, то такая ветвь называется внешней, а если несколько – то *обшей*. Ток во внешней ветви совпалает по величине с соответствующим контурным током, а ток в общей ветви равен алгебраической сумме контурных токов, протекающих через нее:

$$
\begin{cases}\ni_{12} = -I_1, & i_{34} = -I_2 + I_5, \\
\cdot & \cdot \\
I_{13} = I_1 - I_2, & i_{36} = I_4 - I_5, \\
I_{14} = I_2 - I_3, & I_{47} = -I_3 + I_5, \\
I_{17} = I_3, & I_{56} = -I_4 + I_6, \\
I_{23} = -I_1 + I_4, & I_{57} = -I_6, \\
I_{25} = -I_4, & I_{67} = -I_5 + I_6.\n\end{cases}
$$
\n(3.12)

Через внешнюю ветвь 1-2 замыкается только один контурный ток  $I_1$ , а выбранное направление тока  $I_{12}$  противоположно току  $I_1$ . Через общую ветвь 1-3 замыкается два контурных тока  $I_1$  и  $I_2$ , причем последний противоположен по направлению току  $I_{13}$ .

Найденные таким образом токи в ветвях электрической цепи оказываются представленными в комплексном виде. Используя соотношения (2.8)-(2.10) можно представить их в виде синусоидальных функций времени и определить их действующие значения.

### Пример 3.1. Численный расчет схемы электрической цепи с несколькими источниками ЭДС методом контурных токов

Пусть схема, представленная на рис. 3.1, содержит элементы со следующими численными значениями:

- активные сопротивления:

 $R_{12} = 51$  Om,  $R_{13} = 15$  Om,  $R_{14} = 18$  Om,  $R_{17} = 36$  Om,  $R_{23} = 68$  Om,  $R_{25} = 47$  Om,  $R_{34} = 43$  Om,  $R_{36} = 75$  Om,  $R_{47} = 62$  Om,  $R_{56} = 68$  Om,  $R_{57} = 100$  OM,  $R_{67} = 82$  OM; - индуктивности:  $L_{13} = 12$  MF<sub>H</sub>,  $L_{14} = 15$  MF<sub>H</sub>,  $L_{17} = 27$  MF<sub>H</sub>,  $L_{57} = 22$  MF<sub>H</sub>,  $L_{67} = 18$  MF<sub>H</sub>; - ёмкости:  $C_{17} = 91$  MK $\Phi$ ,  $C_{23} = 82$  MK $\Phi$ ,  $C_{25} = 56$  MK $\Phi$ ,  $C_{47} = 51$  MK $\Phi$ ,  $C_{57} = 91$  MK $\Phi$ ,  $C_{67} = 47$  MK $\Phi$ ; - действующие значения ЭДС источников:  $E_{12} = 80$  B,  $E_{34} = 80$  B,  $E_{36} = 36$  B,  $E_{56} = 60$  B; - начальные фазы ЭДС источников:  $\Psi_{12} = 10^{\circ}$ ,  $\Psi_{12} = -15^{\circ}$ ,  $\Psi_{12} = -50^{\circ}$ ,  $\Psi_{12} = 30^{\circ}$ . Частота всех источников ЭДС  $f=50$  Гц.

По системе уравнений (3.1) определим значения комплексных сопротивлений всех ветвей:

$$
Z_{12} = 51 \text{ OM},
$$
\n
$$
Z_{13} = 15 + j \cdot 2 \cdot \pi \cdot 50 \cdot 12 \cdot 10^{-3} = 15 + j \cdot 3,77 \text{ OM},
$$
\n
$$
Z_{14} = 18 + j \cdot 2 \cdot \pi \cdot 50 \cdot 15 \cdot 10^{-3} = 18 + j \cdot 4,712 \text{ OM},
$$
\n
$$
Z_{17} = 36 + j \cdot \left(2 \cdot \pi \cdot 50 \cdot 27 \cdot 10^{-3} - \frac{1}{2 \cdot \pi \cdot 50 \cdot 91 \cdot 10^{-6}}\right) = 36 - j \cdot 26,497 \text{ OM},
$$
\n
$$
Z_{23} = 68 - j \frac{1}{2 \cdot \pi \cdot 50 \cdot 82 \cdot 10^{-6}} = 68 - j \cdot 38,818 \text{ OM},
$$
\n
$$
Z_{25} = 47 - j \frac{1}{2 \cdot \pi \cdot 50 \cdot 56 \cdot 10^{-6}} = 47 - j \cdot 56,841 \text{ OM},
$$
\n
$$
Z_{34} = 43 \text{ OM},
$$
\n
$$
Z_{36} = 75 \text{ OM},
$$
\n
$$
Z_{47} = 62 - j \frac{1}{2 \cdot \pi \cdot 50 \cdot 51 \cdot 10^{-6}} = 62 - j \cdot 62,414 \text{ OM},
$$
\n
$$
Z_{56} = 68 \text{ OM},
$$
\n
$$
Z_{57} = 100 + j \cdot \left(2 \cdot \pi \cdot 50 \cdot 22 \cdot 10^{-3} - \frac{1}{2 \cdot \pi \cdot 50 \cdot 91 \cdot 10^{-6}}\right) = 100 - j \cdot 28,068 \text{ OM},
$$
\n
$$
Z_{67} = 82 + j \cdot \left(2 \cdot \pi \cdot 50 \cdot 18 \cdot 10^{-3} - \frac{1}{2 \cdot \pi \cdot 50 \cdot 47 \cdot 10^{-6}}\right) = 82 - j \cdot 62,071 \text{ OM}.
$$

По уравнениям (3.2)-(3.4) определим комплексные значения ЭДС источников:

HHKOB:  
\n
$$
E_{12} = 80 \cdot e^{-j.10^{\circ} \frac{\pi}{180^{\circ}}} = 80 \cdot (\cos 10^{\circ} + j \cdot \sin 10^{\circ}) = 78,785 + j \cdot 13,892 \text{ B},
$$
\n
$$
E_{34} = 80 \cdot e^{-j.15^{\circ} \frac{\pi}{180^{\circ}}} = 80 \cdot (\cos (-15^{\circ}) + j \cdot \sin (-15^{\circ})) = 77,274 - j \cdot 20,706 \text{ B},
$$
\n
$$
E_{36} = 36 \cdot e^{-j.50^{\circ} \frac{\pi}{180^{\circ}}} = 36 \cdot (\cos (-50^{\circ}) + j \cdot \sin (-50^{\circ})) = 23,14 - j \cdot 27,578 \text{ B},
$$
\n
$$
E_{56} = 60 \cdot e^{j.30^{\circ} \frac{\pi}{180^{\circ}}} = 60 \cdot (\cos 30^{\circ} + j \cdot \sin 30^{\circ}) = 51,962 - j \cdot 30 \text{ B}.
$$

Собственные сопротивления контуров, определяются по значениям

\n**KOMIJIEKCH** X COPOTUBJIEHHÄ BETBËN H CUCTEME YPABHEHHÄ (3.8):  
\n
$$
Z_{11} = 51 + 15 + j \cdot 3,77 + 68 - j \cdot 38,818 = 134 - j \cdot 35,048 \, \text{Om}
$$
,  
\n $Z_{22} = 15 + j \cdot 3,77 + 18 + j \cdot 4,712 + 43 = 76 + j \cdot 8,482 \, \text{Om}$ ,  
\n $Z_{33} = 18 + j \cdot 4,712 + 36 - j \cdot 26,497 + 62 - j \cdot 62,414 = 116 - j \cdot 84,198 \, \text{Om}$ ,  
\n $Z_{44} = 68 - j \cdot 38,818 + 47 - j \cdot 56,841 + 75 + 68 = 258 - j \cdot 95,659 \, \text{Om}$ ,  
\n $Z_{55} = 43 + 75 + 62 - j \cdot 62,414 + 82 - j \cdot 62,071 = 262 - j \cdot 124,484 \, \text{Om}$ ,  
\n $Z_{66} = 68 + 100 - j \cdot 28,068 + 82 - j \cdot 62,071 = 250 - j \cdot 90,138 \, \text{Om}$ .  
\n $\text{COTMACHO } \text{YDBH HCHIO} \quad (3.7) \, \text{M} \text{3HAVHHMM COOCTBHHHJX COPJVHBICHUÄ}$ \n

контуров, матрица контурных сопротивлений примет вид:

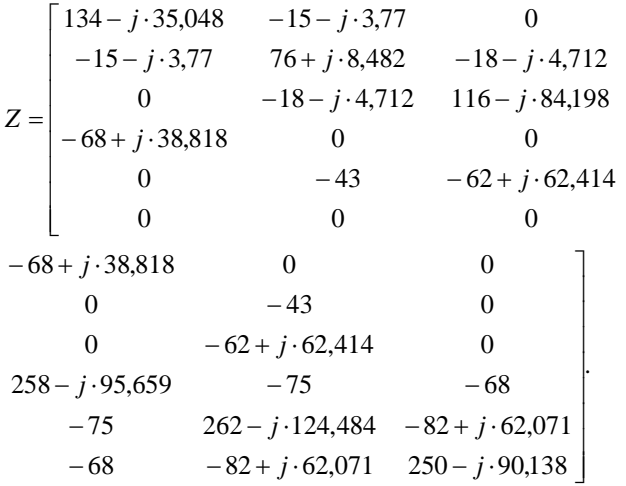

В соответствии с формулой (3.10) вектор-столбец контурных ЭДС ветвей определяется следующим образом:

$$
E = \begin{bmatrix} 78,785 - j \cdot 13,892 \\ -77,274 + j \cdot 20,706 \\ 0 \\ -23,14 + j \cdot 25,578 - 51 + j \cdot 30 \\ 77,274 - j \cdot 20,706 + 23,14 - j \cdot 25,578 \end{bmatrix} = \begin{bmatrix} 78,785 - j \cdot 13,892 \\ -77,274 + j \cdot 20,706 \\ 0 \\ -75,102 - j \cdot 2,422 \\ 100,414 - j \cdot 48,283 \\ 51,962 - j \cdot 30 \end{bmatrix}
$$

По известной матрице контурных сопротивлений Z и вектор-столбцу контурных ЭДС Е, определяется вектор-столбец контурных токов І. Для этого решается матричное уравнение (3.5) любым известным методом, например методом Гаусса. В рассматриваемом случае, вектор-столбец контурных токов равен:

$$
I = \begin{bmatrix} 0,502 + j \cdot 0,286 \\ -0,564 + j \cdot 0,45 \\ 0,2 - j \cdot 0,035 \\ 0,082 + j \cdot 0,079 \\ 0,474 + j \cdot 0,052 \\ 0,34 + j \cdot 0,163 \end{bmatrix}
$$

Расчетные токи в ветвях согласно уравнениям (3.12) будут равны:

$$
\begin{split}\n\hat{\mathbf{I}}_{12} &= -(0,502 + j \cdot 0,286) = \sqrt{(-0,502)^2 + (-0,286)^2} \cdot e^{j \cdot ( \pi + \arctg \frac{0,286}{0,502})} \\
&= 0,578 \cdot e^{j \cdot 209,67^\circ} = 0,578 \cdot e^{j \cdot 209^\circ \cdot 40^\circ \cdot 16}, \\
\hat{\mathbf{I}}_{13} &= 0,502 + j \cdot 0,286 - (-0,564 + j \cdot 0,45) = 1,066 - j \cdot 0,165 \\
&= \sqrt{(1,066)^2 + (0,165)^2 \cdot e^{-j \cdot \arctg \frac{0,165}{1,066}}} = 1,079 \cdot e^{-j \cdot 8,799^\circ}, \\
\hat{\mathbf{I}}_{14} &= -0,564 + j \cdot 0,45 - (0,2 - j \cdot 0,035) = -0,764 + j \cdot 0,485 \\
&= \sqrt{(-0,764)^2 + (0,485)^2 \cdot e^{-j \cdot \arctg \frac{0,485}{0,764}}} = 0,905 \cdot e^{j \cdot 147,59^\circ}, \\
\hat{\mathbf{I}}_{17} &= 0,2 - j \cdot 0,035 = \sqrt{(0,2)^2 + (-0,035)^2 \cdot e^{-j \cdot \arctg \frac{0,035}{0,2}}} = 0,203 \cdot e^{-j \cdot 9,93^\circ}, \\
\hat{\mathbf{I}}_{23} &= -(0,502 + j \cdot 0,286) + 0,082 + j \cdot 0,079 = -0,42 - j \cdot 0,207 \\
&= \sqrt{(-0,42)^2 + (-0,207)^2 \cdot e^{-j \cdot \arctg \frac{0,207}{0,42}}} = 0,468 \cdot e^{j \cdot 206237^\circ},\n\end{split}
$$

$$
\begin{split}\n\hat{I}_{25} &= -(0,082 + j \cdot 0,079) = \sqrt{(-0,082)^2 + (-0,079)^2} \cdot e^{j \left(\pi + \arct_8 \frac{0,079}{0,082}\right)} \\
&= 0,114 \cdot e^{j \cdot 22393^{\circ}}, \\
\hat{I}_{34} &= -(-0,564 + j \cdot 0,45) + 0,474 + j \cdot 0,052 = 1,038 - j \cdot 0,398 = \\
&= \sqrt{(1,038)^2 + (-0,398)^2} \cdot e^{-j \arct_8 \frac{0,398}{1,038}} = 1,111 \cdot e^{-j \cdot 20,98^{\circ}}, \\
\hat{I}_{36} &= 0,082 + j \cdot 0,079 - (0,474 + j \cdot 0,052) = -0,392 + j \cdot 0,027 = \\
&= \sqrt{(-0,392)^2 + (0,027)^2} \cdot e^{j \left(\pi - \arct_8 \frac{0,027}{0,392}\right)} = 0,392 \cdot e^{j \cdot 17606^{\circ}}, \\
\hat{I}_{47} &= -(0,2 - j \cdot 0,035) + 0,474 + j \cdot 0,052 = 0,273 + j \cdot 0,087 = \\
&= \sqrt{(0,273)^2 + (0,087)^2} \cdot e^{j \arct_8 \frac{0,087}{0,273}} = 0,287 \cdot e^{j \cdot 17,68^{\circ}}, \\
\hat{I}_{56} &= -(0,082 + j \cdot 0,079) + 0,34 + j \cdot 0,163 = 0,257 + j \cdot 0,084 = \\
&= \sqrt{(0,257)^2 + (0,084)^2} \cdot e^{j \arct_8 \frac{0,084}{0,257}} = 0,271 \cdot e^{j \cdot 18,099^{\circ}}, \\
\hat{I}_{57} &= -(0,34 + j \cdot 0,163) = \sqrt{(-0,34)^2 + (-0,163)^2} \cdot e^{j \left(\pi + \arct_8 \frac{0,163}{0,34}\right)} = \\
&=
$$

Таким образом, в результате расчета определены токи, протекающие через все ветви схемы электрической цепи, в том числе их действующие значения и начальные фазы. При необходимости, найденные токи можно представить в виде синусоидальных функций времени, например для тока в ветви  $1-2$ :

$$
i_{12}(t) = 0.578 \cdot \sqrt{2} \cdot \sin(\omega t + 209.67^{\circ}) = 0.817 \cdot \sin(2 \cdot \pi \cdot 50 \cdot t + 209.67^{\circ}) =
$$
  
= 0.817 \cdot \sin(100 \cdot \pi \cdot t + 209.67^{\circ}) \approx 0.817 \cdot \sin(100 \cdot \pi \cdot t + 209^{\circ} 40^{\circ}).

Следует отметить, что начальную фазу тока можно представлять в радианах или градусах, а также в градусах, минутах и секундах.

#### **4. Метод узловых напряжений**

Метод узловых напряжений (потенциалов) основан на первом правиле Кирхгофа и состоит в определении напряжений между узлами сложной электрической цепи. Применение данного метода целесообразно в тех случаях, когда число узлов схемы меньше или равно числу независимых контуров, поскольку в результате возможно уменьшить количество уравнений до величины  $n-1$ , где  $n$  – число узлов схемы электрической цепи. Кроме того, метод узловых напряжений очень удобен при расчетах многофазных цепей, но не применим для расчета цепей со взаимоиндукцией, т.к. в этом случае токи в ветвях зависят не только от напряжений между узлами, к которым присоединены ветви, но и от токов других ветвей, с которыми они магнитно связаны.

В методе узловых напряжений независимыми переменными являются напряжения узлов электрической цепи относительно выбранного *базисного* (опорного) узла. Эти величины называют *узловыми напряжениями*. В качестве базисного узла можно произвольно выбрать любой узел, однако удобно выбирать заземленный узел или узел, в котором сходится наибольшее число ветвей. В то же время в целях упрощения индексации при составлении системы уравнений целесообразно в качестве базисного выбрать узел с максимальным индексом.

Поскольку напряжение представляет собой разность потенциалов, то часто потенциал базисного узла принимают равным нулю, и узловые напряжения будут равны потенциалам соответствующих узлов. По этой причине метод также называют *методом узловых потенциалов*.

Важным преимуществом данного метода является то, что правила формирования системы уравнений узловых напряжений не зависят от выбора направлений токов ветвей или нумерации узлов. Они позволяют сформировать узловые уравнения непосредственно по схеме электрической цепи, без предварительной записи уравнений по первому правилу Кирхгофа. Метод узловых напряжений широко используется в программах компьютерного моделирования электрических цепей с регулярными элементами. Это объясняется простотой алгоритма формирования узловых уравнений и хорошей численной обусловленностью матрицы узловых проводимостей.

Расчет электрической цепи методом узловых напряжений состоит из нескольких этапов:

1. Узловые уравнения составляются по первому правилу Кирхгофа, поэтому схема цепи может содержать только независимые источники тока. Если в схеме имеются источники напряжения, они должны быть заменены эквивалентными источниками тока, при этом если в схеме присутствует реальный источник ЭДС, то обязательно указывается его внутреннее сопротивление. В том случае, когда в схеме имеются два узла,

соединенных ветвью, в которой имеется ЭДС, а сопротивление ее равно нулю, перед составлением системы уравнений по методу узловых напряжений один из этих узлов целесообразно устранить, выполнив перенос источника через узел.

2. В схеме электрической цепи произвольно нумеруются узлы и залаются направления токов в ветвях.

3. Выбирается базисный узел - для него уравнение по первому правилу Кирхгофа не составляется, а напряжение принимается произвольным.

4. Рассчитываются электрические проводимости каждой ветви:

$$
Y_{ks} = \frac{1}{Z_{ks}},
$$
\n(4.1)

где  $k$  и  $s$  – узлы схемы электрической цепи.

5. Составляется матрица узловых проводимостей для всех узлов, исключая базисный:

$$
Y = \begin{bmatrix} y_{11} & y_{12} & y_{13} & \cdots & y_{1,n-1} \\ y_{21} & y_{22} & y_{23} & \cdots & y_{2,n-1} \\ y_{31} & y_{32} & y_{33} & \cdots & y_{3,n-1} \\ \vdots & \vdots & \vdots & \vdots & \vdots \\ y_{n-1,1} & y_{n-1,2} & y_{n-1,3} & y_{n-1,n-1} \end{bmatrix},
$$
 (4.2)

где n - количество узлов цепи.

Элементы на главной диагонали матрицы узловых проводимостей называются собственными проводимостями *узлов*. Собственная проводимость *k* узла  $v_{tt}$  равна сумме проводимостей ветвей, сходящихся в этом узле.

Элементы матрицы *Y*, расположенные вне главной диагонали, называются взаимными (межузловыми) проводимостями. Взаимная проводимость между узлами  $k$  и  $s$  ( $y_{ks}$ ) равна проводимости ветви, соединяющей эти узлы, взятой со знаком "минус". Если узлы k и s непосредственно не связаны между собой, то взаимная проводимость  $v_{ks}$ принимается равной нулю. В электрических цепях, которые не содержат управляемых источников, матрица узловых проводимостей симметрична относительно главной диагонали, т.е.  $y_{ks} = y_{sk}$ .

6. Формируется вектор-столбец узловых токов, содержащий  $n-1$ TOK:

$$
I = \begin{bmatrix} I_1 \\ I_2 \\ I_3 \\ \vdots \\ I_{n-1} \end{bmatrix} . \tag{4.3}
$$

Вклад в узловые токи дают только ветви электрической цепи, содержащие источники. Элементы вектора узловых токов равны алгебраической сумме токов источников, сходящихся в соответствующем узле:

$$
I_k = \sum_{s \in k} E_{ks} Y_{ks} + \sum_{s \in k} J_{ks} \tag{4.4}
$$

где  $\sum_{s \in k} E_{ks} Y_{ks}$  – алгебраическая сумма токов эквивалентных генераторов

тока в ветвях, сходящихся в узле  $k$ ,  $\sum_{s \in k} J_{ks}$  – алгебраическая сумма источников тока в ветвях, сходящихся в узле *k*. Если источник направлен

в узел, то в уравнение (4.4) он входит со знаком "плюс", если из узла – то со знаком "минус".

7. После того, как сформирована матрица узловых проводимостей и вектор-столбец узловых токов, решается система линейных уравнений:

$$
YU = I, \t\t(4.5)
$$

в результате чего находятся неизвестные напряжения (потенциалы) во всех узлах, исключая базисный:

$$
U = \begin{bmatrix} U_1 \\ U_2 \\ U_3 \\ \vdots \\ U_{n-1} \end{bmatrix} .
$$
 (4.6)

8. Напряжение на любой ветви электрической цепи равно разности соответствующих узловых напряжений. Тогда ток в ветви *Iks* определяется по второму правилу Кирхгофа для контура, представленного на рис. 4.1:

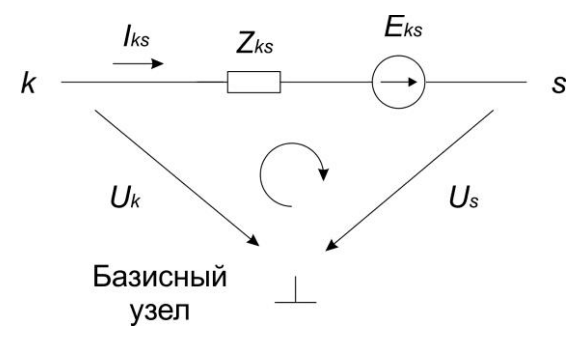

Рис. 4.1. Контур ветвь *k*-*s* – напряжения узлов ветви относительно базисного

$$
I_{ks}Z_{ks} + U_s - U_k = E_{ks} \tag{4.7}
$$

Следовательно ток  $I_{k}$  определяется как:

$$
I_{ks} = \frac{U_k - U_s + E_{ks}}{Z_{ks}} = (U_k - U_s + E_{ks})Y_{ks},
$$
\n(4.8)

если направление источника совпадает с выбранным причем направлением тока в ветви, то ЭДС берется со знаком "плюс", иначе – со знаком "минус".

Так как направления токов в ветвях выбираются произвольно, то при расчете токи представляются алгебраическими величинами (либо положительными, либо отрицательными). Если какой-то ток получился отрицательным, то его модуль равен полученному значению, а истинное направление противоположно изначально выбранному на схеме.

Рассмотрим применение метода узловых напряжений для расчета схемы электрической цепи переменного синусоидального тока. представленной на рис. 4.2:

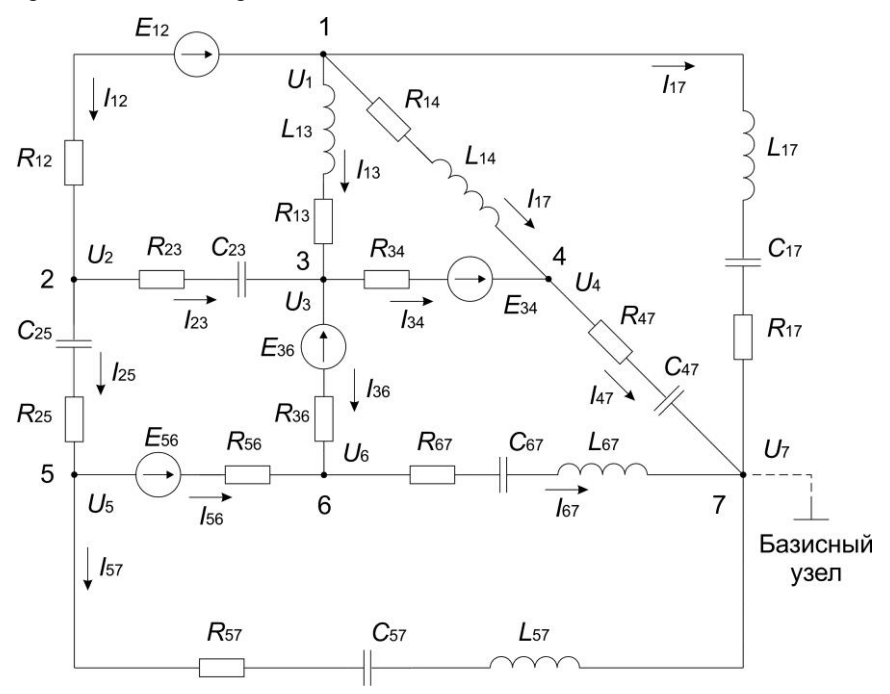

Рис. 4.2. Схема электрической цепи к расчету методом узловых напряжений

Пронумеруем узлы на схеме электрической цепи и зададимся направлениями токов в ветвях по аналогии со схемой, представленной на рис. 3.1. Будем считать, что взаимоиндукцией между ветвями цепи можно пренебречь, а все элементы на схеме идеальны.
Схема содержит 7 узлов и 12 ветвей; в соответствии с методом узловых напряжений необходимо составить систему из  $n - 1 = 6$ уравнений по первому правилу Кирхгофа. В качестве базисного узла выберем седьмой узел и примем напряжение на нем равном нулю  $U_7 = 0$ .

Определим комплексные проводимости всех ветвей:

Conjectible MINACHBICARINACHBICARINACHBICER BCHIN.

\n
$$
\left[\frac{Y_{12}}{Z_{12}} = \frac{1}{Z_{12}} = \frac{1}{R_{12}}, \qquad \frac{Y_{34}}{Z_{34}} = \frac{1}{Z_{34}} = \frac{1}{R_{34}},
$$
\n
$$
\left[\frac{Y_{13}}{Z_{13}} = \frac{1}{Z_{13}} = \frac{1}{R_{13} + j\omega L_{13}}, \qquad \frac{Y_{36}}{Z_{36}} = \frac{1}{Z_{36}} = \frac{1}{R_{36}},
$$
\n
$$
\left[\frac{Y_{14}}{Z_{14}} = \frac{1}{Z_{14}} = \frac{1}{R_{14} + j\omega L_{14}}, \qquad \frac{Y_{47}}{Z_{47}} = \frac{1}{Z_{47}} = \frac{1}{R_{47} - j\frac{1}{\omega C_{47}}},
$$
\n
$$
\left[\frac{Y_{17}}{Z_{17}} = \frac{1}{Z_{17}} = \frac{1}{R_{17} + j\left(\omega L_{17} - \frac{1}{\omega C_{17}}\right)}, \qquad \frac{Y_{56}}{Z_{56}} = \frac{1}{Z_{56}} = \frac{1}{R_{56}},
$$
\n
$$
\left[\frac{Y_{23}}{Z_{23}} = \frac{1}{Z_{23}} = \frac{1}{R_{23} - j\frac{1}{\omega C_{23}}}, \qquad \frac{Y_{57}}{Z_{57}} = \frac{1}{Z_{57}} = \frac{1}{R_{57} + j\left(\omega L_{57} - \frac{1}{\omega C_{57}}\right)},
$$
\n
$$
\left[\frac{Y_{25}}{Z_{25}} = \frac{1}{Z_{25}} = \frac{1}{R_{25} - j\frac{1}{\omega C_{25}}}, \qquad \frac{Y_{67}}{Z_{67}} = \frac{1}{Z_{67}} = \frac{1}{R_{67} + j\left(\omega L_{67} - \frac{1}{\omega C_{67}}\right)}.
$$
\n(4.9)

Составим матрицу узловых проводимостей, размерностью 6x6:

$$
Y = \begin{bmatrix} y_{11} & -\underline{Y}_{12} & -\underline{Y}_{13} & -\underline{Y}_{14} & 0 & 0 \\ -\underline{Y}_{12} & y_{22} & -\underline{Y}_{23} & 0 & -\underline{Y}_{25} & 0 \\ -\underline{Y}_{13} & -\underline{Y}_{23} & y_{33} & -\underline{Y}_{34} & 0 & -\underline{Y}_{36} \\ -\underline{Y}_{14} & 0 & -\underline{Y}_{34} & y_{44} & 0 & 0 \\ 0 & -\underline{Y}_{25} & 0 & 0 & y_{55} & -\underline{Y}_{56} \\ 0 & 0 & -\underline{Y}_{36} & 0 & -\underline{Y}_{56} & y_{66} \end{bmatrix}.
$$
 (4.10)

Узлы 1 и 2 в соответствии со схемой связаны ветвью с проводимостью  $\underline{Y}_{12}$ , следовательно,  $y_{12} = -\underline{Y}_{12}$ ; узлы 1 и 3 – ветвью с проводимостью  $\underline{Y}_{13}$ , следовательно,  $y_{13} = -\underline{Y}_{13}$ , и т.п. Узлы 1 и 5 непосредственно не связаны между собой, поэтому их взаимная проводимость  $y_{15} = 0$ .

*Собственные проводимости узлов определяются как сумма проводимостей всех ветвей, сходящихся в узле:*

$$
\begin{aligned}\n\mathbf{y}_{11} &= \underline{Y}_{12} + \underline{Y}_{13} + \underline{Y}_{14} + \underline{Y}_{17}, \\
\mathbf{y}_{22} &= \underline{Y}_{12} + \underline{Y}_{23} + \underline{Y}_{25}, \\
\mathbf{y}_{33} &= \underline{Y}_{13} + \underline{Y}_{23} + \underline{Y}_{34} + \underline{Y}_{36}, \\
\mathbf{y}_{44} &= \underline{Y}_{14} + \underline{Y}_{34} + \underline{Y}_{47}, \\
\mathbf{y}_{55} &= \underline{Y}_{25} + \underline{Y}_{56} + \underline{Y}_{57}, \\
\mathbf{y}_{66} &= \underline{Y}_{36} + \underline{Y}_{56} + \underline{Y}_{67}.\n\end{aligned}\n\tag{4.11}
$$

В первом узле сходятся четыре ветви: 1-2, 1-3, 1-4, и 1-7, следовательно,  $y_{11} = Y_{12} + Y_{13} + Y_{14} + Y_{17}$ ; а во втором узле – три ветви: 1-2, 2-3, 2-5, следовательно,  $y_{22} = Y_{12} + Y_{23} + Y_{25}$ .

Определим вектор-столбец узловых токов. Поскольку в схеме отсутствуют источники тока, то узловые токи равны алгебраической сумме токов эквивалентных генераторов тока:

$$
I = \begin{bmatrix} \vec{E}_{12} \underline{Y}_{12} \\ -\vec{E}_{12} \underline{Y}_{12} \\ -\vec{E}_{34} \underline{Y}_{34} + \vec{E}_{36} \underline{Y}_{36} \\ \vec{E}_{34} \underline{Y}_{34} \\ -\vec{E}_{56} \underline{Y}_{56} \\ \vec{E}_{56} \underline{Y}_{56} - \vec{E}_{36} \underline{Y}_{36} \end{bmatrix} .
$$
 (4.12)

Из четырех ветвей, сходящихся в первом узле, только ветвь 1-2 содержит источник ЭДС, направленный в первый узел, следовательно, узловой ток  $I_1 = E_{12} Y_{12}$ . В третьем узле сходятся четыре ветви, в общей сложности, содержащие два источника ЭДС:  $E_{34}$ , направленный из узла 3, и  $E_{36}$ , направленный в узел 3, следовательно, узловой ток  $I_3 = -\overset{\bullet}{E}_{34} \underline{Y}_{34} + \overset{\bullet}{E}_{36} \underline{Y}_{36}.$ 

В результате решения матричного уравнения  $YU = I$  любым известным методом, определяется искомый вектор-столбец узловых напряжений:

$$
U = \begin{bmatrix} U_1 \\ U_2 \\ U_3 \\ U_4 \\ U_5 \\ U_6 \end{bmatrix} .
$$
 (4.13)

Определим токи в ветвях электрической цепи в соответствии с уравнением (4.8) и принятым значением узлового напряжения в базисном v3πe  $U_2 = 0$ :

$$
\begin{cases}\n\mathbf{i}_{12} = (U_1 - U_2 - \mathbf{i}_{12}) \underline{Y}_{12}, & \mathbf{i}_{34} = (U_3 - U_4 + \mathbf{i}_{34}) \underline{Y}_{34}, \\
\mathbf{i}_{13} = (U_1 - U_3) \underline{Y}_{13}, & \mathbf{i}_{36} = (U_3 - U_6 - \mathbf{i}_{36}) \underline{Y}_{36}, \\
\mathbf{i}_{14} = (U_1 - U_4) \underline{Y}_{14}, & \mathbf{i}_{47} = (U_4 - U_7) \underline{Y}_{47} = U_4 \underline{Y}_{47}, \\
\mathbf{i}_{17} = (U_1 - U_7) \underline{Y}_{17} = U_1 \underline{Y}_{17}, & \mathbf{i}_{56} = (U_5 - U_6 + \mathbf{i}_{56}) \underline{Y}_{56}, \\
\mathbf{i}_{23} = (U_2 - U_3) \underline{Y}_{23}, & \mathbf{i}_{57} = (U_5 - U_7) \underline{Y}_{57} = U_5 \underline{Y}_{57}, \\
\mathbf{i}_{25} = (U_2 - U_5) \underline{Y}_{25}, & \mathbf{i}_{67} = (U_6 - U_7) \underline{Y}_{67} = U_6 \underline{Y}_{67}.\n\end{cases}
$$
\n(4.14)

Ток  $I_{12}$  направлен противоположно ЭДС  $E_{12}$ , в связи с чем, она (ЭДС  $E_{12}$ ) берется со знаком "минус"; в ветви 1-3 ЭДС отсутствует, а в ветви 3-4 ЭДС сонаправлена с током  $I_{34}$  и принимается со знаком "плюс".

#### Пример 4.1. Численный расчет схемы электрической цепи с несколькими источниками ЭДС методом узловых напряжений

численный расчет схемы электрической Выполним цепи. представленной на рис. 4.2 со значениями, указанными в примере 3.1.

По формулам (4.9) и известным комплексным сопротивлениям, определим значения комплексных проводимостей всех ветвей:

$$
\underline{Y}_{12} = \frac{1}{\underline{Z}_{12}} = \frac{1}{51} = 0,02 \text{ Cm},
$$
\n
$$
\underline{Y}_{13} = \frac{1}{\underline{Z}_{13}} = \frac{1}{15 + j \cdot 3,77} = 0,063 - j \cdot 0,016 \text{ Cm},
$$
\n
$$
\underline{Y}_{14} = \frac{1}{\underline{Z}_{14}} = \frac{1}{18 + j \cdot 4,712} = 0,052 - j \cdot 0,014 \text{ Cm},
$$
\n
$$
\underline{Y}_{17} = \frac{1}{\underline{Z}_{17}} = \frac{1}{36 - j \cdot 26,497} = 0,018 + j \cdot 0,013 \text{ Cm},
$$
\n
$$
\underline{Y}_{23} = \frac{1}{\underline{Z}_{23}} = \frac{1}{68 - j \cdot 38,818} = 0,011 + j \cdot 6,332 \cdot 10^{-3} \text{ Cm},
$$
\n
$$
\underline{Y}_{25} = \frac{1}{\underline{Z}_{25}} = \frac{1}{47 - j \cdot 56,841} = 8,64 \cdot 10^{-3} + j \cdot 0,01 \text{ Cm},
$$

$$
\underline{Y}_{34} = \frac{1}{\underline{Z}_{34}} = \frac{1}{43} = 0,023 \text{ Cm},
$$
\n
$$
\underline{Y}_{36} = \frac{1}{\underline{Z}_{36}} = \frac{1}{75} = 0,013 \text{ Cm},
$$
\n
$$
\underline{Y}_{47} = \frac{1}{\underline{Z}_{47}} = \frac{1}{62 - j \cdot 62,14} = 8,011 \cdot 10^{-3} + j \cdot 8,064 \cdot 10^{-3} \text{ Cm},
$$
\n
$$
\underline{Y}_{56} = \frac{1}{\underline{Z}_{68}} = \frac{1}{68} = 0,015 \text{ Cm},
$$
\n
$$
\underline{Y}_{57} = \frac{1}{\underline{Z}_{57}} = \frac{1}{100 - j \cdot 28,068} = 9,27 \cdot 10^{-3} + j \cdot 2,602 \cdot 10^{-3} \text{ Cm},
$$
\n
$$
\underline{Y}_{67} = \frac{1}{\underline{Z}_{67}} = \frac{1}{82 - j \cdot 62,071} = 7,753 \cdot 10^{-3} + j \cdot 5,869 \cdot 10^{-3} \text{ Cm}.
$$

Собственные проводимости узлов определим по формулам (4.11):

$$
y_{11} = 0,02 + 0,063 - j \cdot 0,016 + 0,052 - j \cdot 0,014 + 0,018 + j \cdot 0,013 =
$$
  
= 0,152 - j \cdot 0,016 CM,  

$$
y_{22} = 0,02 + 0,011 + j \cdot 6,332 \cdot 10^{-3} + 8,64 \cdot 10^{-3} + j \cdot 0,01 =
$$
  
= 0,039 + j \cdot 0,017 CM,  

$$
y_{33} = 0,063 - j \cdot 0,0160,011 + j \cdot 6,332 \cdot 10^{-3} + 0,023 + 0,013 =
$$
  
= 0,11 - j \cdot 9,428 \cdot 10^{-3} CM,  

$$
y_{44} = 0,052 - j \cdot 0,014 + 0,023 + 8,011 \cdot 10^{-3} + j \cdot 8,064 \cdot 10^{-3} =
$$
  
= 0,083 - j \cdot 5,547 \cdot 10^{-3} CM,  

$$
y_{55} = 8,64 \cdot 10^{-3} + j \cdot 0,01 + 0,015 + 9,27 \cdot 10^{-3} + j \cdot 2,602 \cdot 10^{-3} =
$$
  
= 0,33 + j \cdot 0,013 CM,  

$$
y_{66} = 0,013 + 0,015 + 7,753 \cdot 10^{-3} + j \cdot 5,869 \cdot 10^{-3} =
$$
  
= 0,036 + j \cdot 5,86 \cdot 10^{-3} CM.

Тогда в соответствии с (4.10) матрица узловых проводимостей будет равна (столбцы 1-3):

$$
Y = \begin{bmatrix} 0,152-j \cdot 0,016 & -0,02 & -0,063+j \cdot 0,016 \\ -0,02 & 0,039+j \cdot 0,017 & -0,011-j \cdot 6,332 \cdot 10^{-3} \\ -0,063+j \cdot 0,016 & -0,011-j \cdot 6,332 \cdot 10^{-3} & 0,11-j \cdot 9,428 \cdot 10^{-3} \\ -0,052+j \cdot 0,014 & 0 & -0,023 \\ 0 & -8,64 \cdot 10^{-3}-j \cdot 0,01 & 0 \\ 0 & 0 & -0,013 \end{bmatrix}
$$

столбцы 4-6 матрицы  $Y$ :

$$
\begin{bmatrix}\n-0.052 + j \cdot 0.014 & 0 & 0 \\
0 & -8.64 \cdot 10^{-3} - j \cdot 0.01 & 0 \\
-0.023 & 0 & -0.013 \\
0.083 - j \cdot 5.547 \cdot 10^{-3} & 0 & 0 \\
0 & 0.033 + j \cdot 0.013 & -0.015 \\
0 & -0.015 & 0.036 + j \cdot 5.86 \cdot 10^{-3}\n\end{bmatrix}
$$

По формуле (4.12) и известным комплексным ЭДС (см. пример 3.1), рассчитаем вектор-столбец узловых (задающих) токов:

$$
I = \begin{bmatrix} (78,785 + j \cdot 13,892) \cdot 0,02 \\ (-78,785 - j \cdot 13,892) \cdot 0,02 \\ (-77,274 + j \cdot 20,706) \cdot 0,023 + (23,14 - j \cdot 27,578) \cdot 0,013 \\ (77,274 - j \cdot 20,706) \cdot 0,023 \\ (-51,962 + j \cdot 30) \cdot 0,015 \\ (51,962 - j \cdot 30) \cdot 0,015 - (23,14 - j \cdot 27,578) \cdot 0,013 \end{bmatrix} = \begin{bmatrix} 1,545 + j \cdot 0,272 \\ -1,545 - j \cdot 0,272 \\ -1,489 + j \cdot 0,114 \\ 1,797 - j \cdot 0,482 \\ -0,764 - j \cdot 0,441 \\ 0,456 + j \cdot 0,809 \end{bmatrix}
$$

Решением матричного уравнения (4.5)  $YU = I$  любым известным методом будет являться вектор-столбец узловых напряжений:

$$
U = \begin{bmatrix} U_1 \\ U_2 \\ U_3 \\ U_4 \\ U_5 \\ U_6 \end{bmatrix} = \begin{bmatrix} 6,299 - j \cdot 6,553 \\ -46,888 - j \cdot 5,866 \\ -10,311 - j \cdot 8,103 \\ 22,345 - j \cdot 11,68 \\ -38,538 - j \cdot 6,813 \\ -4,084 + j \cdot 17,451 \end{bmatrix}.
$$

По уравнениям (4.14) определим расчетные токи в ветвях схемы:

$$
\begin{aligned}\n\dot{\mathbf{I}}_{12} &= \left[ (6,299 - j \cdot 6,553) - (-46,888 - j \cdot 5,866) - (78,785 + j \cdot 13,892) \right] \times \\
&\times 0.02 = -0,502 - j \cdot 0,286 = \sqrt{(-0,502)^2 + (-0,286)^2} \cdot e^{j \left( \pi + \arcts \frac{0,286}{0,502} \right)} \\
&= 0,578 \cdot e^{j \cdot 209.67^\circ} = 0,578 \cdot e^{j \cdot 209^\circ 40^\circ 16^\circ} \quad \text{A}, \\
\dot{\mathbf{I}}_{13} &= \left[ (6,299 - j \cdot 6,553) - (-10,311 - j \cdot 8,103) \right] \cdot (0,063 - j \cdot 0,016) \\
&= 1,066 - j \cdot 0,165 = 1,079 \cdot e^{-j \cdot 8,799^\circ} \quad \text{A},\n\end{aligned}
$$

$$
I_{14} = [(6,299 - j \cdot 6,553) - (22,345 - j \cdot 11,68)] \cdot (0,052 - j \cdot 0,014) =
$$
  
\n
$$
= -0,764 + j \cdot 0,485 = 0,905 \cdot e^{j147,59^{\circ}} A,
$$
  
\n
$$
I_{17} = [(6,299 - j \cdot 6,553) - 0] \cdot (0,018 + j \cdot 0,013) = 0,2 - j \cdot 0,035 =
$$
  
\n
$$
= 0,203 \cdot e^{-j9,93^{\circ}} A,
$$
  
\n
$$
I_{23} = [(-46,888 - j \cdot 5,866) - (-10,311 - j \cdot 8,103)] \times
$$
  
\n
$$
\times (0,011 + j \cdot 6,332 \cdot 10^{-3}) = -0,42 - j \cdot 0,207 = 0,468 \cdot e^{j206237^{\circ}} A,
$$
  
\n
$$
I_{25} = [(-46,888 - j \cdot 5,866) - (-38,538 - j \cdot 6,813)] \times
$$
  
\n
$$
\times (8,64 \cdot 10^{-3} + j \cdot 0,01) = -0,082 - j \cdot 0,079 = 0,114 \cdot e^{j22393^{\circ}} A,
$$
  
\n
$$
I_{34} = [(-10,311 - j \cdot 8,103) - (22,345 - j \cdot 11,68) + (77,274 - j \cdot 20,706)] \times
$$
  
\n
$$
\times 0,023 = 1,038 - j \cdot 0,398 = 1,111 \cdot e^{-j20,98^{\circ}} A,
$$
  
\n
$$
I_{36} = [(-10,311 - j \cdot 8,103) - (-4,084 + j \cdot 17,451) - (23,14 - j \cdot 27,578)] \times
$$
  
\n
$$
\times 0,013 = -0,392 + j \cdot 0,027 = 0,392 \cdot e^{j17,606^{\circ}}
$$

Представление комплексных значений токов в виде синусоидальных функций времени осуществляется по аналогии с примером 3.1.

#### 5. Баланс мошностей

Мгновенная мошность в электрической цепи переменного тока определяется как скорость совершения работы:

$$
p = \frac{dA}{dt} = ui\,,\tag{5.1}
$$

при этом величины напряжения и и тока і, являются синусоидальными функциями времени. В связи с этим мгновенная мощность является переменной величиной и для ее оценки используется понятие средней мощности за период. Ее можно получить, интегрируя за период  $T$  работу, совершаемую электрическим полем, а затем соотнося ее с периолом. т.е.

$$
P = \frac{A}{T} = \frac{1}{T} \int_{0}^{T} u \, dt \tag{5.2}
$$

Пусть  $i(t) = I_m \sin(\omega t)$  и  $u(t) = U_m \sin(\omega t + \varphi)$ , тогда средняя мощность будет равна:

$$
P = \frac{A}{T} = \frac{1}{T} \int_{0}^{T} U_m I_m \sin(\omega t + \varphi) \sin(\omega t) dt = UI \cos \varphi, (5.3)
$$

где  $U_m$ ,  $I_m$ ,  $U$ ,  $I$  – соответственно амплитудные и действующие значения напряжения и тока;  $\omega$  – частота;  $\cos \varphi$  – коэффициент мощности.

Из выражения (5.3) следует, что средняя мощность в цепи переменного тока зависит не только от действующих значений напряжения  $U$  и тока  $I$ , но и от разности фаз  $\varphi$  между ними. Максимальная мошность соответствует нулевому слвигу фаз, а при слвиге фаз  $\pm$  90° средняя мощность равна нулю. Если электрическая цепь построена нерационально, т.е. угол  $\varphi$  имеет значительную величину, то источник нагрузка не могут работать на "полную мощность". Среднюю мощность  $P$ называют также активной мощностью и измеряют в ваттах [Вт].

Воспользовавшись тригонометрическими преобразованиями определим мгновенную мощность как функцию времени:

$$
p(t) = u i = U I \left[ \cos \varphi - \cos \left( 2\omega t - \varphi \right) \right]. \tag{5.4}
$$

Отсюда следует, что мгновенная мощность изменяется с двойной частотой относительно постоянной составляющей (активной мощности).

При  $\cos \varphi = 1$ , т.е. для цепи, обладающей чисто резистивным сопротивлением мощность  $p \in [0, 2U I]$ . Т.к. положительные значения мгновенной мощности соответствуют поступлению энергии от источника в электрическую цепь, то в этом случае вся энергия, поступающая от источника, преобразуется в ней в тепло, и  $P = UI$ .

При  $\cos \varphi = 0$ , т.е. для цепи с идеальными емкостными или индуктивными элементами мощность  $p \in [-U, U, I]$ . Из выражения (5.4)

следует, что мощность колеблется относительно оси абсцисс с двойной частотой, изменяя свой знак каждые четверть периода. Это означает, что в течение четверти периода (*p* > 0) энергия поступает в электрическую цепь от источника и запасается в магнитном или электрическом поле, а в течение следующей четверти (*p* < 0) она целиком возвращается из цепи в источник. В таком случае средняя мощность, отдаваемая источником нагрузке, равна нулю и в цепи не происходит преобразования энергии.

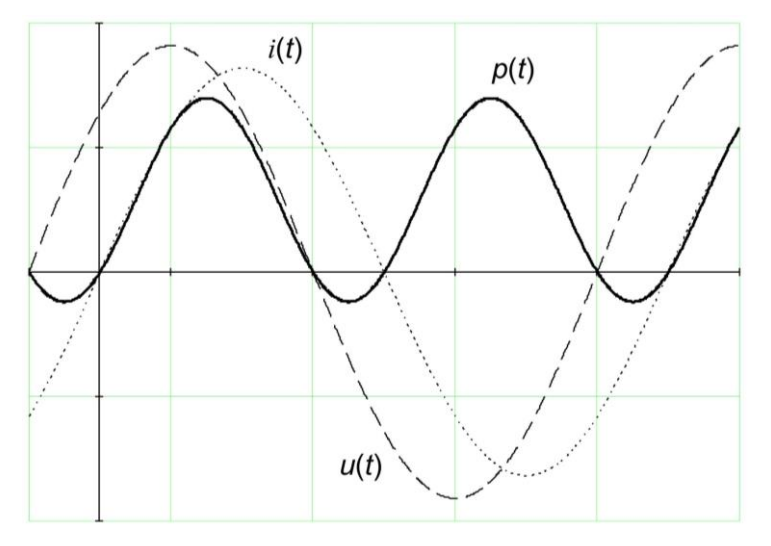

Рис. 5.1. Мгновенная мощность в цепи переменного тока

При  $0 < \cos \varphi < 1$ , т.е. в цепи с произвольной нагрузкой мощность  $p \in [U \, I(\cos \varphi - 1), U \, I(\cos \varphi + 1)]$ . Из выражения (5.4) и рис. 5.1 следует, что большую часть периода мощность потребляется нагрузкой (*p* > 0), но существуют также интервалы времени, когда энергия запасенная в магнитных и электрических полях нагрузки возвращается в источник. Участки с положительным значением *p* независимо от характера реактивной составляющей нагрузки всегда больше участков с отрицательным значением, поэтому средняя мощность *P* положительна. Это означает, что в электрической цепи преобладает процесс преобразования электрической энергии в тепло или механическую работу.

Величина:

$$
Q = U I \sin \varphi, \tag{5.5}
$$

называется *реактивной мощностью*. Она равна среднему за четверть периода значению энергии, которой источник обменивается с магнитным и электрическим полями нагрузки. Реактивная мощность не преобразуется в тепло или другие виды энергии, т.к. ее среднее значение за период равно нулю. В отличие от всегда положительной активной мощности P, реактивная мощность O положительна при  $\varphi > 0$  и отрицательна при  $\varphi$  < 0.

Величина:

$$
S = \sqrt{P^2 + Q^2} = U I,
$$
\n(5.6)

называется полной мошностью - это максимально возможная активная мощность, т.е. мощность, выделяющаяся в чисто резистивной нагрузке при  $\cos \varphi = 1$ . Именно эта мощность указывается в паспортных данных электротехнических машин и аппаратов. Единицей измерения полной мощности является вольт-ампер [ВА], а реактивной мощности - вольтампер реактивный [ВАр].

Из выражения (5.6) следует, что полную мощность можно представить гипотенузой прямоугольного треугольника с углом  $\varphi$ , катетами которого являются активная  $P$  и реактивная  $O$  мощности.

В комплексной форме выражение для полной мощности является функцией двух комплексных переменных - напряжения и тока. Если  $\dot{U} = U_a + jU_r$  и  $I = I_a + jI_r$ , где  $U_a$ ,  $U_r$ ,  $I_a$ ,  $I_r$  – соответственно активная и реактивная составляющие напряжения и тока в цепи, то полная мощность определяется как произведение комплексного напряжения на

комплексно-сопряженный ток  $I^* = I_a - iI_r$ :

$$
\underline{S} = \overrightarrow{U} I^* = U e^{j \psi_u} I e^{-j \psi_i} = U I e^{j (\psi_u - \psi_i)} = U I e^{j \varphi},
$$
 (5.7)

гле  $\omega$  – угол слвига фаз межлу напряжением и током:  $U, I$  – лействующие значения напряжения и тока.

Выражение (5.7) можно представить в виде:

$$
S = U I e^{j\varphi} = U I \cos \varphi + jU I \sin \varphi = P + jQ, \qquad (5.8)
$$

где  $P$  – активная мощность,  $O$  – реактивная мощность.

Для проверки правильности расчета электрических цепей часто используется баланс мошностей - в любой электрической цепи в любой момент времени сушествует баланс между мошностью источников и мощностью приемников:

$$
\begin{cases}\n\sum_{k=1}^{n} P_{ucmk} = \sum_{k=1}^{m} P_{np,k} ,\\ \n\sum_{k=1}^{n} Q_{ucmk} = \sum_{k=1}^{m} Q_{np,k} ,\\ \n\sum_{k=1}^{n} S_{ucmk} = \sum_{k=1}^{m} S_{np,k} ,\n\end{cases} (5.9)
$$

где n - число источников энергии, m - число приемников энергии.

Для практических расчетов электрических цепей переменного тока условие баланса мощностей удобно представить в следующей форме:

$$
\sum_{k=1}^{n e} \mathbf{E}_{k} \mathbf{I}_{k}^{*} + \sum_{k=1}^{n i} \mathbf{U}_{k} \mathbf{J}_{k}^{*} = \sum_{k=1}^{m} \mathbf{Z}_{k} \mathbf{I}_{k}^{*} \mathbf{I}_{k}^{*},
$$
\n(5.10)

где *пе* - число источников ЭДС, *ni* - число источников тока, *m* - число потребителей (приемников) Z электромагнитной энергии.

Если направления ЭДС (напряжения) и тока через источник совпадают, мощность источника принимается в уравнении (5.10) баланса мощностей с положительным знаком - источник работает в режиме генератора. При противоположных направлениях ЭДС (напряжения) и тока мощность в уравнении баланса учитывается с отрицательным знаком - источник работает в режиме потребителя энергии (заряд аккумулятора).

Фактически условие баланса мощностей - это интерпретация закона сохранения энергии в электротехнике.

Проверим правильность расчета схемы электрической цепи. представленной на рис. 3.1, для чего вычислим суммарные мощности источников (*n* = 4 шт.) и приемников (*m* = 12 шт.):

$$
\begin{cases}\n\underline{S}_{ucm} = -\vec{E}_{12} I_{12}^* + \vec{E}_{34} I_{34}^* - \vec{E}_{36} I_{36}^* + \vec{E}_{56} I_{56}^*, \\
\underline{S}_{np} = \underline{Z}_{12} I_{12} I_{12}^* + \underline{Z}_{13} I_{13} I_{13}^* + \underline{Z}_{14} I_{14} I_{14}^* + \underline{Z}_{17} I_{17} I_{17}^* + \underline{Z}_{23} I_{23} I_{23}^* + \\
+ \underline{Z}_{25} I_{25} I_{25}^* + \underline{Z}_{34} I_{34} I_{34}^* + \underline{Z}_{36} I_{36} I_{36}^* + \underline{Z}_{47} I_{47} I_{47}^* + \underline{Z}_{56} I_{56} I_{56}^* + \\
+ \underline{Z}_{57} I_{57} I_{57}^* + \underline{Z}_{67} I_{67} I_{67}^*. \n\end{cases} (5.11)
$$

Если  $\underline{S}_{ucm} = \underline{S}_{np}$ , то расчет выполнен верно. В прикладных инженерных расчетах погрешность не должна превышать (1-3) %.

#### Пример 5.1. Численный расчет баланса мошностей в электрической цепи с несколькими источниками ЭДС

Воспользовавшись формулами (5.11) определим общую комплексную мощность источников ЭДС:

$$
\underline{S}_{ucm} = -(78,785 + j \cdot 13,892) \cdot (-0,502 + j \cdot 0,286) + (77,274 - j \cdot 20,706) \times
$$
  
×(1,038 + j \cdot 0,398) - (23,14 - j \cdot 27,578) \cdot (-0,392 - j \cdot 0,027) +  
+ (51,962 + j \cdot 30) \cdot (0,257 - j \cdot 0,084) = 157,658 - j \cdot 13,085 =  
=  $\sqrt{157,658^2 + (-13,085)^2} = 158,2$  B · A.

Вычислим комплексные мощности отдельных приемников:

B4-HCLHM W ROMHDCER BE MOMHDCER D1, G1DABBBA IPDAMHINROB.  
\n
$$
\underline{S}_{12} = 51 \cdot (-0,502 - j \cdot 0,286) \cdot (-0,502 + j \cdot 0,286) = 17.015 \text{ B} \cdot \text{A},
$$
\n
$$
\underline{S}_{13} = (15 + j \cdot 3,77) \cdot (1,066 - j \cdot 0,165) \cdot (1,066 + j \cdot 0,165) = 17,45 + j \cdot 4,386 \text{ B} \cdot \text{A},
$$
\n
$$
\underline{S}_{14} = (18 + j \cdot 4,712) \cdot (-0,764 + j \cdot 0,485) \cdot (-0,764 - j \cdot 0,485) =
$$
\n
$$
= 14,752 + j \cdot 3,862 \text{ B} \cdot \text{A},
$$
\n
$$
\underline{S}_{17} = (36 - j \cdot 26,497) \cdot (0,2 - j \cdot 0,035) \cdot (0,2 + j \cdot 0,035) = 1,489 - j \cdot 1,096 \text{ B} \cdot \text{A},
$$
\n
$$
\underline{S}_{23} = (68 - j \cdot 38,818) \cdot (-0,42 - j \cdot 0,207) \cdot (-0,42 + j \cdot 0,207) =
$$
\n
$$
= 14,895 - j \cdot 8,503 \text{ B} \cdot \text{A},
$$
\n
$$
\underline{S}_{25} = (47 - j \cdot 56,841) \cdot (-0,082 - j \cdot 0,079) \cdot (-0,082 + j \cdot 0,079) =
$$
\n
$$
= 0,61 - j \cdot 0,738 \text{ B} \cdot \text{A},
$$
\n
$$
\underline{S}_{34} = 43 \cdot (1,038 - j \cdot 0,398) \cdot (1,038 + j \cdot 0,398) = 53,121 \text{ B} \cdot \text{A},
$$
\n
$$
\underline{S}_{36} = 75 \cdot (-0,392 + j \cdot 0,027) \cdot (-0,39
$$

Суммарная комплексная мощность приемников равна:

$$
\underline{S}_{np} = 17,015 + (17,45 + j \cdot 4,386) + (14,752 + j \cdot 3,862) + (1,489 - j \cdot 1,096) +
$$
  
+ (14,895 - j \cdot 8,503) + (0,61 - j \cdot 0,738) + 53,121 + 11,553 + (5,093 - j \cdot 5,127) +  
+ 4,992 + (14,197 - j \cdot 3,985) + (2,49 - j \cdot 1,885) = 157,658 - j \cdot 13,085 =  
=  $\sqrt{157,658^2 + (-13,085)^2}$  = 158,2 B · A.

Активная мощность *P* = 157,658 Вт. Реактивная мощность *Q* = 13,085 ВАР. Полная мощность *S* = 158,2 В•А.

Суммарные комплексные мощности источников и приемников совпадают, следовательно, расчет схемы выполнен верно.

#### **6. Задания к РГР**

Для заданной электрической цепи, параметры которой приведены в таблице (по вариантам), необходимо:

- выполнить чертеж схемы электрической цепи;
- методом контурных токов определить контурные токи и токи во всех ветвях схемы;
- методом узловых напряжений определить узловые потенциалы и токи во всех ветвях схемы;
- провести проверку правильности расчета схемы с помощью баланса мощностей.

Для расчетных токов в каждой ветви необходимо привести комплексные и действующие значения. Во всех случаях считать, что взаимоиндукцией между ветвями электрической цепи можно пренебречь, а все элементы схемы идеальны.

Схема электрической цепи, содержащая 7 узлов и 6 независимых контуров, представлена в виде таблицы (по вариантам), каждая строка которой описывает параметры соответствующей ветви. В столбце 1 указаны заданные направления токов в ветвях, соединяющих соответствующие узлы. Параметры нагрузочных сопротивлений в ветвях схемы представлены в столбцах 2-4, а параметры идеальных источников ЭДС – в столбцах 5-8 (в столбце 6 указано действующее значение ЭДС источника, в столбце 7 – его начальная фаза в градусах, а в столбце 8 – линейная частота).

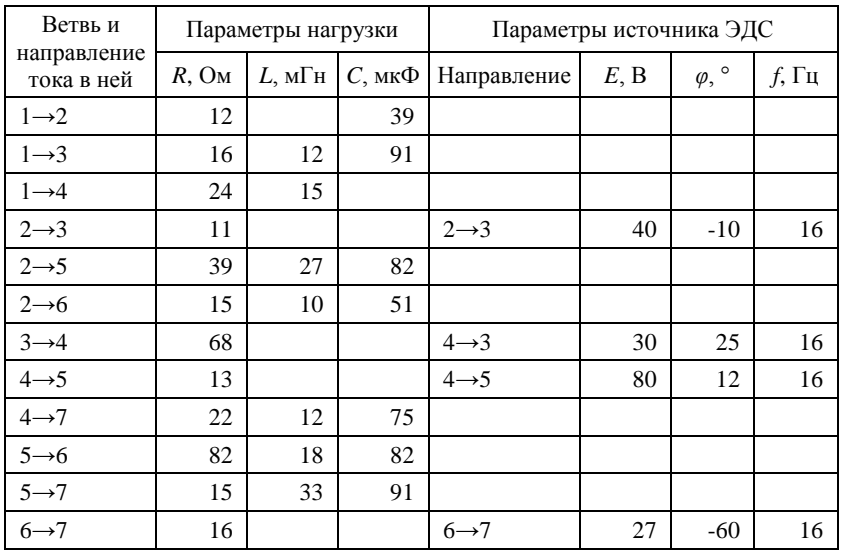

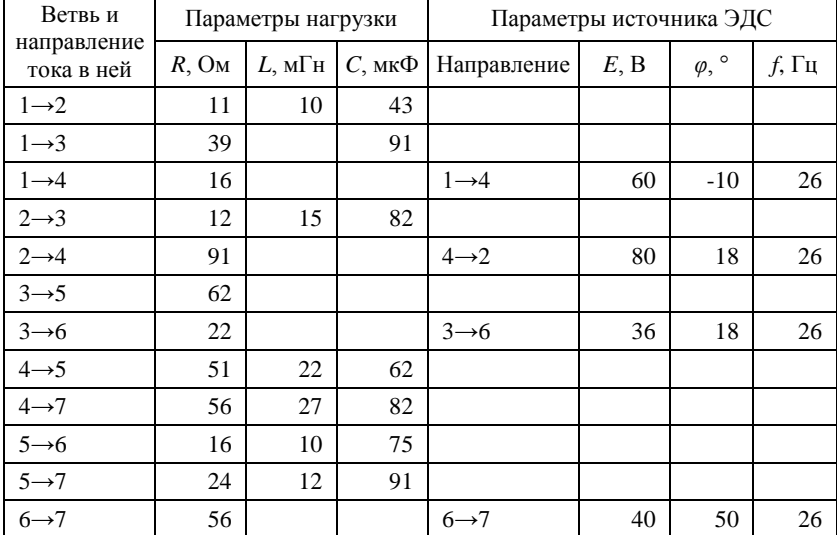

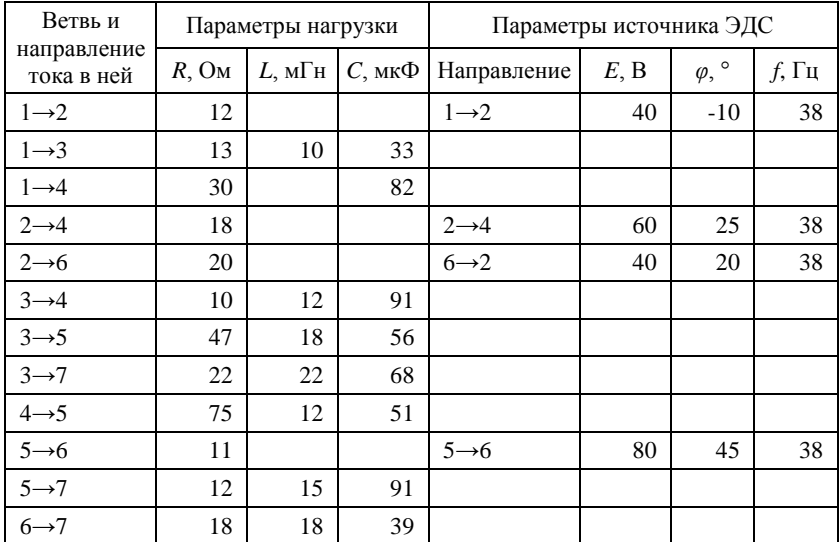

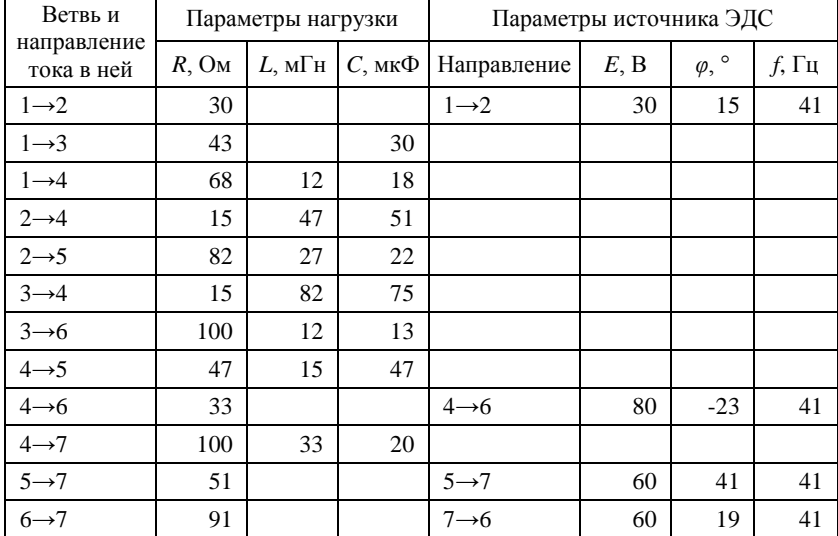

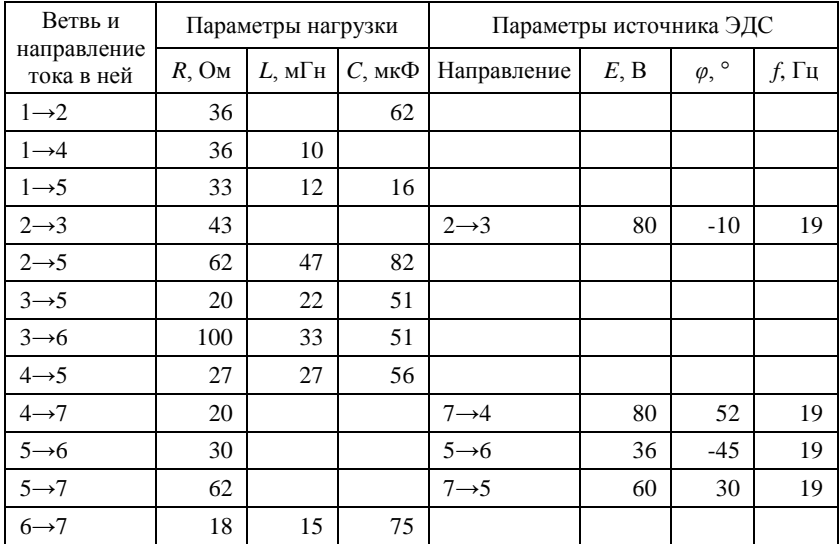

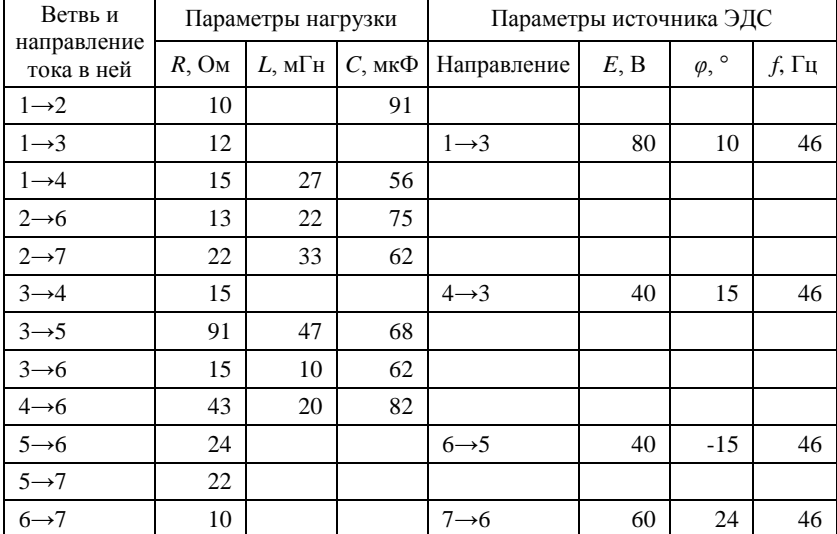

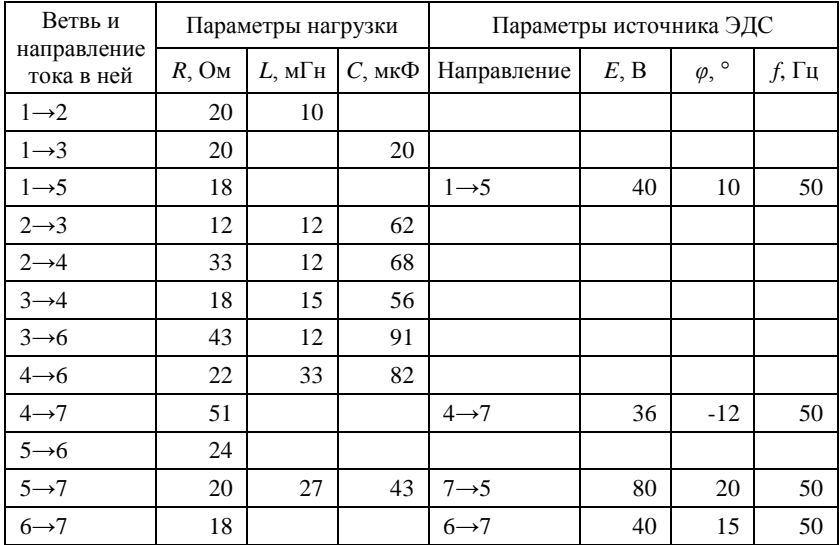

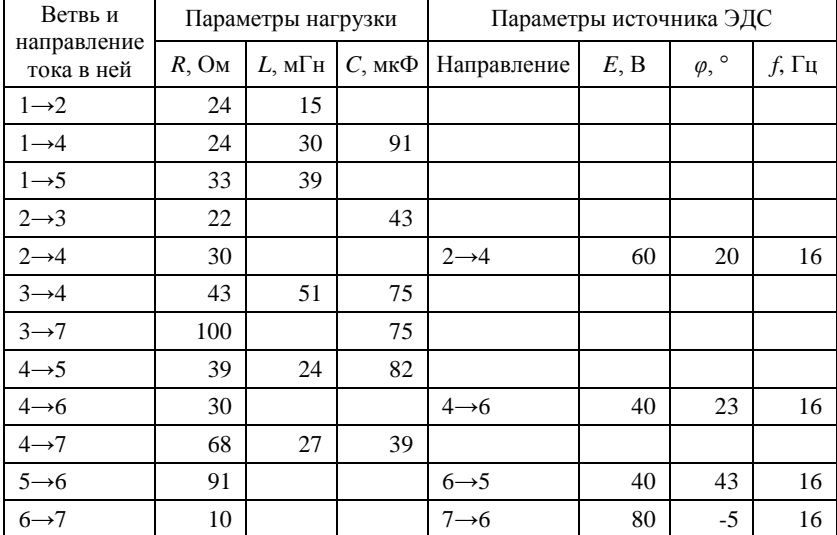

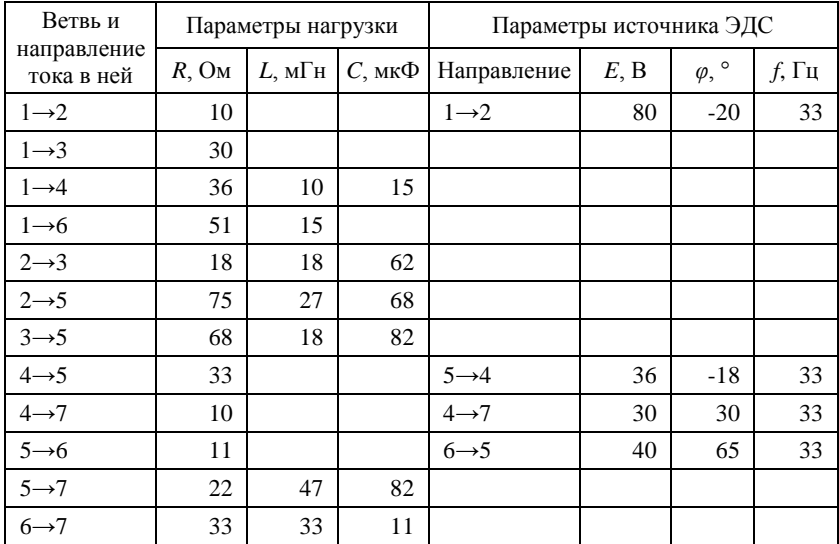

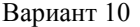

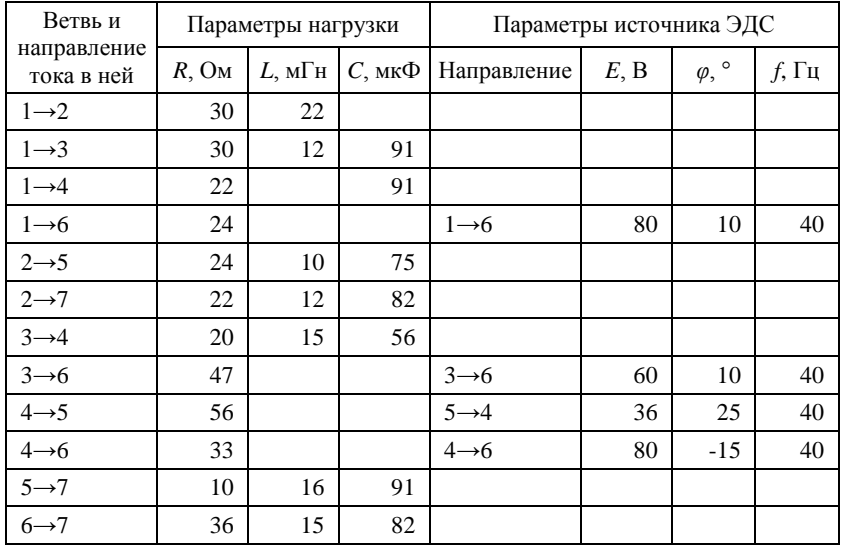

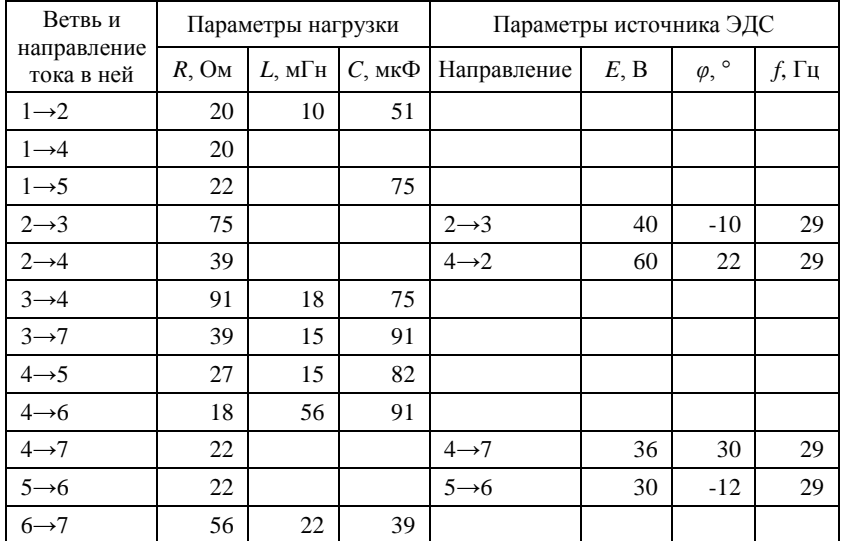

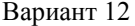

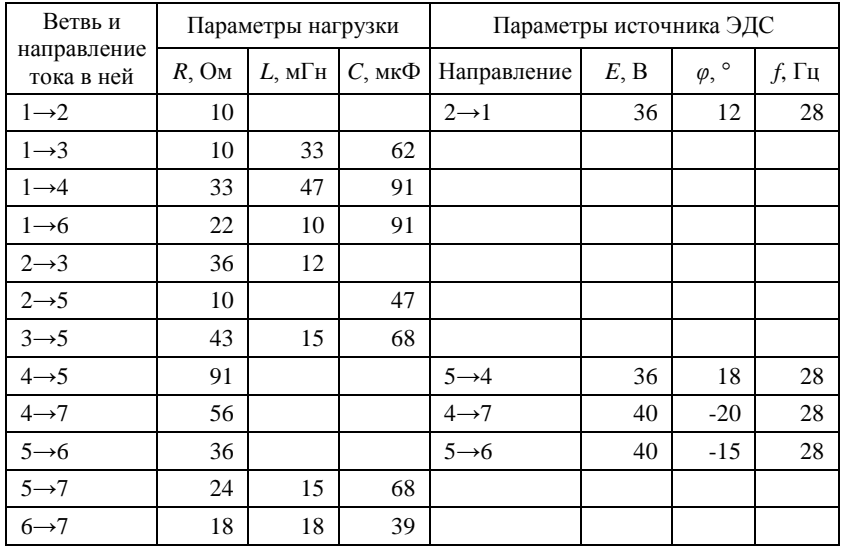

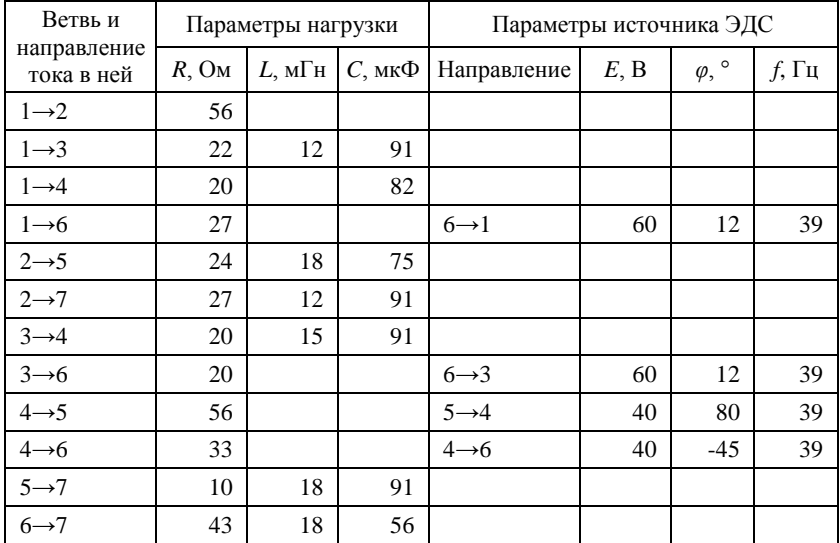

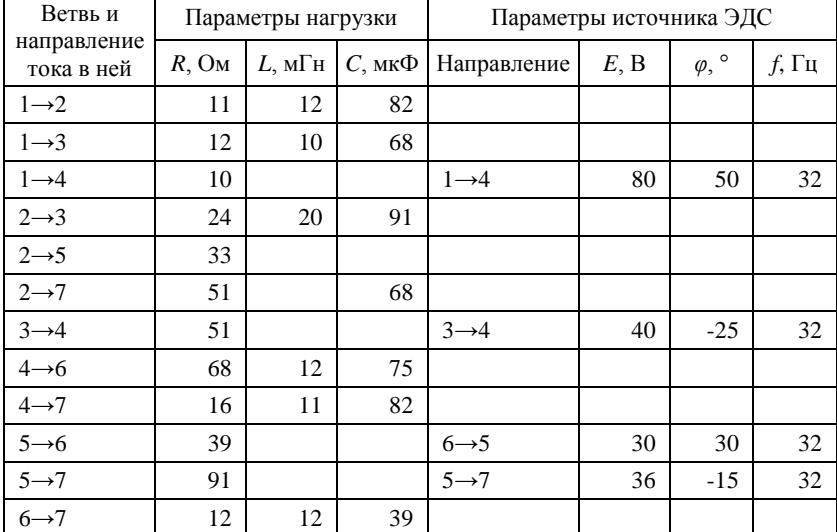

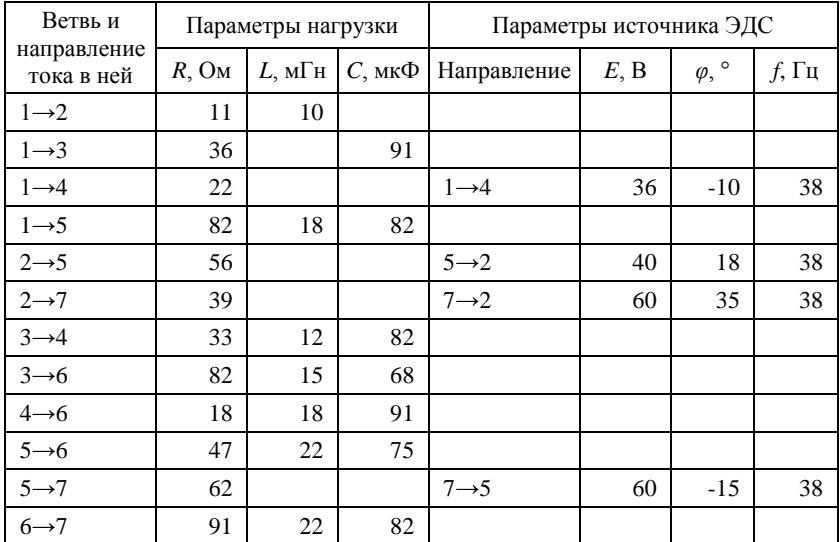

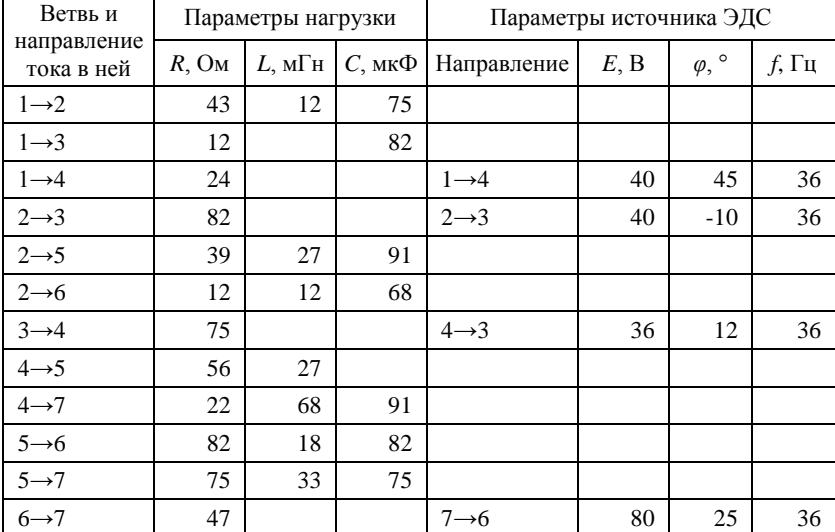

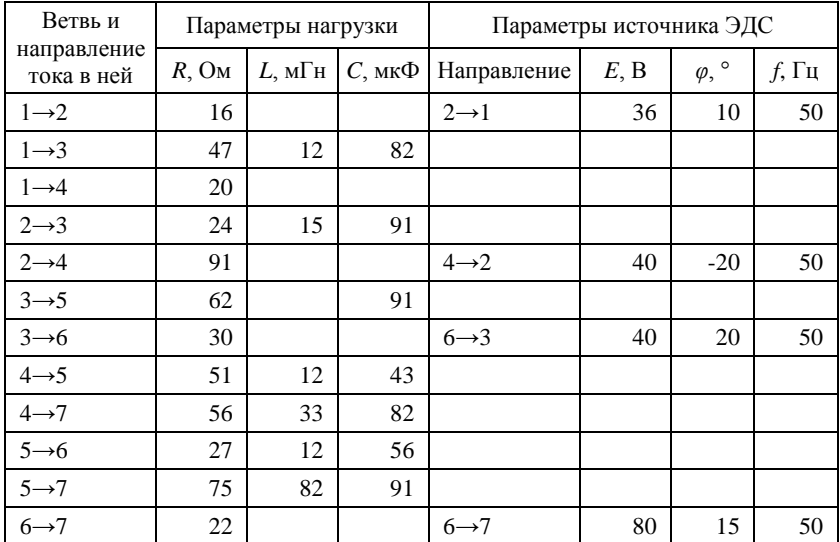

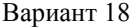

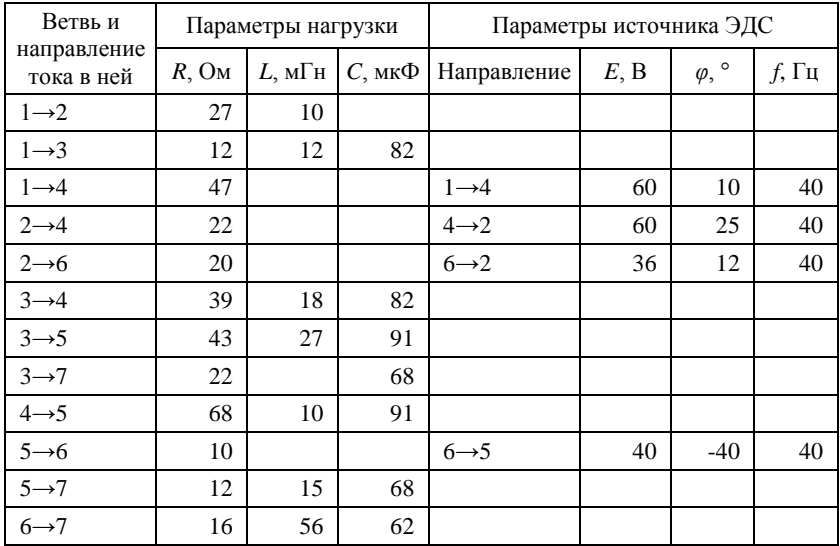

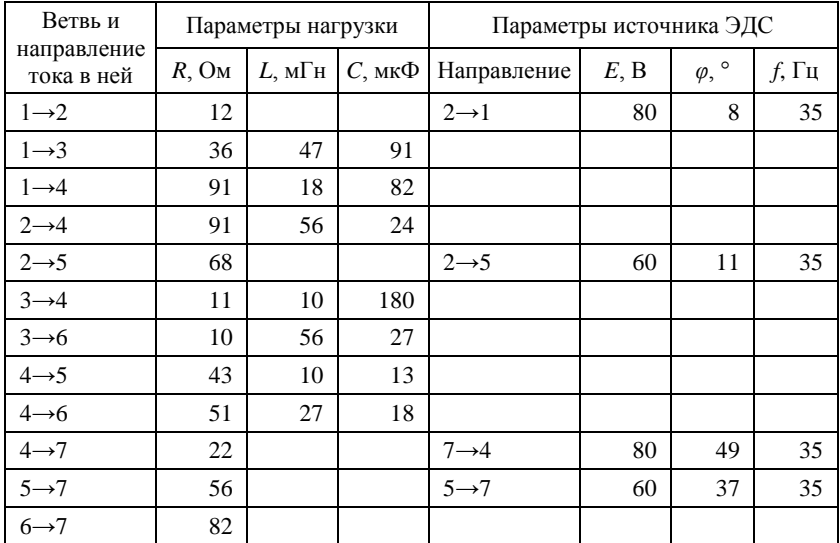

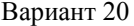

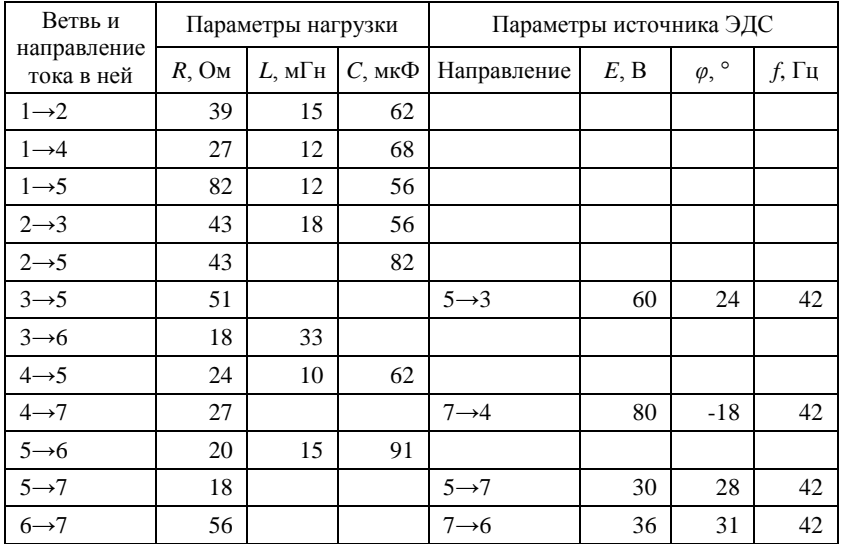

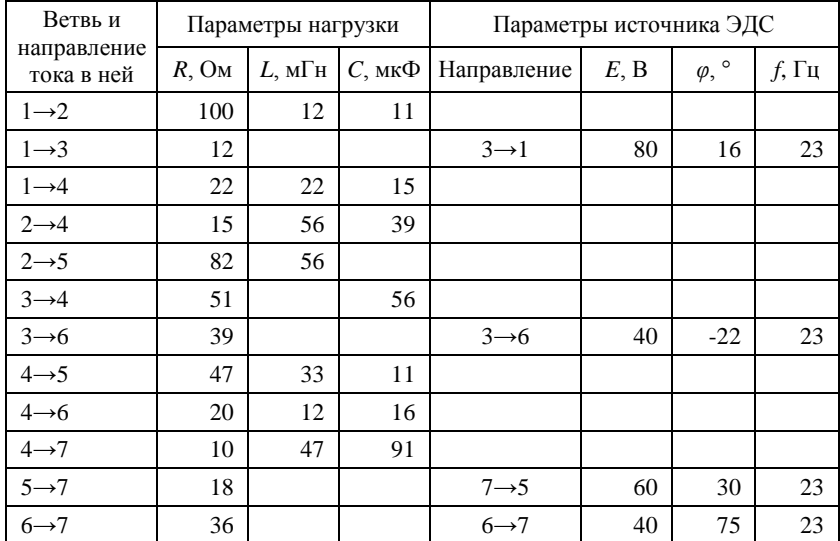

Вариант 22

| Ветвь и<br>направление<br>тока в ней |            | Параметры нагрузки |                 | Параметры источника ЭДС |      |                    |          |
|--------------------------------------|------------|--------------------|-----------------|-------------------------|------|--------------------|----------|
|                                      | $R$ , $OM$ | $L$ , м $\Gamma$ н | $C$ , мк $\Phi$ | Направление             | E, B | $\varphi, \degree$ | $f$ , Гц |
| $1\rightarrow 2$                     | 33         | 10                 | 62              |                         |      |                    |          |
| $1\rightarrow 4$                     | 47         |                    |                 | $1\rightarrow 4$        | 80   | 26                 | 32       |
| $1 \rightarrow 5$                    | 36         | 22                 | 43              |                         |      |                    |          |
| $2 \rightarrow 3$                    | 15         | 12                 | 43              |                         |      |                    |          |
| $2 \rightarrow 5$                    | 82         | 18                 | 51              |                         |      |                    |          |
| $3 \rightarrow 5$                    | 43         | 15                 | 39              |                         |      |                    |          |
| $3 \rightarrow 6$                    | 100        | 33                 | 82              |                         |      |                    | 32       |
| $4 \rightarrow 5$                    | 27         |                    |                 | $4 \rightarrow 5$       | 80   | $-10$              |          |
| $4 \rightarrow 7$                    | 20         | 47                 |                 |                         |      |                    |          |
| $5 \rightarrow 6$                    | 10         |                    | 16              |                         |      |                    |          |
| $5 \rightarrow 7$                    | 51         |                    |                 | $7 \rightarrow 5$       | 60   | 22                 | 32       |
| $6 \rightarrow 7$                    | 12         |                    |                 | $7 \rightarrow 6$       | 36   | $-14$              | 32       |

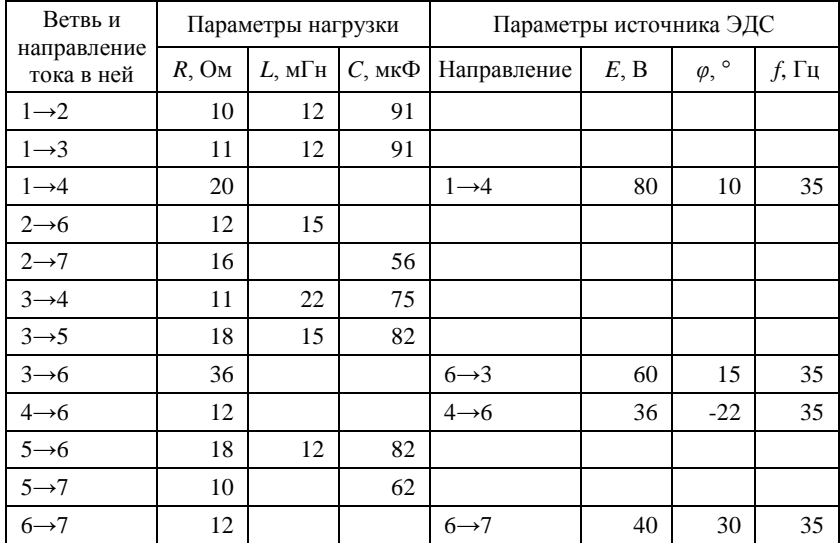

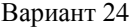

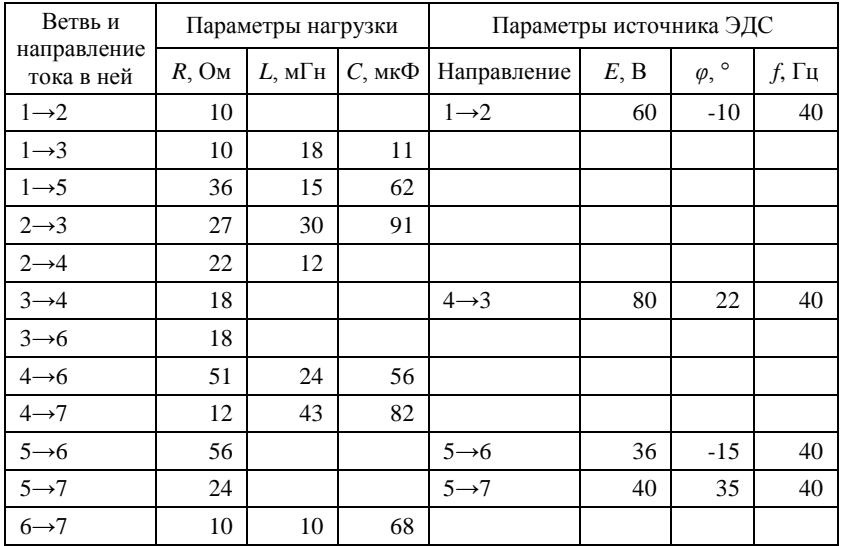

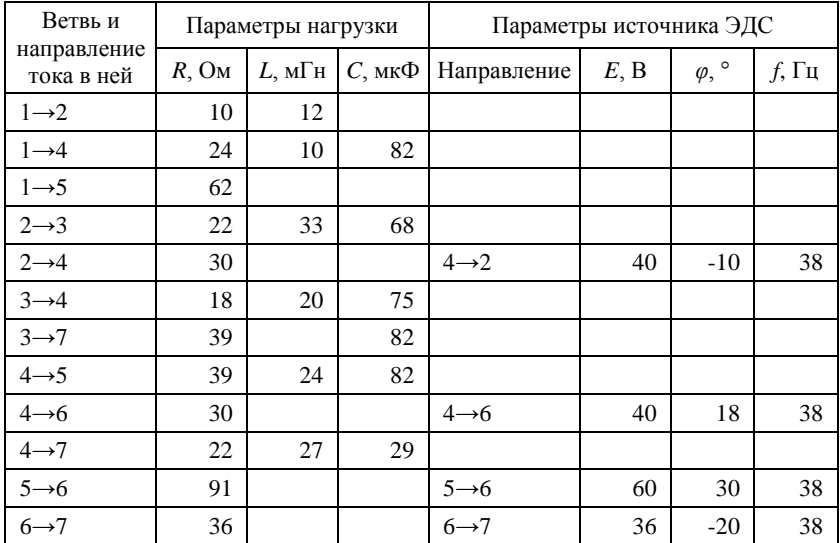

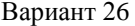

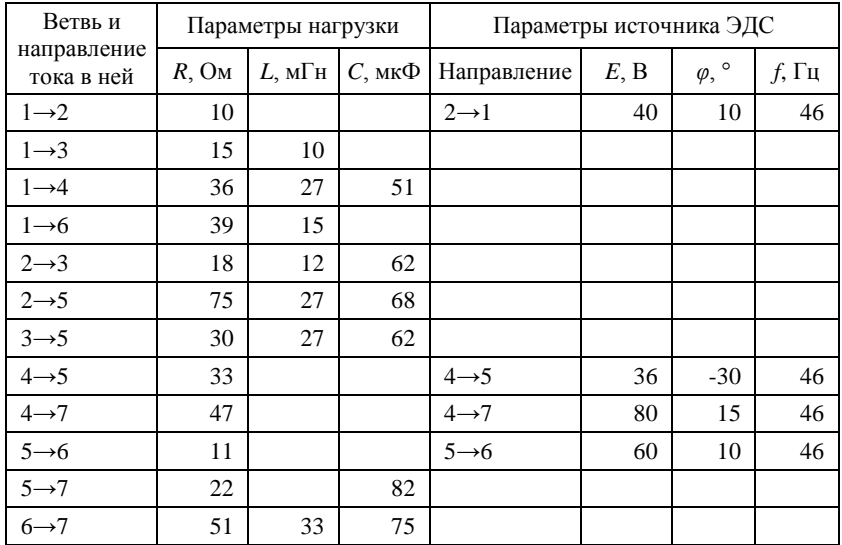

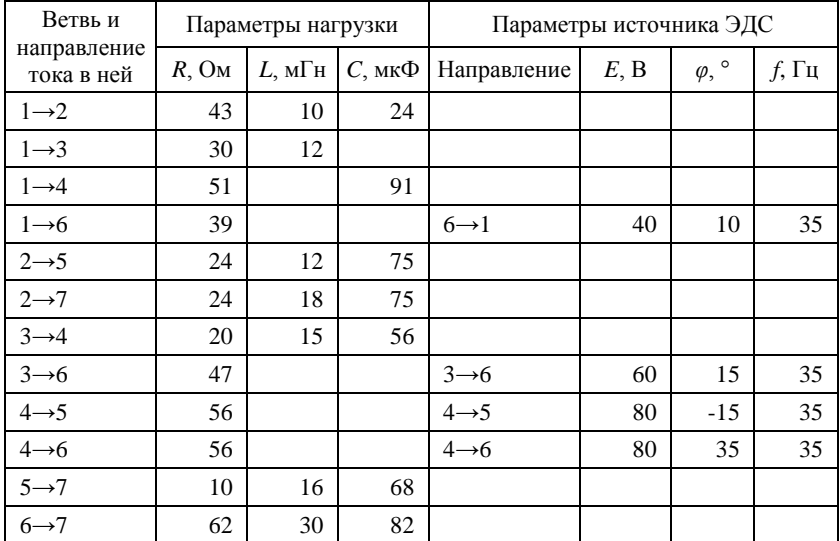

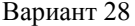

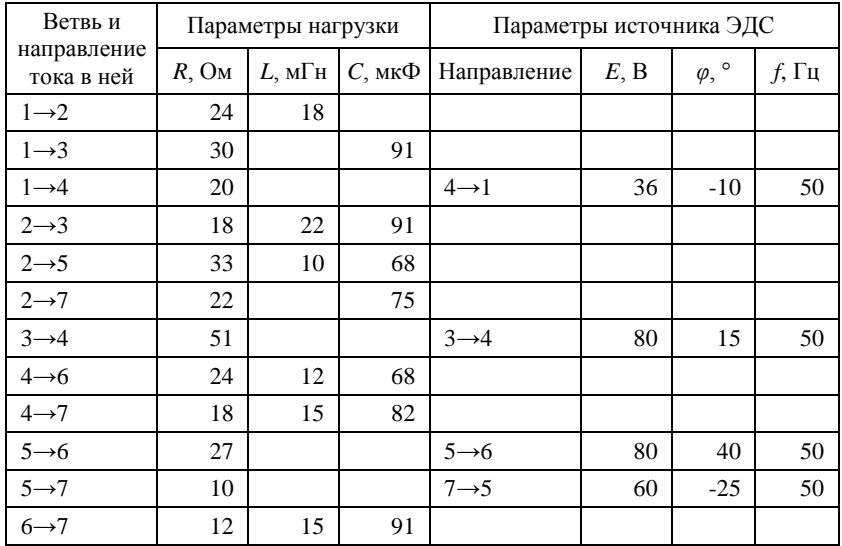

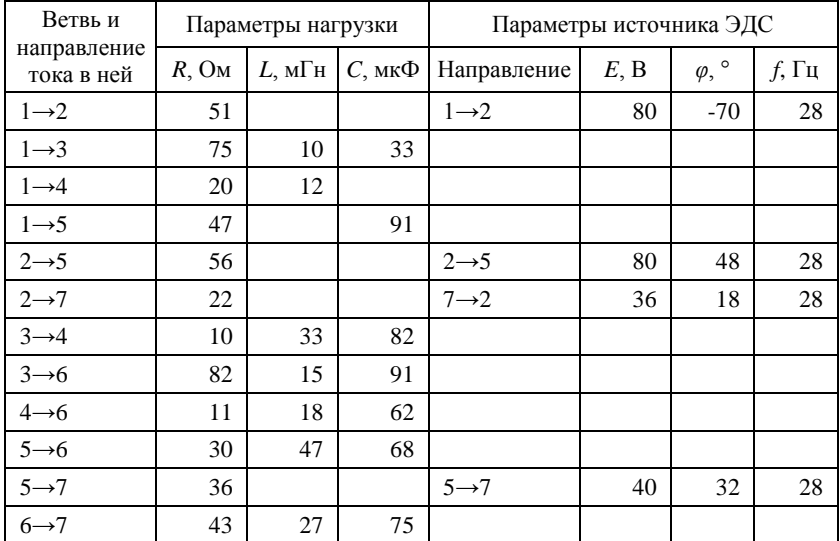

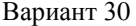

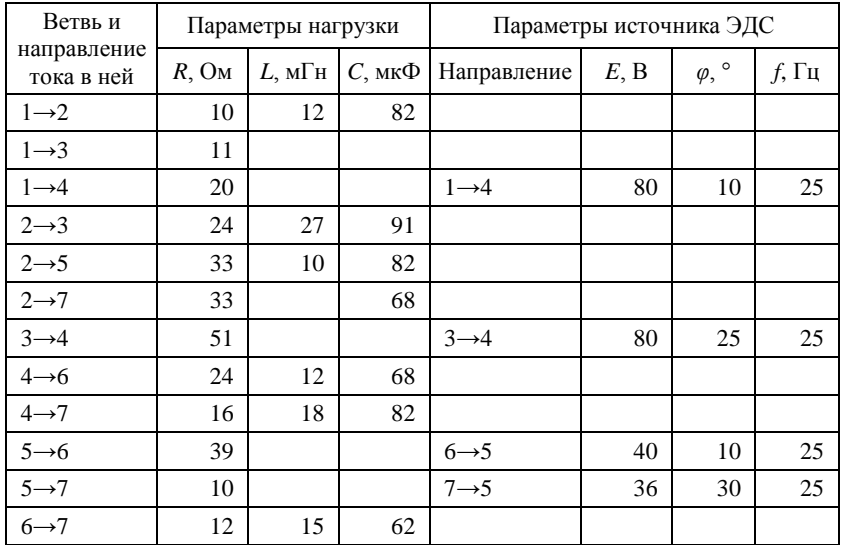

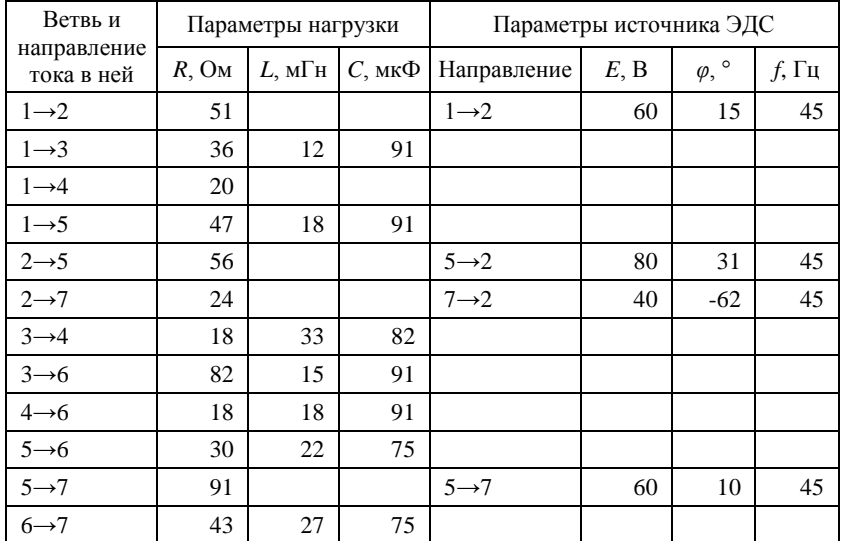

Вариант 32

| Ветвь и<br>направление<br>тока в ней | Параметры нагрузки |                    |                 | Параметры источника ЭДС |      |                    |          |
|--------------------------------------|--------------------|--------------------|-----------------|-------------------------|------|--------------------|----------|
|                                      | $R$ , $OM$         | $L$ , м $\Gamma$ н | $C$ , мк $\Phi$ | Направление             | E, B | $\varphi, \degree$ | $f$ , Гц |
| $1\rightarrow 2$                     | 18                 | 56                 | 75              |                         |      |                    |          |
| $1 \rightarrow 3$                    | 16                 |                    | 91              |                         |      |                    |          |
| $1 \rightarrow 4$                    | 24                 | 22                 |                 |                         |      |                    |          |
| $2 \rightarrow 3$                    | 91                 |                    |                 | $2 \rightarrow 3$       | 60   | 15                 | 43       |
| $2 \rightarrow 5$                    | 39                 | 27                 | 91              |                         |      |                    |          |
| $2 \rightarrow 6$                    | 15                 | 10                 | 51              |                         |      |                    |          |
| $3 \rightarrow 4$                    | 75                 |                    |                 | $4 \rightarrow 3$       | 80   | 10                 | 43       |
| $4 \rightarrow 5$                    | 13                 |                    |                 | $5 \rightarrow 4$       | 36   | $-40$              | 43       |
| $4 \rightarrow 7$                    | 22                 | 68                 | 62              |                         |      |                    |          |
| $5 \rightarrow 6$                    | 82                 | 18                 | 82              |                         |      |                    |          |
| $5 \rightarrow 7$                    | 22                 | 33                 | 75              |                         |      |                    |          |
| $6 \rightarrow 7$                    | 47                 |                    |                 | $7 \rightarrow 6$       | 40   | 30                 | 43       |

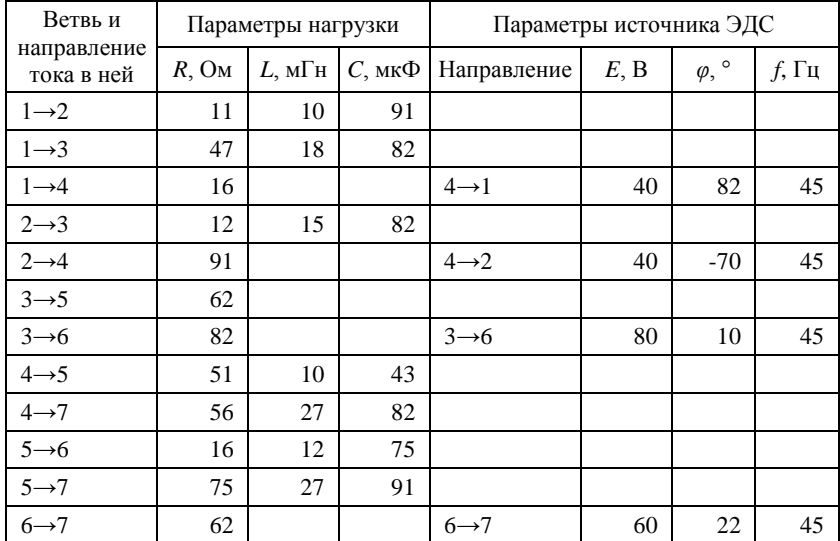

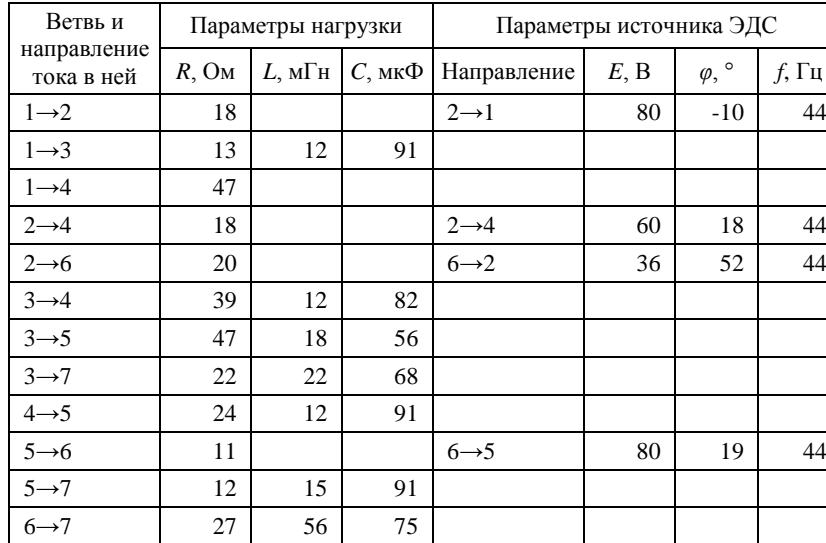

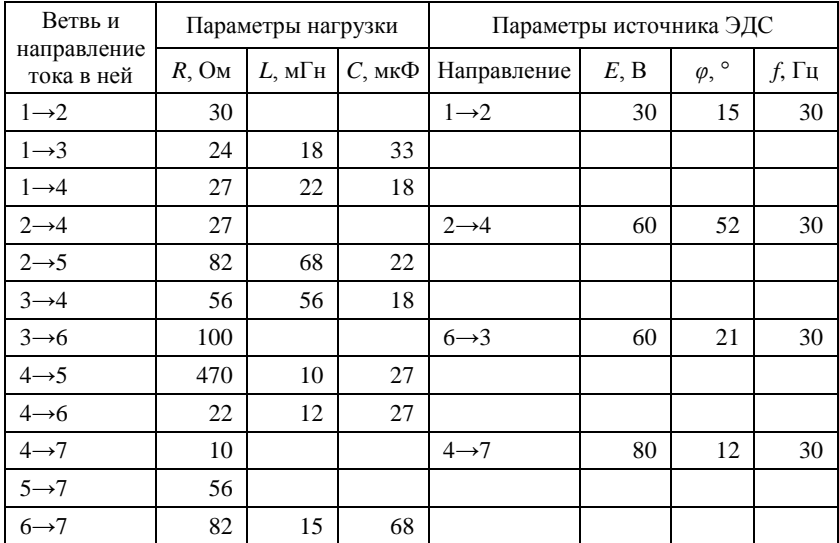

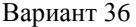

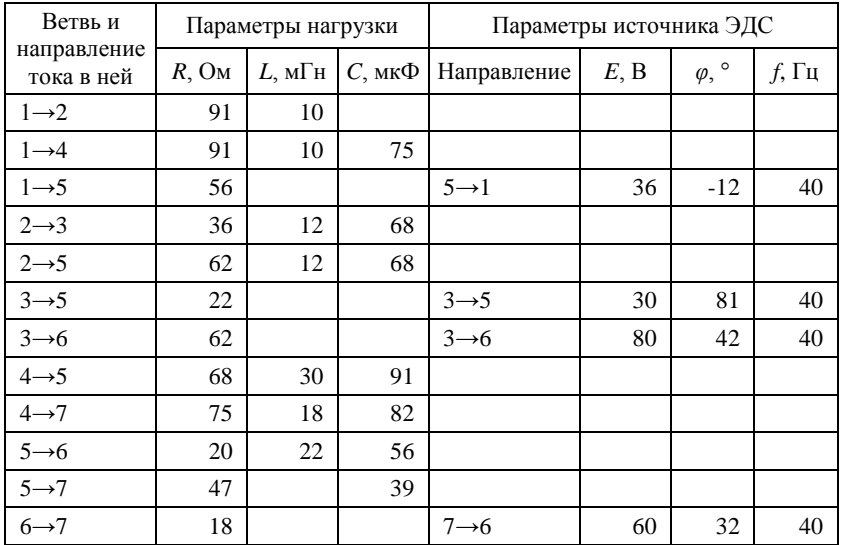

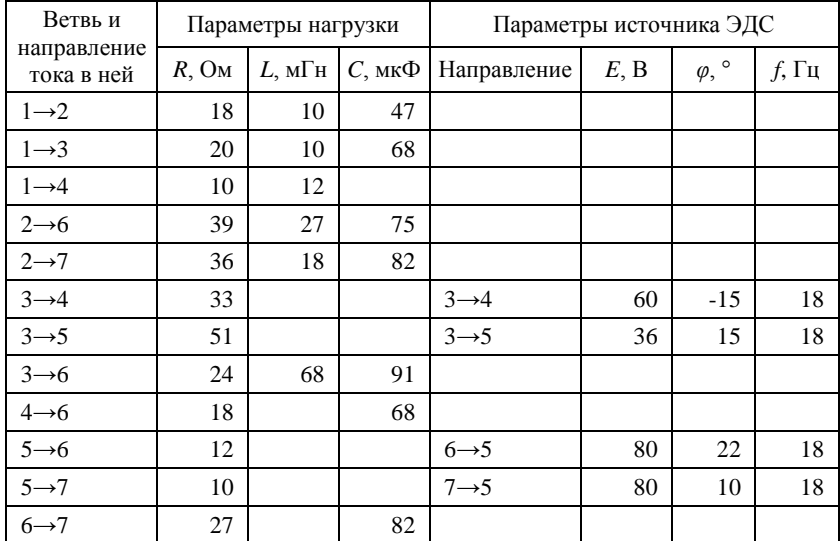

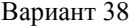

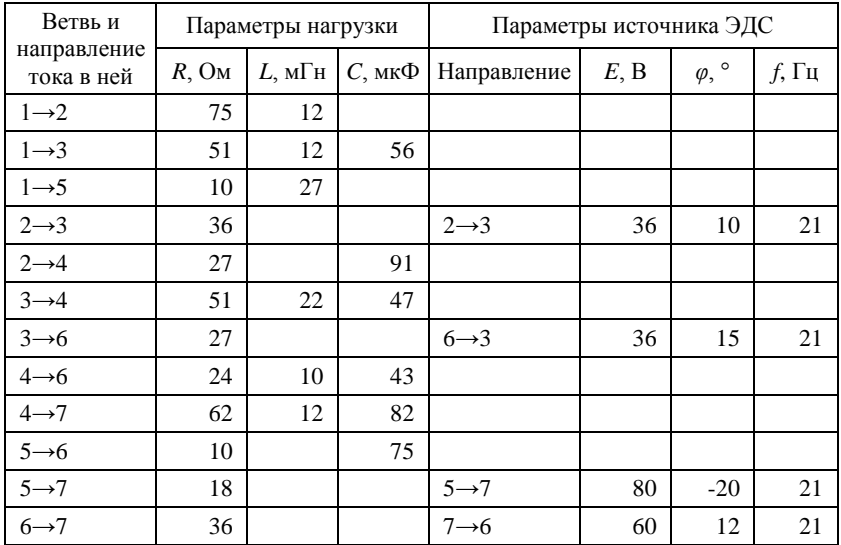

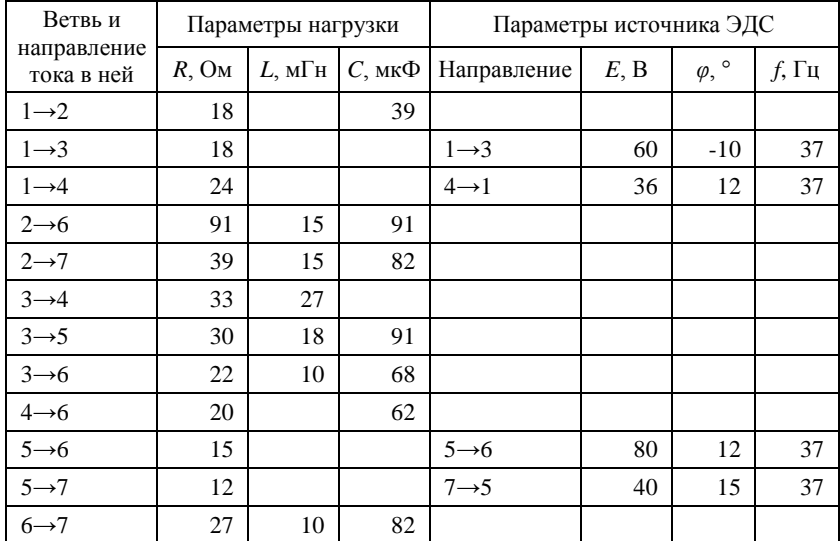

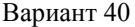

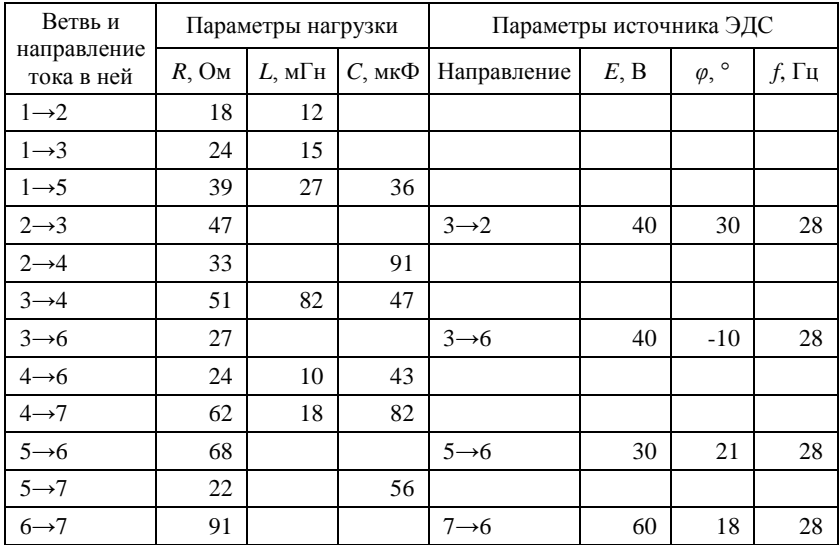

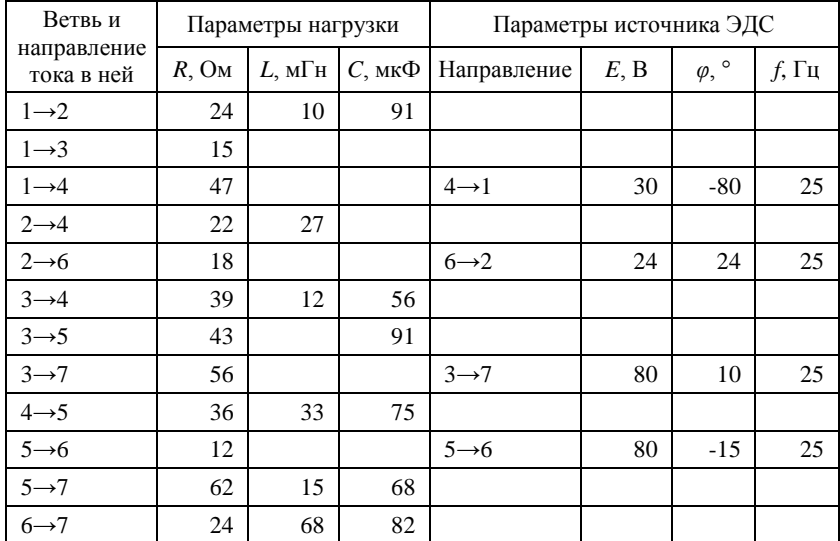

#### **7. Рекомендации к оформлению РГР**

Отчет к расчетно-графическому заданию работе является документом о проделанной работе, поэтому в нем должны содержаться все необходимые сведения для проверки результатов расчета. Составление отчета – индивидуальная работа каждого студента. Отчет выполняется чернилами (пастой); текст должен быть написан четким, понятным почерком и не содержать исправлений. Схемы электрических цепей, таблицы и другие графические построения выполняются на миллиметровой бумаге карандашом с применением чертежного инструмента или специальных шаблонов. При начертании схем электрических цепей должны соблюдаться требования ГОСТов на графические и буквенные обозначения их элементов. Масштаб на схемах предпочтительно выбирать равным 1:10*n*, 2:10*n*, 5:10*n*. Допускается формирование отчета на персональном компьютере с последующим выводом на печать, включая графический материал при соблюдении требований ГОСТов.

Все вычисления должны быть представлены в отчете полностью, при этом обязательно следует указывать расчетные формулы. Нумерацию токов в ветвях рекомендуется выполнять с двойным индексом в соответствии со столбцом 1 таблицы задания, например  $I_{12}$ , а контурных токов или узловых потенциалов – с одинарным, например *I*<sup>1</sup> или *U*4. Не исключено, что при расчете баланс мощностей полностью выполняться не будет – это возможно из-за погрешностей при округлении. В этом случае рекомендуется использовать инженерный калькулятор Matcad или специальные математические программные пакеты, например Matlab, что позволит снизить ошибки при округлении во время промежуточных вычислений и обеспечить точность, как минимум, порядка  $10^{-3}$ .

Структура отчета должна включать в себя все пункты задания и может содержать дополнительные разделы с теоретическими положениями и/или выдержками из стандартов. В заключительной части отчета должен быть сформулирован вывод о выполнении поставленной цели и дана оценка погрешности расчета различными методами. Вывод должен быть кратким, лаконичным и содержать конкретные результаты.

После проверки преподавателем каждая работа должна быть индивидуально защищена студентом. В ходе защиты студент должен показать знания теоретических положений по теме работы, уметь пояснить порядок проведения расчетов и проанализировать полученные результаты. Защита расчетно-графической работы проводится, как правило, в конце учебного семестра или на занятии, назначенном преподавателем.

#### **Приложения**

*Приложение 1*

#### **Расчетные значения токов в схемах электрических цепей с несколькими источниками ЭДС по вариантам**

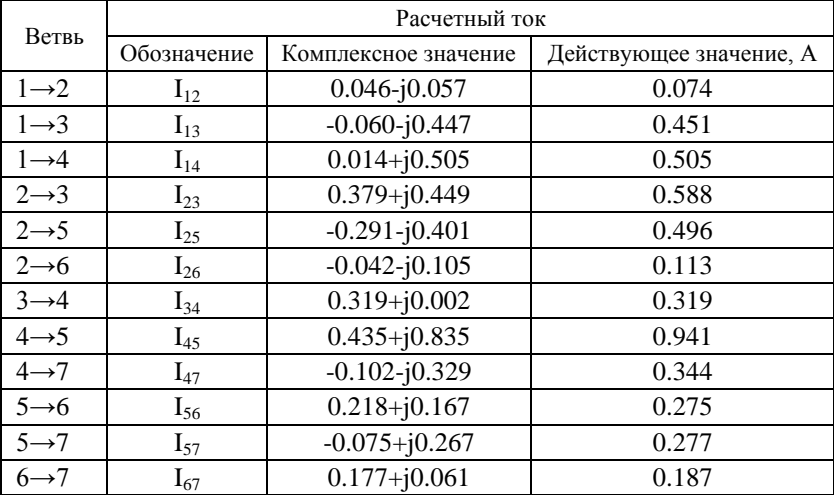

Вариант 1

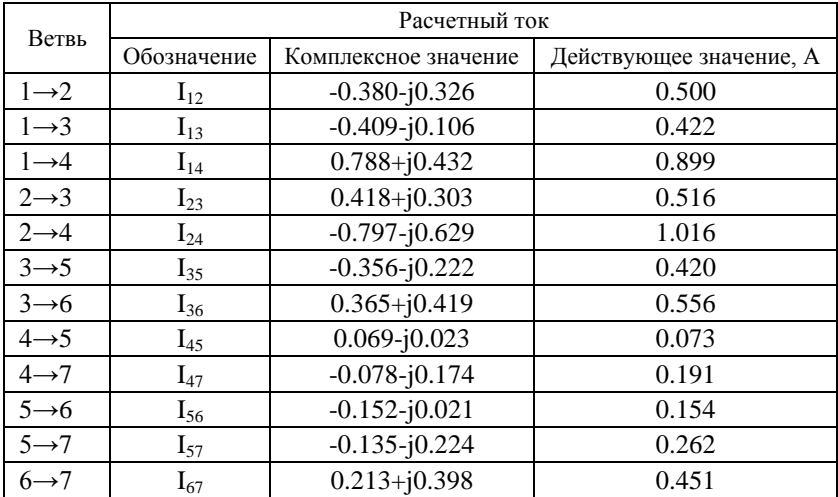

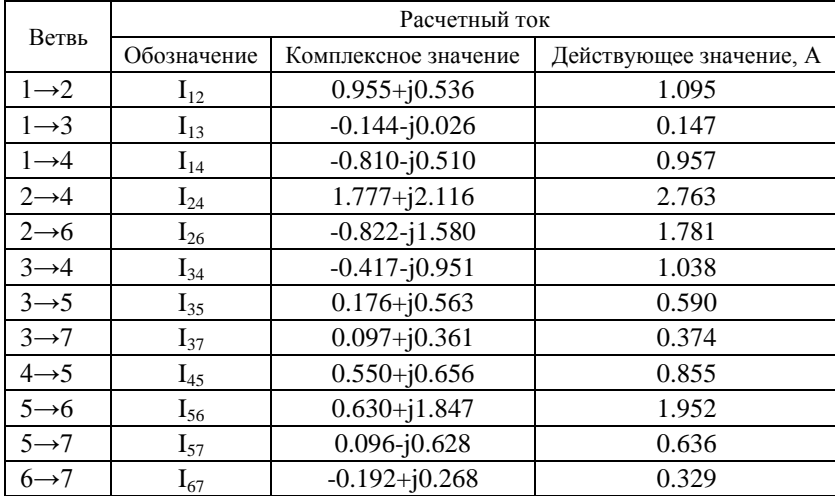

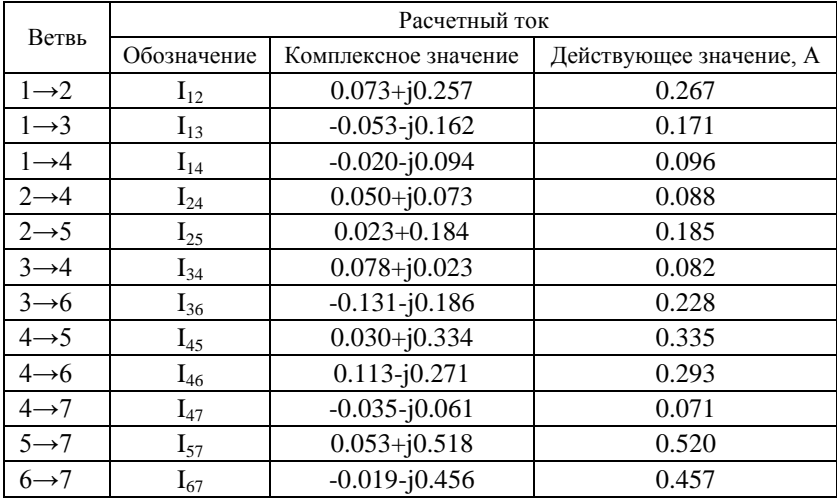

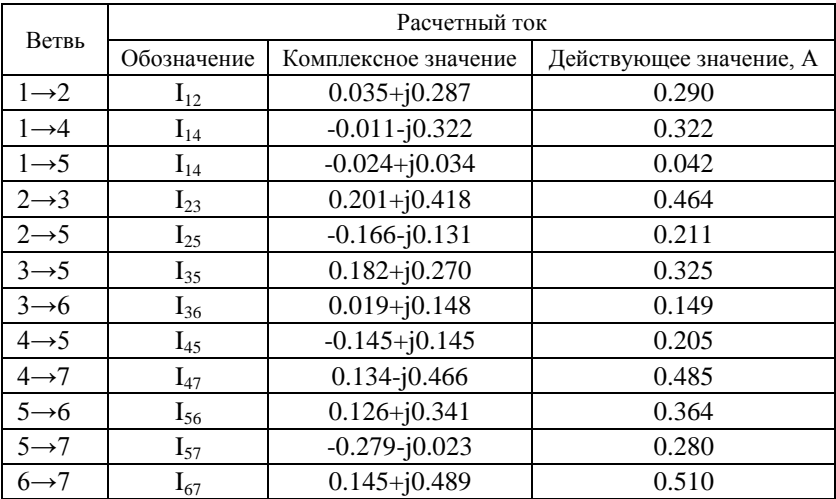

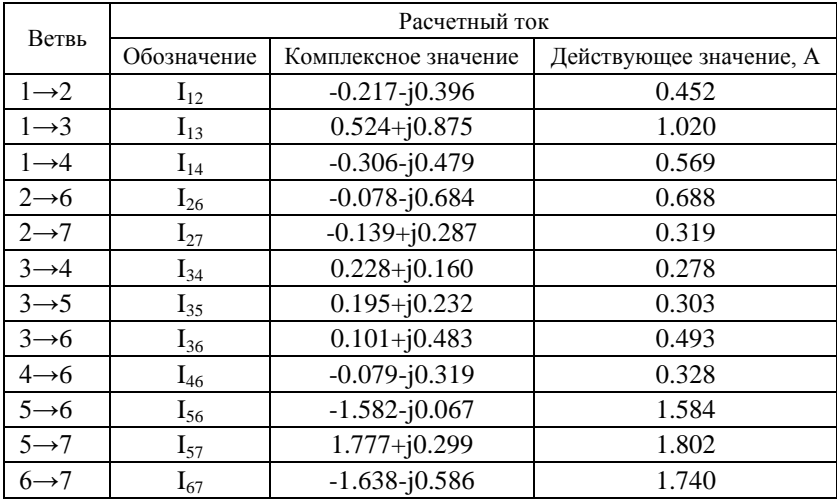
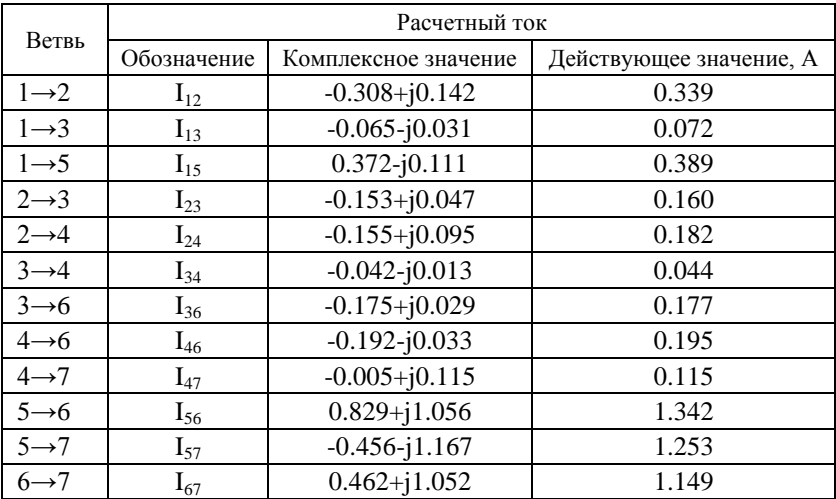

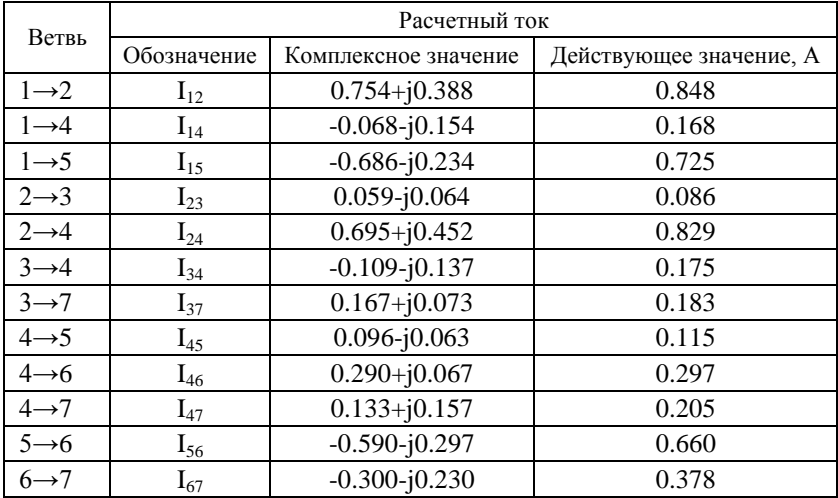

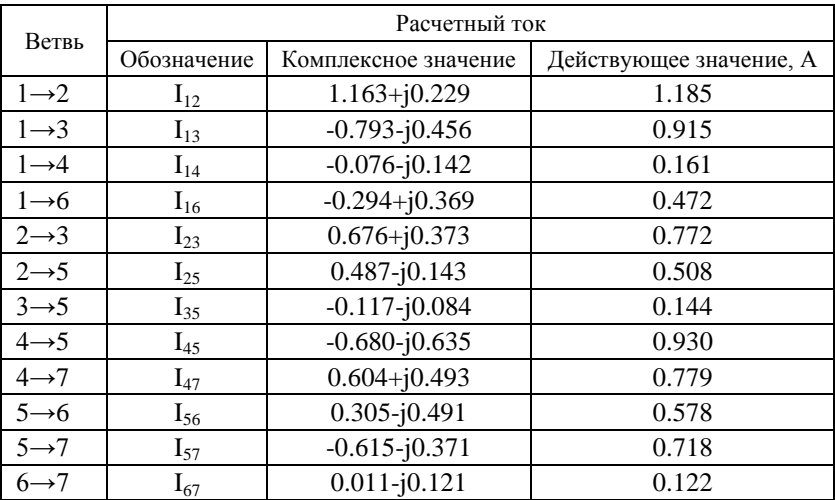

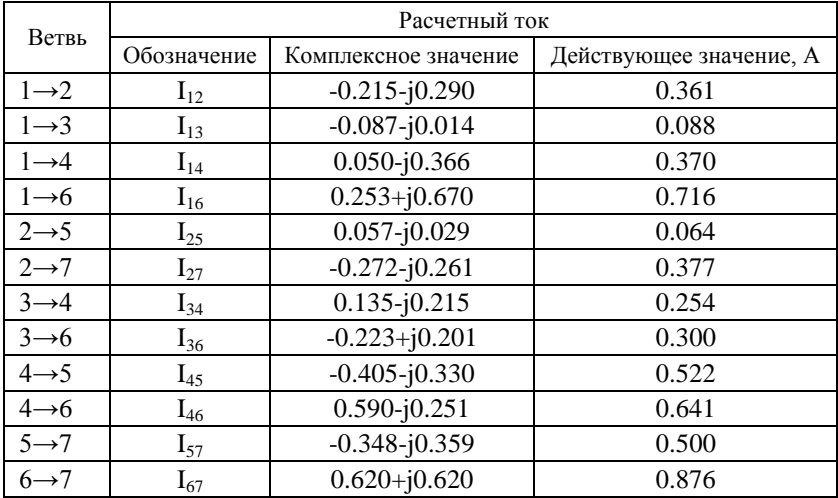

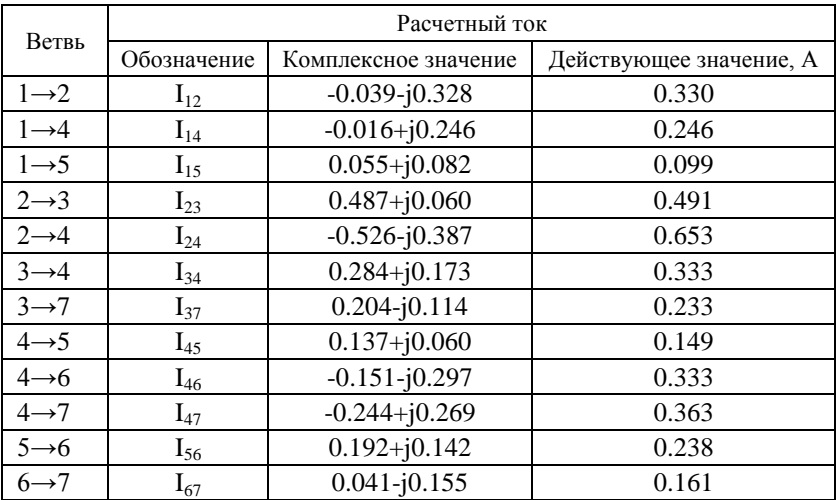

Вариант 12

| Ветвь             | Расчетный ток |                      |                         |
|-------------------|---------------|----------------------|-------------------------|
|                   | Обозначение   | Комплексное значение | Действующее значение, А |
| $1\rightarrow 2$  | $I_{12}$      | $-0.124 - j0.376$    | 0.396                   |
| $1 \rightarrow 3$ | $I_{13}$      | $0.127 + j0.314$     | 0.339                   |
| $1\rightarrow 4$  | $I_{14}$      | $0.186 + j0.116$     | 0.219                   |
| $1 \rightarrow 6$ | $I_{16}$      | $-0.189 - j0.053$    | 0.197                   |
| $2 \rightarrow 3$ | $I_{23}$      | $-0.178 - j0.309$    | 0.357                   |
| $2 \rightarrow 5$ | $I_{25}$      | $0.054 - j0.067$     | 0.086                   |
| $3 \rightarrow 5$ | $I_{35}$      | $-0.051 + j0.005$    | 0.051                   |
| $4 \rightarrow 5$ | $I_{45}$      | $-0.222 - j0.092$    | 0.241                   |
| $4 \rightarrow 7$ | $I_{47}$      | $0.408 + j0.208$     | 0.458                   |
| $5 \rightarrow 6$ | $I_{56}$      | $0.134 + j0.096$     | 0.165                   |
| $5 \rightarrow 7$ | $I_{57}$      | $-0.353 - j0.250$    | 0.432                   |
| $6 \rightarrow 7$ | $I_{67}$      | $-0.056 + j0.043$    | 0.070                   |

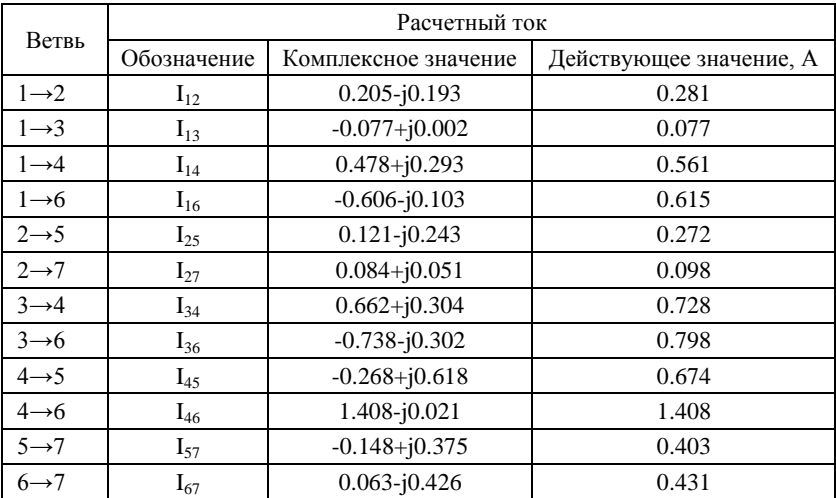

Вариант 14

| Ветвь             | Расчетный ток |                      |                         |
|-------------------|---------------|----------------------|-------------------------|
|                   | Обозначение   | Комплексное значение | Действующее значение, А |
| $1\rightarrow 2$  | $I_{12}$      | $0.197 - j0.701$     | 0.728                   |
| $1 \rightarrow 3$ | $I_{13}$      | $0.287 - i0.624$     | 0.686                   |
| $1\rightarrow 4$  | $I_{14}$      | $-0.483 + j1.325$    | 1.410                   |
| $2 \rightarrow 3$ | $I_{23}$      | $0.123 - j0.103$     | 0.161                   |
| $2 \rightarrow 5$ | $I_{25}$      | $0.025 - i0.493$     | 0.493                   |
| $2 \rightarrow 7$ | $I_{27}$      | $0.048 - j0.106$     | 0.116                   |
| $3 \rightarrow 4$ | $I_{34}$      | $0.410 - j0.727$     | 0.834                   |
| $4 \rightarrow 6$ | $I_{46}$      | $0.190 + i0.315$     | 0.368                   |
| $4 \rightarrow 7$ | $I_{47}$      | $-0.264 + j0.283$    | 0.387                   |
| $5 \rightarrow 6$ | $I_{56}$      | $-0.291 - j0.471$    | 0.553                   |
| $5 \rightarrow 7$ | $I_{57}$      | $0.315 - j0.022$     | 0.316                   |
| $6 \rightarrow 7$ | $I_{67}$      | $-0.100 - i0.156$    | 0.185                   |

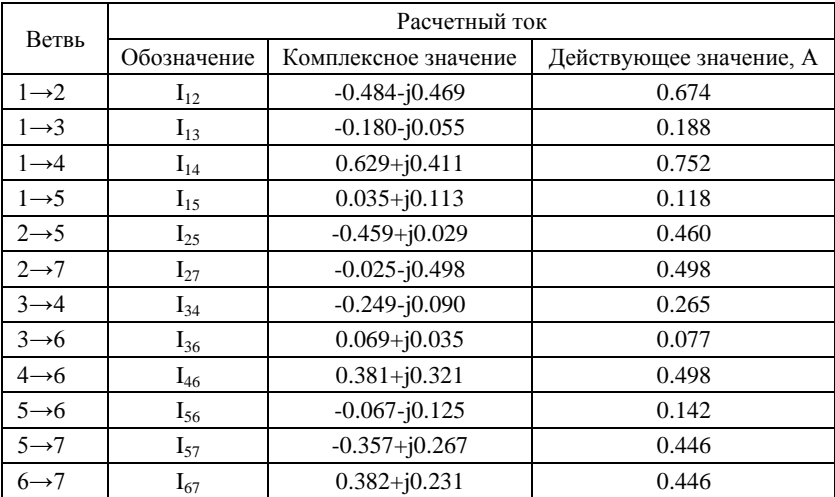

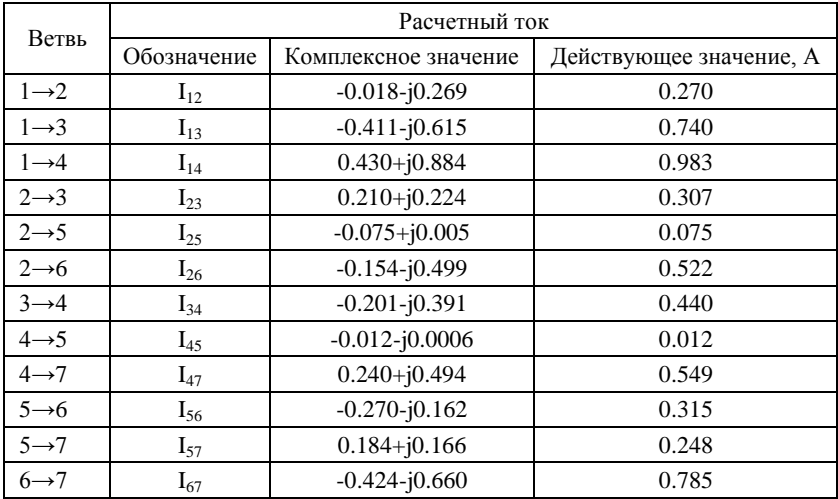

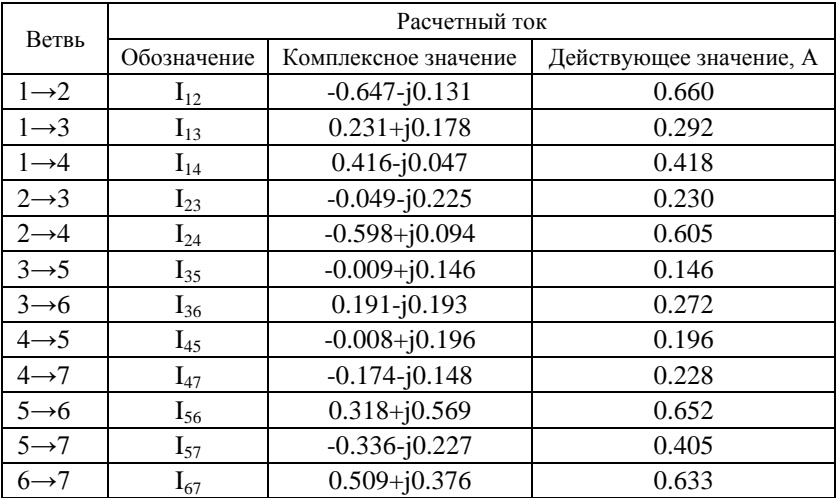

Вариант 18

| Ветвь             | Расчетный ток |                      |                         |
|-------------------|---------------|----------------------|-------------------------|
|                   | Обозначение   | Комплексное значение | Действующее значение, А |
| $1\rightarrow 2$  | $I_{12}$      | $-1.035 - j0.386$    | 1.104                   |
| $1 \rightarrow 3$ | $I_{13}$      | $-0.171 + j0.022$    | 0.172                   |
| $1 \rightarrow 4$ | $I_{14}$      | $1.205 + j0.364$     | 1.259                   |
| $2 \rightarrow 4$ | $I_{24}$      | $-1.357 - j0.257$    | 1.381                   |
| $2 \rightarrow 6$ | $I_{26}$      | $0.322 - j0.130$     | 0.347                   |
| $3 \rightarrow 4$ | $I_{34}$      | $0.001 - j0.033$     | 0.033                   |
| $3 \rightarrow 5$ | $I_{35}$      | $-0.228 + j0.034$    | 0.230                   |
| $3 \rightarrow 7$ | $I_{37}$      | $0.056 + j0.021$     | 0.059                   |
| $4 \rightarrow 5$ | $I_{45}$      | $-0.150 + j0.074$    | 0.167                   |
| $5 \rightarrow 6$ | $I_{56}$      | $-0.641 - j0.034$    | 0.641                   |
| $5 \rightarrow 7$ | $I_{57}$      | $0.263 + j0.143$     | 0.299                   |
| $6 \rightarrow 7$ | $I_{67}$      | $-0.319 - j0.163$    | 0.358                   |

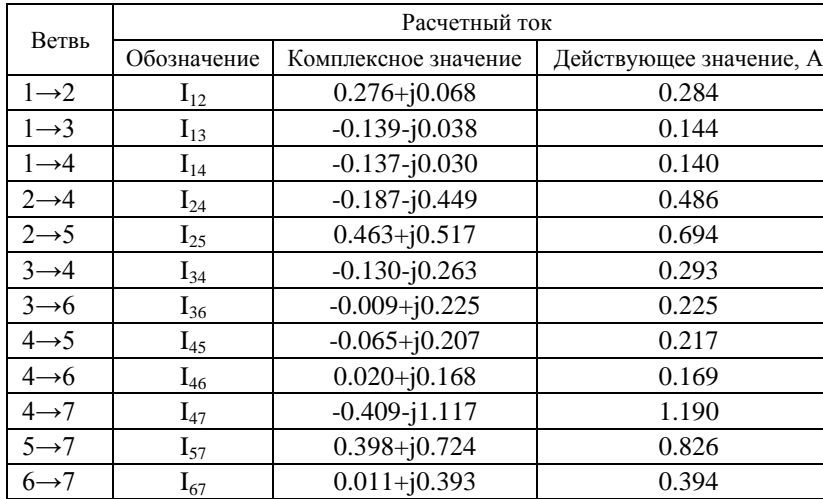

Вариант 20

| Ветвь             | Расчетный ток |                      |                         |
|-------------------|---------------|----------------------|-------------------------|
|                   | Обозначение   | Комплексное значение | Действующее значение, А |
| $1\rightarrow 2$  | $I_{12}$      | $0.197 - j0.003$     | 0.197                   |
| $1\rightarrow 4$  | $I_{14}$      | $-0.485 - j0.053$    | 0.488                   |
| $1 \rightarrow 5$ | $I_{14}$      | $0.288 + j0.057$     | 0.293                   |
| $2 \rightarrow 3$ | $I_{23}$      | $-0.046 - j0.204$    | 0.210                   |
| $2 \rightarrow 5$ | $I_{25}$      | $0.243 + j0.201$     | 0.316                   |
| $3 \rightarrow 5$ | $I_{35}$      | $-0.396 - j0.413$    | 0.573                   |
| $3 \rightarrow 6$ | $I_{36}$      | $0.350 + j0.209$     | 0.408                   |
| $4 \rightarrow 5$ | $I_{45}$      | $0.815 + j0.403$     | 0.909                   |
| $4 \rightarrow 7$ | $I_{47}$      | $-1.300 - j0.457$    | 1.378                   |
| $5 \rightarrow 6$ | $I_{56}$      | $-0.403 - j0.585$    | 0.710                   |
| $5 \rightarrow 7$ | $I_{57}$      | $1.352 + j0.833$     | 1.588                   |
| $6 \rightarrow 7$ | $I_{67}$      | $-0.052 - j0.377$    | 0.380                   |

| Ветвь             | Расчетный ток |                      |                         |
|-------------------|---------------|----------------------|-------------------------|
|                   | Обозначение   | Комплексное значение | Действующее значение, А |
| $1\rightarrow 2$  | $I_{12}$      | $-0.029 - j0.012$    | 0.031                   |
| $1 \rightarrow 3$ | $I_{13}$      | $0.058 - j0.064$     | 0.086                   |
| $1 \rightarrow 4$ | $I_{14}$      | $-0.029 + j0.076$    | 0.081                   |
| $2 \rightarrow 4$ | $I_{24}$      | $0.034 + j0.259$     | 0.261                   |
| $2 \rightarrow 5$ | $I_{25}$      | $-0.063 - j0.271$    | 0.278                   |
| $3 \rightarrow 4$ | $I_{34}$      | $-0.081 - j0.319$    | 0.329                   |
| $3 \rightarrow 6$ | $I_{36}$      | $0.139 + j0.255$     | 0.291                   |
| $4 \rightarrow 5$ | $I_{45}$      | $0.028 - j0.078$     | 0.083                   |
| $4 \rightarrow 6$ | $I_{46}$      | $-0.071 + j0.031$    | 0.077                   |
| $4 \rightarrow 7$ | $I_{47}$      | $-0.033 + j0.062$    | 0.070                   |
| $5 \rightarrow 7$ | $I_{57}$      | $-0.035 - j0.349$    | 0.351                   |
| $6 \rightarrow 7$ | $I_{67}$      | $0.068 + j0.286$     | 0.294                   |

Вариант 22

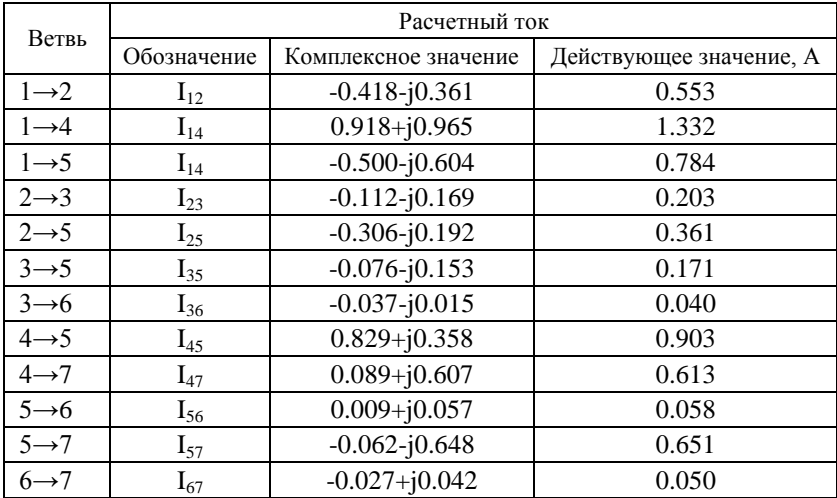

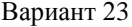

|                   | Расчетный ток |                      |                         |
|-------------------|---------------|----------------------|-------------------------|
| Ветвь             | Обозначение   | Комплексное значение | Действующее значение, А |
| $1\rightarrow 2$  | $I_{12}$      | $-0.930 - j0.480$    | 1.046                   |
| $1 \rightarrow 3$ | $I_{13}$      | $-1.009 - j0.708$    | 1.232                   |
| $1\rightarrow 4$  | $I_{14}$      | $1.939 + j1.187$     | 2.273                   |
| $2 \rightarrow 6$ | $I_{26}$      | $-0.947 + j0.101$    | 0.952                   |
| $2 \rightarrow 7$ | $I_{27}$      | $0.017 - j0.581$     | 0.582                   |
| $3 \rightarrow 4$ | $I_{34}$      | $0.535 - j0.023$     | 0.535                   |
| $3 \rightarrow 5$ | $I_{35}$      | $0.042 - j0.179$     | 0.184                   |
| $3 \rightarrow 6$ | $I_{36}$      | $-1.585 - j0.505$    | 1.664                   |
| $4 \rightarrow 6$ | $I_{46}$      | $2.474 + j1.164$     | 2.734                   |
| $5 \rightarrow 6$ | $I_{56}$      | $0.008 + j0.177$     | 0.177                   |
| $5 \rightarrow 7$ | $I_{57}$      | $0.033 - j0.356$     | 0.357                   |
| $6 \rightarrow 7$ | $I_{67}$      | $-0.050 + j0.937$    | 0.939                   |

Вариант 24

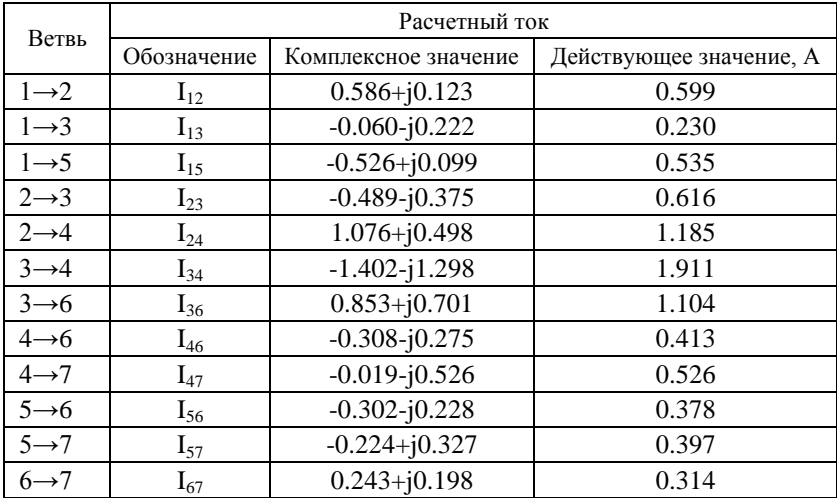

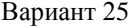

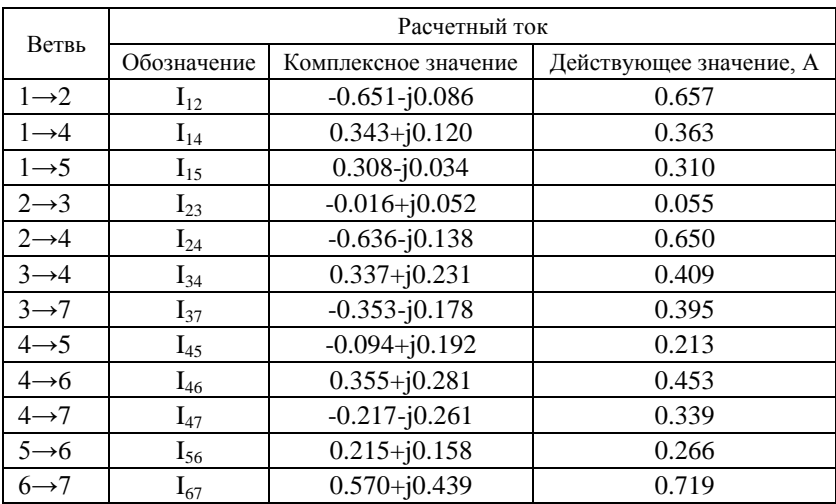

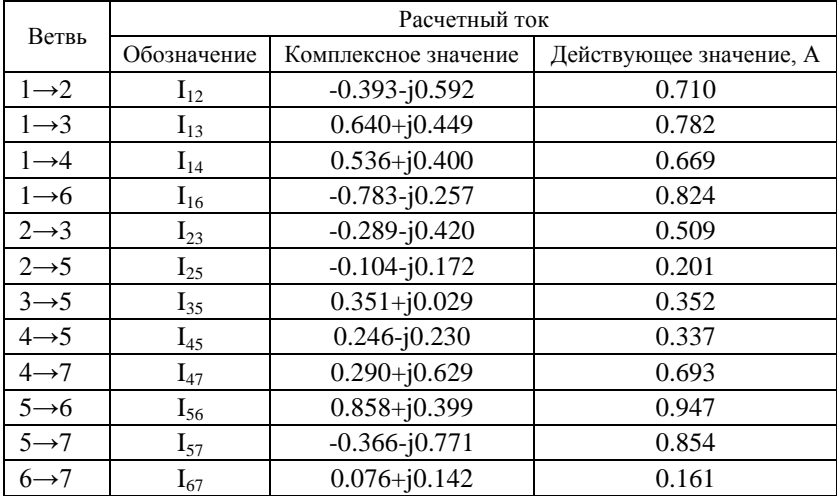

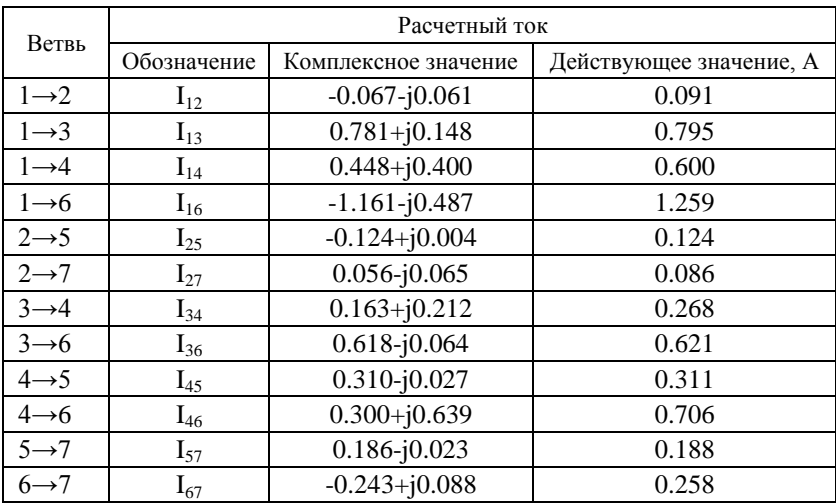

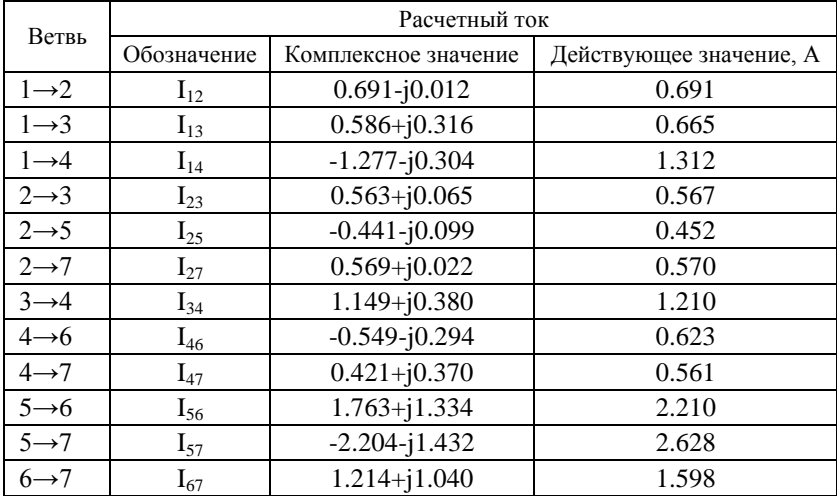

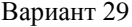

| Ветвь             | Расчетный ток |                      |                         |
|-------------------|---------------|----------------------|-------------------------|
|                   | Обозначение   | Комплексное значение | Действующее значение, А |
| $1\rightarrow 2$  | $I_{12}$      | $0.397 - j0.494$     | 0.634                   |
| $1 \rightarrow 3$ | $I_{13}$      | $-0.027 + j0.022$    | 0.035                   |
| $1\rightarrow 4$  | $I_{14}$      | $-0.180 + j0.206$    | 0.274                   |
| $1 \rightarrow 5$ | $I_{15}$      | $-0.190 + j0.266$    | 0.327                   |
| $2 \rightarrow 5$ | $I_{25}$      | $1.220 + j0.605$     | 1.362                   |
| $2 \rightarrow 7$ | $I_{27}$      | $-0.823 - j1.099$    | 1.373                   |
| $3 \rightarrow 4$ | $I_{34}$      | $0.025 - j0.093$     | 0.096                   |
| $3 \rightarrow 6$ | $I_{36}$      | $-0.052 + j0.115$    | 0.126                   |
| $4 \rightarrow 6$ | $I_{46}$      | $-0.155+j0.113$      | 0.192                   |
| $5 \rightarrow 6$ | $I_{56}$      | $0.049 - j0.065$     | 0.082                   |
| $5 \rightarrow 7$ | $I_{57}$      | $0.980 + j0.936$     | 1.356                   |
| $6 \rightarrow 7$ | $I_{67}$      | $-0.158 + j0.163$    | 0.226                   |

Вариант 30

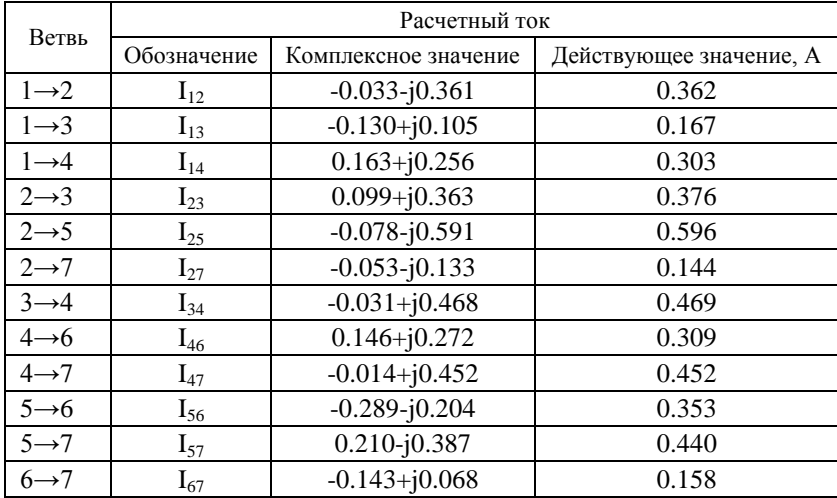

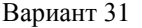

| Ветвь             | Расчетный ток |                      |                         |
|-------------------|---------------|----------------------|-------------------------|
|                   | Обозначение   | Комплексное значение | Действующее значение, А |
| $1\rightarrow 2$  | $I_{12}$      | $-0.012 + j0.162$    | 0.163                   |
| $1 \rightarrow 3$ | $I_{13}$      | $-0.004 - j0.065$    | 0.065                   |
| $1\rightarrow 4$  | $I_{14}$      | $-0.082 - j0.187$    | 0.204                   |
| $1 \rightarrow 5$ | $I_{15}$      | $0.098 + j0.089$     | 0.132                   |
| $2 \rightarrow 5$ | $I_{25}$      | $-0.043 - j0.590$    | 0.592                   |
| $2 \rightarrow 7$ | $I_{27}$      | $0.031 + j0.753$     | 0.753                   |
| $3 \rightarrow 4$ | $I_{34}$      | $0.045 - j0.0004$    | 0.045                   |
| $3 \rightarrow 6$ | $I_{36}$      | $-0.048 - j0.065$    | 0.081                   |
| $4 \rightarrow 6$ | $I_{46}$      | $-0.037 - j0.187$    | 0.191                   |
| $5 \rightarrow 6$ | $I_{56}$      | $-0.082 - j0.336$    | 0.346                   |
| $5 \rightarrow 7$ | $I_{57}$      | $0.137 - j0.165$     | 0.214                   |
| $6 \rightarrow 7$ | $I_{67}$      | $-0.167 - i0.588$    | 0.611                   |

Вариант 32

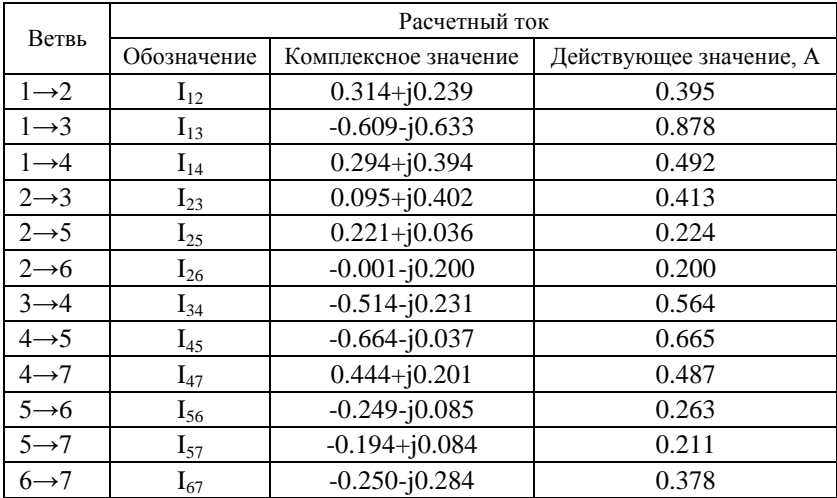

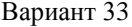

| Ветвь             | Расчетный ток |                      |                         |
|-------------------|---------------|----------------------|-------------------------|
|                   | Обозначение   | Комплексное значение | Действующее значение, А |
| $1\rightarrow 2$  | $I_{12}$      | $-0.192 + j0.584$    | 0.615                   |
| $1 \rightarrow 3$ | $I_{13}$      | $0.181 + j0.356$     | 0.400                   |
| $1\rightarrow 4$  | $I_{14}$      | $0.011 - j0.941$     | 0.941                   |
| $2 \rightarrow 3$ | $I_{23}$      | $0.104 + j0.048$     | 0.114                   |
| $2 \rightarrow 4$ | $I_{24}$      | $-0.295 + j0.536$    | 0.612                   |
| $3 \rightarrow 5$ | $I_{35}$      | $-0.385 + j0.099$    | 0.397                   |
| $3 \rightarrow 6$ | $I_{36}$      | $0.669 + j0.305$     | 0.736                   |
| $4 \rightarrow 5$ | $I_{45}$      | $0.033 - j0.116$     | 0.121                   |
| $4 \rightarrow 7$ | $I_{47}$      | $-0.318 - j0.288$    | 0.429                   |
| $5 \rightarrow 6$ | $I_{56}$      | $-0.102 + j0.036$    | 0.108                   |
| $5 \rightarrow 7$ | $I_{57}$      | $-0.250 - j0.054$    | 0.256                   |
| $6 \rightarrow 7$ | $I_{67}$      | $0.568 + j0.342$     | 0.663                   |

Вариант 34

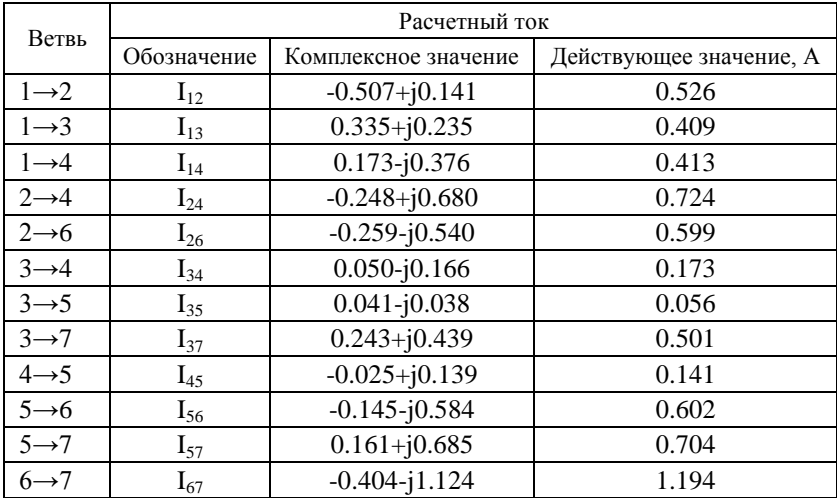

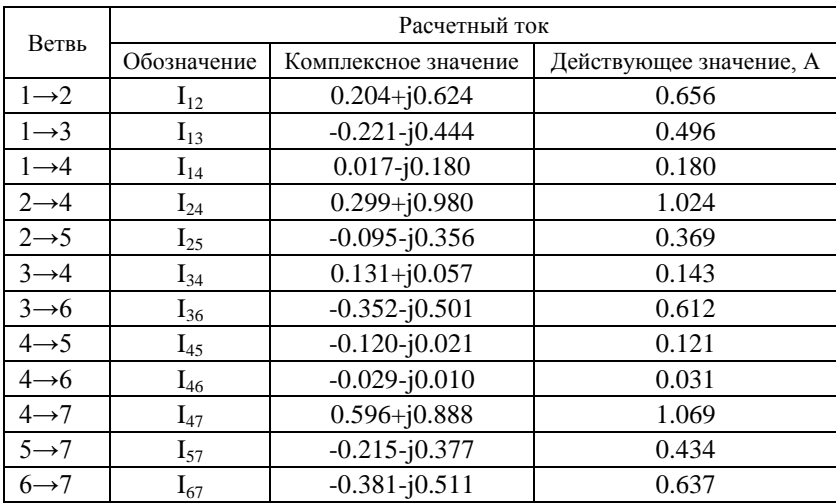

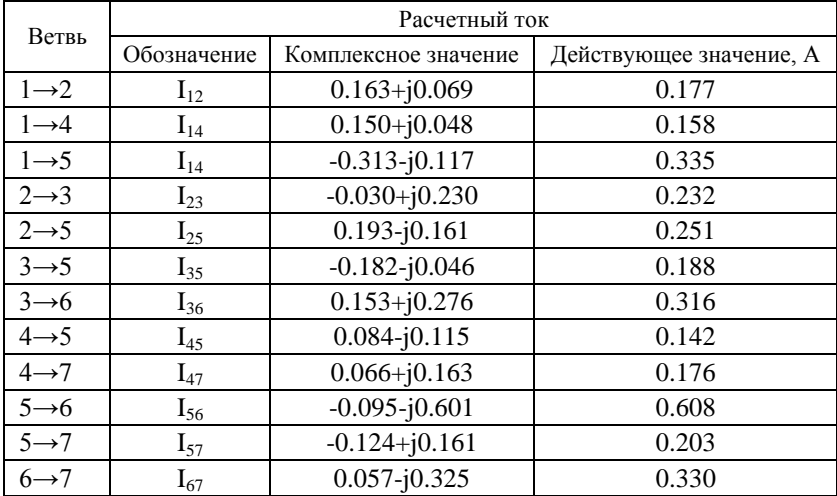

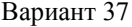

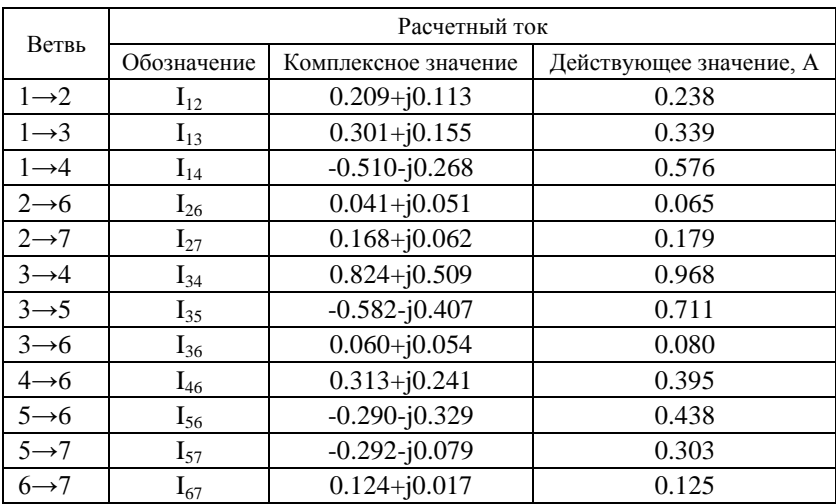

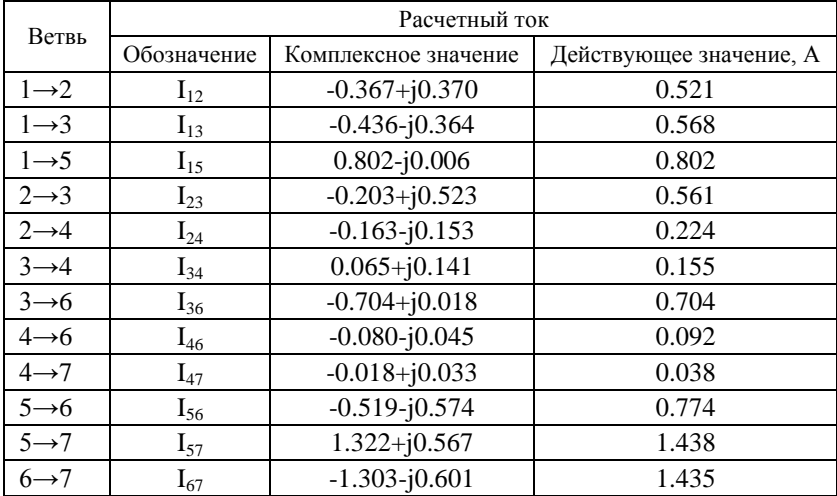

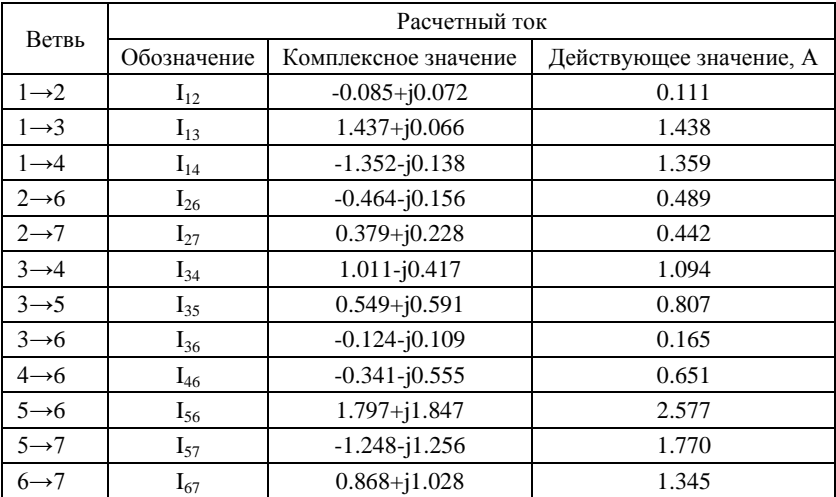

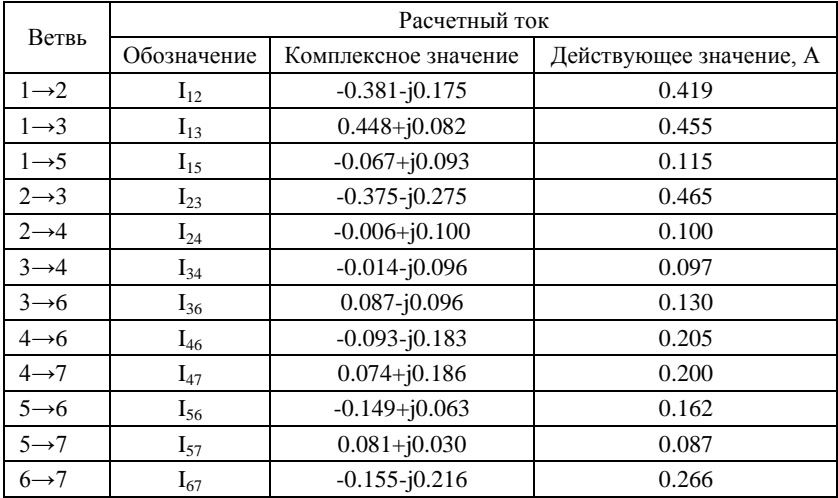

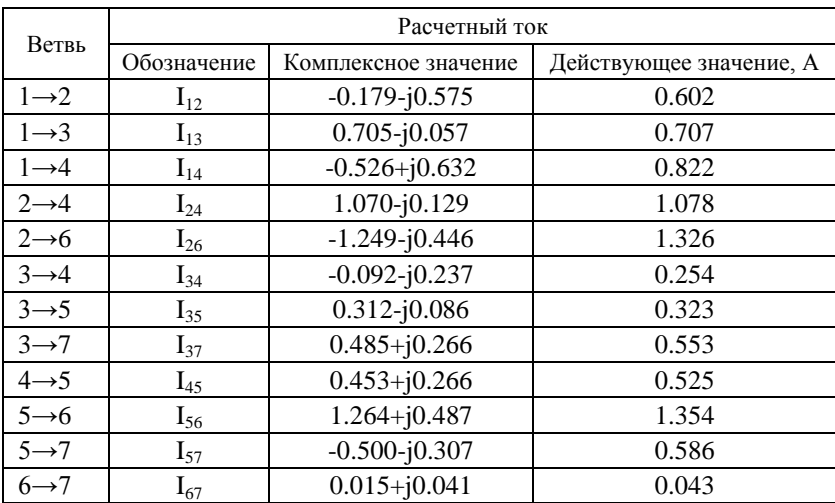

### **Перечень основных стандартов ЕСКД**

Строгая регламентация правил оформления конструкторской документации необходима для того, чтобы избежать разночтений и разного толкования документов на разных предприятиях-изготовителях техники в пределах страны или группы стран, заключивших соглашение об использовании единой системы стандартизации.

Состав конструкторской документации, а также правила ее оформления, выпуска и обращения, включая внесение изменений, исправлений и дополнений, определяются системой государственных стандартов, называемой "Единая система конструкторской документации" (ЕСКД). Эта система введена в действие в 1968 году взамен ранее действовавших стандартов.

Обозначение стандартов строится по классификационному принципу следующим образом:<br>
гост э у уу уу

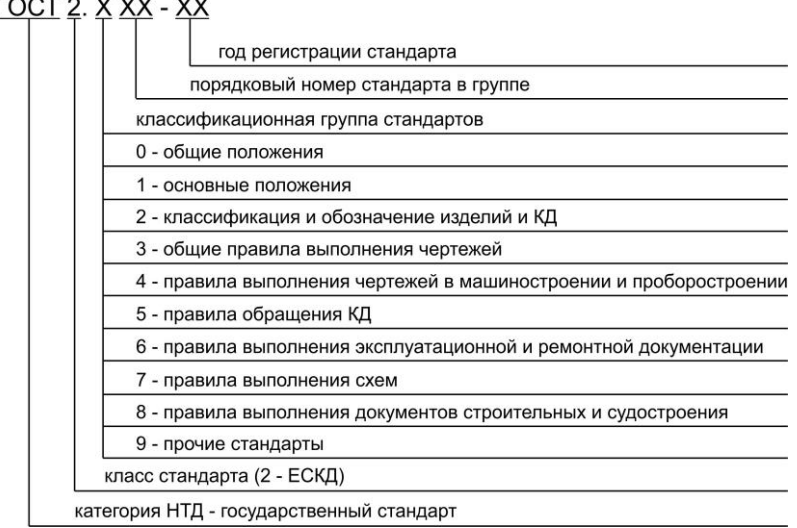

Рис. П2.1. Структура обозначения ЕСКД

#### **Правила выполнения схем:**

ГОСТ 2.701-2008 Схемы. Виды и типы. Общие требования к выполнению

ГОСТ 2.702-75 Общие правила выполнения электрических схем ГОСТ 2.705-70 Правила выполнения электрических схем обмоток и изделий с обмотками

ГОСТ 2.704-76 Правила выполнения гидравлических и пневматических схем

*Продолжение прил. 2*

ГОСТ 2.708-81 Правила выполнения электрических схем цифровой вычислительной техники<br>
ГОСТ 2.709-89 Система о

Система обозначения цепей в электрических схемах

ГОСТ 2.710-81 Обозначения буквенно-цифровые в электрических схемах

### **Обозначения условные графические в схемах**

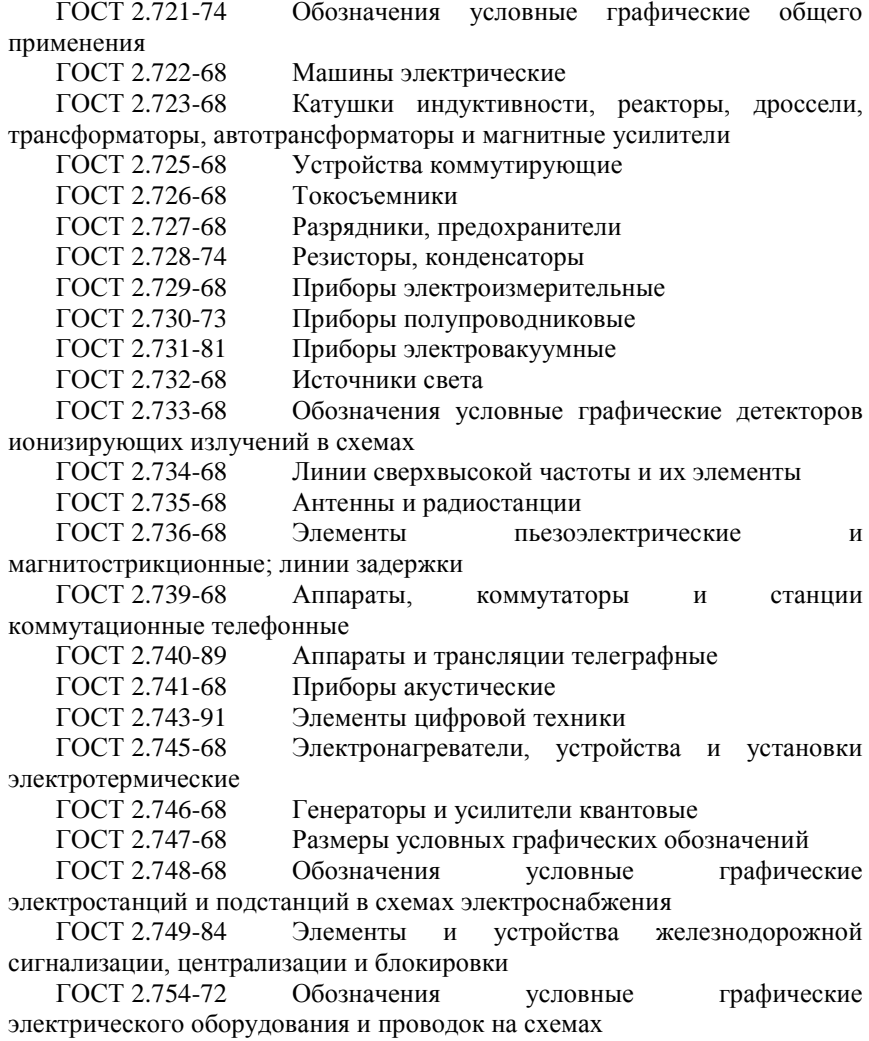

*Окончание прил. 2*

ГОСТ 2.755-87 Устройства коммутационные и контактные соединения ГОСТ 2.756-76 Воспринимающая часть электромеханических устройств ГОСТ 2.757-81 Элементы коммутационного поля коммутационных систем ГОСТ 2.758-81 Сигнальная техника ГОСТ 2.759-82 Элементы аналоговой техники ГОСТ 2.760-82 Электрооборудование и проводка на планах в судостроении ГОСТ 2.761-84 Компоненты волоконно-оптических систем передачи ГОСТ 2.762-85 Частоты и диапазоны частот для систем передачи с частотным распределением каналов ГОСТ 2.763-85 Устройства с импульсно-кодовой модуляцией ГОСТ 2.764-86 Интегральные оптоэлектронные элементы индикации ГОСТ 2.765-87 Запоминающие устройства ГОСТ 2.767-89 Реле защиты ГОСТ 2.768-90 Источники электрохимические, электротермические и тепловые ГОСТ 2.770-68 Элементы кинематики ГОСТ 2.780-68 Элементы гидравлических и пневматических сетей ГОСТ 2.781-96 Аппараты гидравлические и пневматические, устройства управления и приборы контрольно-измерительные ГОСТ 2.782-96 Машины гидравлические и пневматические ГОСТ 2.784-96 Элементы трубопроводов ГОСТ 2.785-70 Арматура трубопроводная ГОСТ 2.787-71 Элементы, приборы и устройства газовой системы хроматографов ГОСТ 2.788-74 Аппараты выпарные ГОСТ 2.789-74 Аппараты теплообменные ГОСТ 2.790-74 Аппараты колонные ГОСТ 2.791-74 Отстойники и фильтры ГОСТ 2.792-74 Аппараты сушильные ГОСТ 2.793-79 Элементы и устройства машин и аппаратов химических производств. Общие обозначения ГОСТ 2.794-79 Устройства питающие и дозирующие ГОСТ 2.795-80 Центрифуги ГОСТ 2.796-95 Элементы вакуумных систем ГОСТ 2.797-81 Правила выполнения вакуумных схем

### **Стандартные ряды номинальных значений электрических сопротивлений и емкостей**

Номинальные сопротивления резисторов, выпускаемых промышленностью в соответствии с рекомендациями международной электротехнической комиссией (МЭК), стандартизованы. Для постоянных резисторов установлено шесть рядов: Е6, Е12, Е24, Е48, Е96, Е192, а для переменных резисторов установлен ряд Е6. Кроме этого допускается использовать ряд Е3.

Цифра после буквы Е указывает число номинальных значений в каждом десятичном интервале (декаде). Номиналы сопротивлений соответствуют числам в приведенных ниже таблицах или числам, полученным умножением или делением этих чисел на 10*<sup>n</sup>* , где *n* – целое положительное или отрицательное число.

*Таблица П3.1*

#### **Стандартные ряды Е3, Е6, Е12 и Е24 номинальных значений сопротивлений**

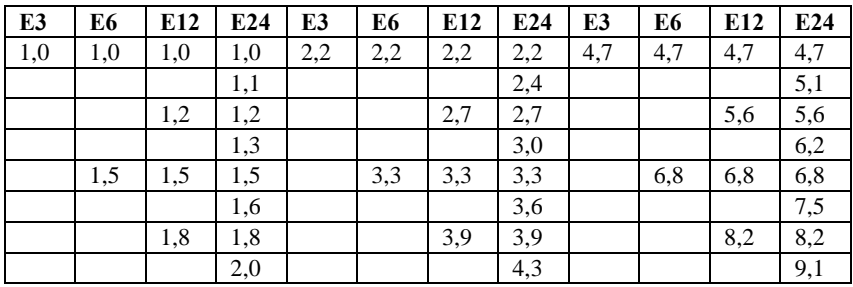

*Таблица П3.2*

**Стандартные ряды Е48, Е96 и Е192 номинальных значений сопротивлений**

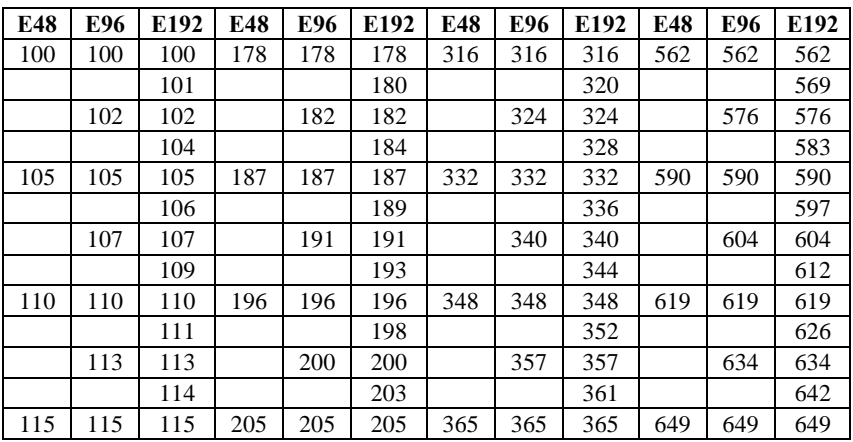

### *Продолжение прил. 3*

*Окончание табл. П3.2*

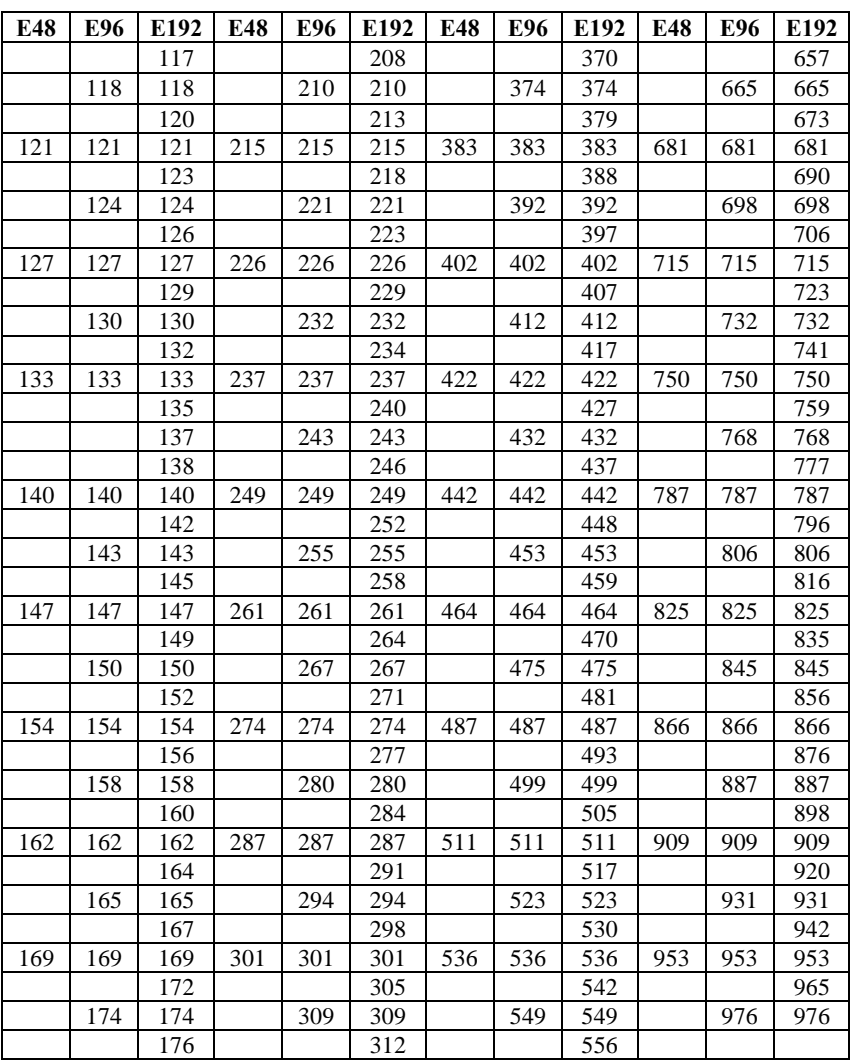

Международной электротехнической комиссией (МЭК) установлено семь предпочтительных рядов для значений номинальной емкости (Публикация № 63): ЕЗ; Е6; Е12; Е24; Е48; Е96; Е192. Цифры после буквы Е указывают на число номинальных значений в каждом десятичном интервале (декаде).

*Продолжение прил. 3*

Номинальные емкости соответствуют числам декады и числам, полученным путем их умножения и деления на 10*<sup>n</sup>* , где *n* – целое положительное или отрицателе число. В производстве конденсаторов чаще всего использую ряды ЕЗ, Е6, Е12, Е24, реже Е48, Е96 и Е192.

### *Таблица П3.3*

### **Стандартные ряды Е3, E6, E12 и Е24 номинальных значений емкостей**

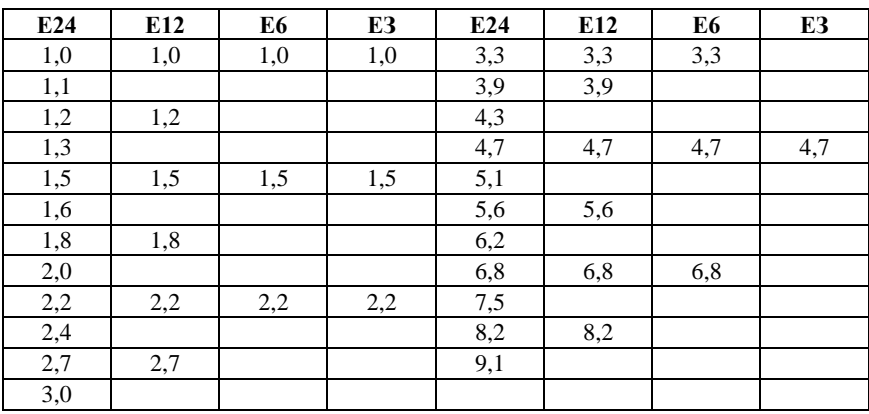

*Таблица П3.4*

#### **Стандартные ряды Е48, E96 и Е192 номинальных значений емкостей**

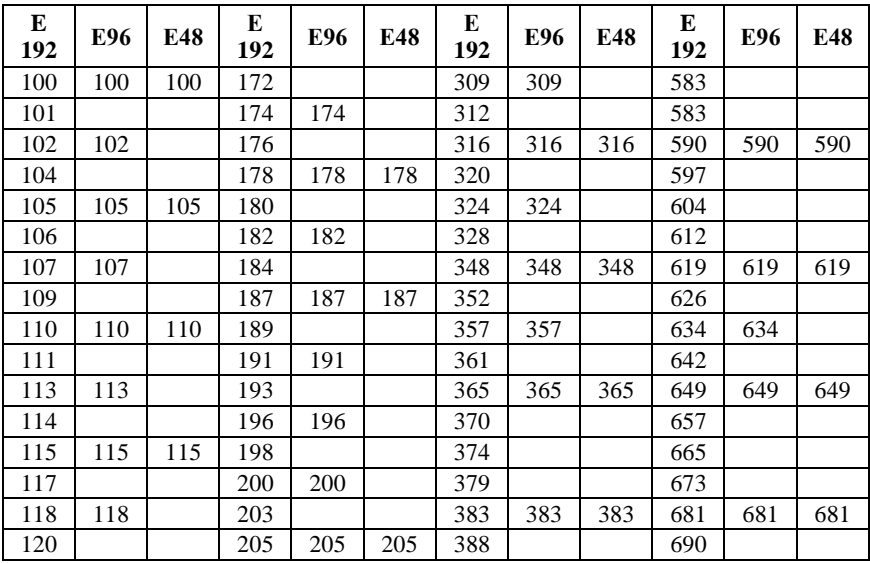

# *Окончание прил. 3*

*Окончание табл. П3.4*

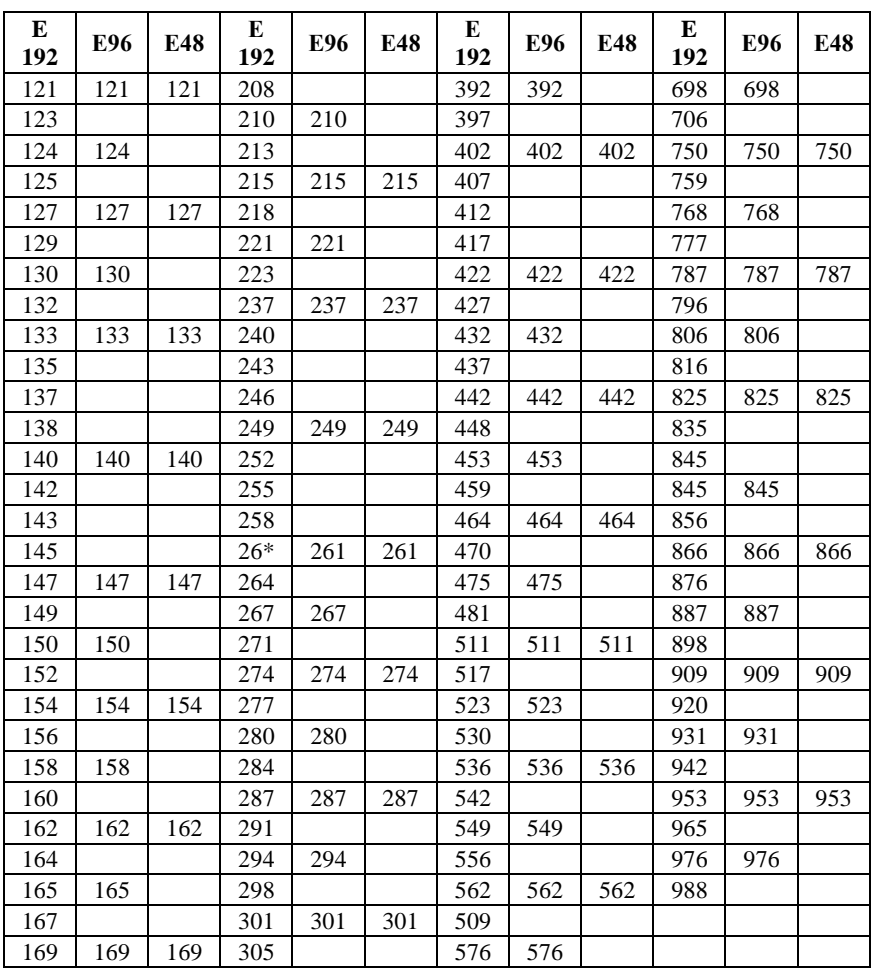

#### **Библиографический список**

- 1. Бессонов Л.А. Теоретические основы электротехники. Электрические цепи : учебник для бакалавров / Л. А. Бессонов. — 12-е изд., исправ. и доп. — М. : Издательство Юрайт, 2014. — 701 с.
- 2. Демирчан К.С. Теоретические основы электротехники : учебник для вузов / К.С. Демирчан, Л.Р. Нейман, Н.В. Коровкин – 5-е изд. Т1. СПб.: Питер, 2009. – 512 с.
- 3. Касаткин А.С. Курс электротехники: учебник для вузов / А.С. Касаткин, М.В. Немцов. – 8-е изд., стер. – М.: Высш. шк., 2005.  $-542$  c.
- 4. Прянишников В.А. Электротехника и ТОЭ в примерах и задачах. Практическое пособие / В.А. Прянишников, Е.А. Петров, Ю.М. Осипов – М.: Издательство Корона-Век, 2012. – 336 с.
- 5. Иванов И.И. Электротехника : учебник для вузов / И.И. Иванов, Г.И. Соловьев, В.С. Равдоник. – 3-е изд., стер. – СПб.: Издательство Лань., 2005. – 496 с.
- 6. Зевеке Г.В. Основы теории цепей : учебник для вузов / Г.В. Зевеке, П.А. Ионкин, А.В. Нетушил, С.В. Страхов. – 5-е изд, перераб. – М.: Энергоатомиздат, 1989. – 528 с.
- 7. Евдокимов Ф.Е. Общая электротехника : учебник / Ф. Е. Евдокимов. – 3-е изд., испр. – М.: Высш. шк., 2004. – 366 с.
- 8. Лоторейчук Е.А. Теоретические основы электротехники: учеб. / Е.А. Лоторейчук. – М.: ИНФРА-М, 2008. – 316 с.
- 9. Коровкин Н.В. Теоретические основы электротехники: сб. задач: учеб. пособие / Н. В. Коровкин, Е. Е. Селина, В. Л. Чечурин. – СПб.: Питер, 2006. – 512 с.
- 10. Новгородцев А.Б. Теоретические основы электротехники. 30 лекций по теории электрических цепей: учеб. пособие / А. Б. Новгородцев. – 2-е изд. – СПб.: Питер, 2006. – 575 с.
- 11. Башарин С.А. Теоретические основы электротехники. Теория электрических цепей и электромагнитного поля: учеб. пособие / С.А. Башарин, В. В. Федоров. – М.: Академия, 2004. – 303 с.
- 12. Жаворонков М.А., Кузин А.В. Электротехника и электроника: учеб. пособие / М.А. Жаваронков, А.В. Кузин. – М.: Академия, 2005. – 394 с.

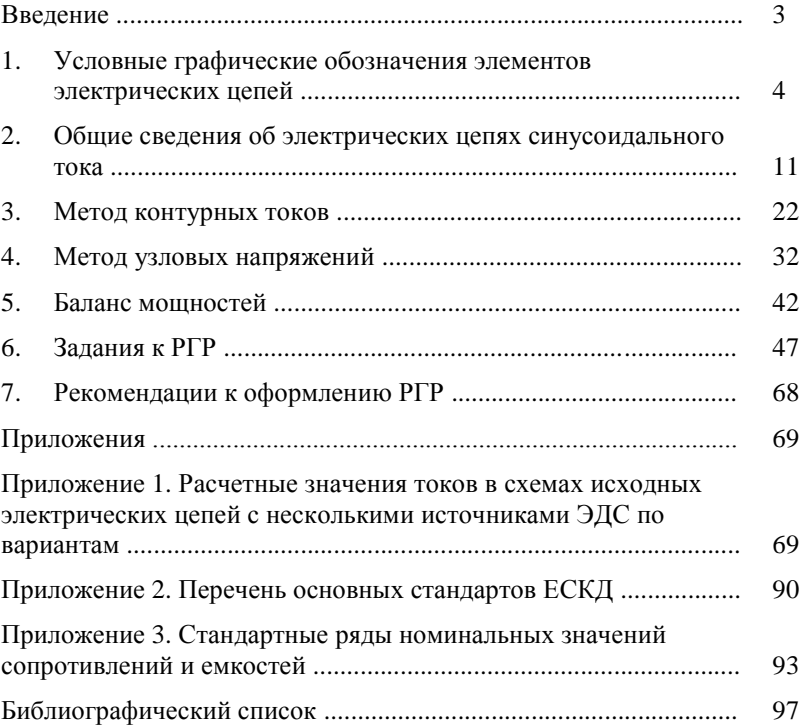

### **Оглавление**

Учебное издание

### **РАСЧЕТ РАЗВЕТВЛЕННОЙ ЭЛЕКТРИЧЕСКОЙ ЦЕПИ СИНУСОИДАЛЬНОГО ТОКА С НЕСКОЛЬКИМИ ИСТОЧНИКАМИ ЭДС В УСТАНОВИВШЕМСЯ РЕЖИМЕ**

Методические указания к выполнению расчетно-графической работы по дисциплине общая электротехника и электроника для студентов направления бакалавриата 27.03.02 (221400) –Управление качеством.

> Составители: **Солдатенков** Алексей Сергеевич **Паращук** Ольга Владимировна

Подписано в печать 15.09.15. Формат 60х84/16. Усл. печ. л. 5,8. Уч. – изд.л. 6,2 Тираж 40 экз. Заказ Цена Отпечатано в Белгородском государственном технологическом университете им. В.Г. Шухова 308012, г. Белгород, ул. Костюкова, 46